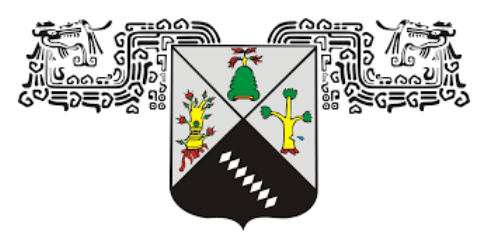

## **Universidad Autónoma del Estado de Morelos**

Facultad de Ciencias Químicas e Ingeniería

# **Diseño de toberas concentradoras de aire para su aplicación en turbinas eólicas de eje vertical**

Tesis para obtener el título de:

## **Ingeniero Mecánico**

Presenta

**Luis Enrique Jacobo Badillo**

Asesor

## **DR. JUAN CARLOS GARCIA CASTREJON**

Sinodales

# **DR. ARTURO MOLINA OCAMPO DR. ALVARO TORRES ISLAS DR. MARIO ACOSTA FLORES DR. JOSE ALFREDO ARIZA ESPINOZA**

Cuernavaca, Morelos (Diciembre 2021)

#### FACULTAD DE CIENCIAS QUÍMICAS e INGENIERÍA

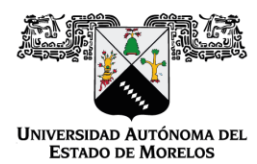

Programas educativos de calidad reconocidos por CIEES, CACEI Y CONACYT Certificada en la norma ISO 9001:2015

Facultad de Ciencias

Químicas e Ingeniería

Cuernavaca, Mor., a 10 de OCTUBRE del 2021.

**FORMA T-4A NOMBRAMIENTO COMITÉ REVISOR** 

DR. ARTURO MOLINA OCAMPO DR. JUAN CARLOS GARCIA CASTREJON DR. ALVARO TORRES ISLAS **DR. MARIO ACOSTA FLORES** DR. JOSE ALFREDO ARIZA ESPINOZA **PRESENTES** 

Me permito comunicarles que han sido designados integrantes del COMITÉ REVISOR del trabajo de:

**TESIS** 

Titulado:

## Diseño de toberas concentradoras de aire para su aplicación en turbinas eólicas de eje vertical

Que presenta el C. JACOBO BADILLO LUIS ENRIQUE Del programa educativo de: INGENIERÍA MECÁNICA

> ATENTAMENTE Por una humanidad culta

#### DRA. VIRIDIANA AYDEÉ LEÓN HERNÁNDEZ **DIRECTORA** (SE ANEXA FIRMA ELECTRÓNICA) **DICTAMEN**

### DRA. VIRIDIANA AYDEÉ LEÓN HERNÁNDEZ **DIRECTORA DE LA FCQel**

**PRESENTE** 

En respuesta a su amable solicitud para emitir DICTAMEN sobre el trabajo que se menciona, me permito informarle que nuestro voto es:

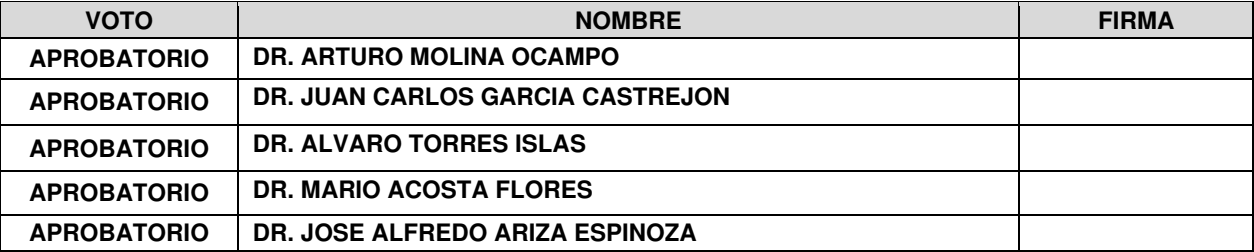

Se anexan firmas electrónicas

Av. Universidad 1001 Col. Chamilpa, Cuernavaca Morelos, México, 62209, Tel. (777) 329 70,00, Ext. 7039/fcqei@uaem.mx

**RECTORÍA** 2017-2023

Una universidad de excelencia

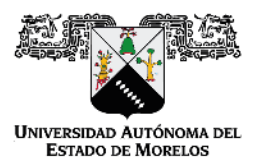

Se expide el presente documento firmado electrónicamente de conformidad con el ACUERDO GENERAL PARA LA CONTINUIDAD DEL FUNCIONAMIENTO DE LA UNIVERSIDAD AUTÓNOMA DEL ESTADO DE MORELOS DURANTE LA EMERGENCIA SANITARIA PROVOCADA POR EL VIRUS SARS-COV2 (COVID-19) emitido el 27 de abril del 2020.

El presente documento cuenta con la firma electrónica UAEM del funcionario universitario competente, amparada por un certificado vigente a la fecha de su elaboración y es válido de conformidad con los LINEAMIENTOS EN MATERIA DE FIRMA ELECTRÓNICA PARA LA UNIVERSIDAD AUTÓNOMA DE ESTADO DE MORELOS emitidos el 13 de noviembre del 2019 mediante circular No. 32.

Sello electrónico

VIRIDIANA AYDEE LEON HERNANDEZ | Fecha:2021-11-03 17:20:46 | Firmante

Hc9FdAEA5J2oPtZZlbeaYrj7/lsTsLL8OAPbY69qpYLXYJ5H8SREYoiVYlFmkT6Ff1dQG2N+8c74bf2khoJ1tXbY8h9KQvsMEaVPVgX/XO5/nj8brPZJD+YG8xC8da4DsEFEQmqLq RH1LbzobdgwzRg/CEpjboo+uazgQNtp0CCLwM5DlQ1uR1Sm49oHfihJOOTBu57kuFQW6Z3+GO9rMlVhbo4joPBJ1aFrJzfUZ3skJXDw0M2niofGofCtOSG6Kby5r79YhpoOvKq8b 4qxPNxAj848JXVkPv2r4KpLhpwADUM4X0Lp1TPkE6Ft7lxfjfis7UxK1wga19Fl+PwwkQ==

Puede verificar la autenticidad del documento en la siguiente dirección electrónica o

escaneando el código QR ingresando la siguiente clave:

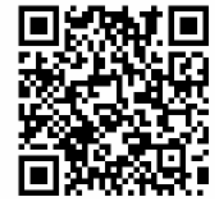

K913ApYoh

https /efirma.uaem.mx/noRepudio/5ChInjn942DI1d7IIhZMZLCNg0Mw18gC

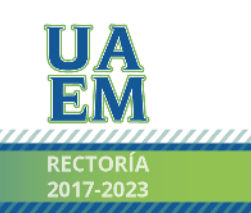

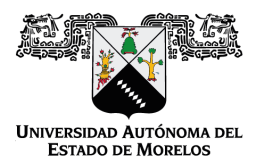

#### Se expide el presente documento firmado electrónicamente de conformidad con el ACUERDO GENERAL PARA LA CONTINUIDAD DEL FUNCIONAMIENTO DE LA UNIVERSIDAD AUTÓNOMA DEL ESTADO DE MORELOS DURANTE LA EMERGENCIA SANITARIA PROVOCADA POR EL VIRUS SARS-COV2 (COVID-19) emitido el 27 de abril del 2020.

El presente documento cuenta con la firma electrónica UAEM del funcionario universitario competente, amparada por un certificado vigente a la fecha de su elaboración y es válido de conformidad con los LINEAMIENTOS EN MATERIA DE FIRMA ELECTRÓNICA PARA LA UNIVERSIDAD AUTÓNOMA DE ESTADO DE MORELOS emitidos el 13 de noviembre del 2019 mediante circular No. 32.

#### Sello electrónico

#### **MARIO ACOSTA FLORES | Fecha:2021-11-04 10:50:57 | Firmante**

dVpUHvnOycr1vsLEIDdsQXrHbHUqs20yYdlt7OLiWA3RxpeeNaLtBXV4NCKvQqNa4NLabQO6rVYhItcUP/YHaadBr9gezuOXIx5vD01SGMUbgZAZb0fmyEgVEABIqM/3y+5+ngH MrDvTfSpwGjr+X34Sdc/dWdoeBgHYH7WJ7a3S3BS71QcQibJUtovdH3cLBF1OARj2t/E9VqQNDtCEULOii1eWBHUmjHhzFLRG65+XaST4pagSUNSVPsKmSlXhPBWBXX/P3E wj4x9vhiIDOT5p3kjUKMDSbB3gr4/obB96od3JO9HG/9xYuCGvMlg9CKh+9CAgPN3E14FVQmTdwA==

#### **JUAN CARLOS GARCIA CASTREJON | Fecha:2021-11-04 11:36:50 | Firmante**

JtA2E0vc/vx7eFP0YJg0+A7UA5f3i49O+4D3/0GBbfKtWIgFq4YHWLReWdXH9PvFPhhR5HfmtTAy5jrSjYyP4FcrqM7KOx0yNw8jMyPWQpf8yxw72UMltU68bbqtyHwRuWw0K7V D0kvu5uar2+aDYslqohQuK5HRnsS2tobQosIowZJoeLOR3cq6FU7aQCbMp8eGulRvVB1Lu8pZC7jZ/zaVnu0r/4rY7i/Rt1B2nSh2GJjOrSxxSp11TAfeLDPhY0i6MBXjwa6M8xleWb AvbboDujbE/C4aROHz9N4xXRWMAjTv7qCMQxyRs8bFNOO3aEmYzqq/d9gkOLBs7V3nqA==

#### **ARTURO MOLINA OCAMPO | Fecha:2021-11-04 13:24:19 | Firmante**

SuAJ7nUOasgFtBdsT9HtL1F5cyQ0l6WsLsrIynzlyVysyKxXEs67q8Q6jgWfqtdFe1DQE6caKRIFIwVrg6lyTAtxViwm38aUkWJTsqn0miM+VGmKXeECDXE+cQy94XWzULSRXJFN rIXW20g6NJ4+VOSjwUA1FcgAPAHqSdPz5SaVr/26X+kotVySnwg3Wzj/lhZyRMfVntQM/sUV+B8tOCV+XBdyStbm8CFYfYrCSeP/2phMSi6rqQVyqzqYRj+ndsEWZNnusXFJC+uk KAVrhxSsZVzg0JTV4HMZM9mgyPVGLtDNcjCNDNW6WykxuzbkzoNSKYOJ12kz2Wlo0SrsFA==

#### **ALVARO TORRES ISLAS | Fecha:2021-11-04 13:40:46 | Firmante**

nC6MMbO2E5dpeIrZVUSugt3IrgTbrMX1kL2Z/ZZ2p4caaDo9rhgzi9PTWDDXX7oxX+efUO3vaDkPLzjCldHjt1vduYMkl9FQQFDqBpxAseKGO0vhxlFyT3UzD63bVrYYXq13cdiSQq W+EjB3S8bZ9y0pmNtCjp+dFTJKQs6+nuYf/d2o83mfYUlx4206FaWCDSrV1hXMGmY7tHhEa9WtYvu96+TuImAOWUtpqTp6scjdUW419zBxpiBlPpAorY47zu7CHv1bbzkCz3Y2jy PTt6rfs5jqwtw8QkM5/FKKCKtX1vMvKlSb8w69pl+k4BN3A9FEP5VNT4KmGs8VqbibMg==

#### **JOSE ALFREDO ARIZA ESPINOZA | Fecha:2021-11-04 14:55:09 | Firmante**

s1o4IlCFXaLT8DoL6Yjhfzv/0+j1bT185k8kpUCOypPl8fEiN+/2U6iNe+dIAxgXwwKiKIjkRTTqGfY3wKMk/covTmzK9Vj6X2hnSivDAmpj9uE22sP1Un1deqOEZ9dxtC80ldSRfEq+Vq B9zILOcB2Sqq/b++jmYzLb47GyCbgIQ/eZJs/E1N9tlhQHVCTppaefuD+vv+ChpiDSTNmHTN51wVbWbTzL8fW7JSDYYqvDVkVUJdnImAQKLBuyOISdm2Yzj4BXbrQW2yI6B3Am I0Oqy13VbO3wvuWOIBvWeaPyYZa/v/DAto9wQ/LO77yy2ERyjo+Gx2sMpA0+Af8ryw==

#### **Puede verificar la autenticidad del documento en la siguiente dirección electrónica o escaneando el código QR ingresando la siguiente clave:**

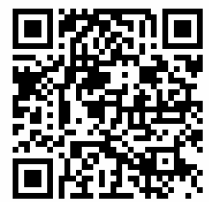

**GeqP7w3I1**

<https://efirma.uaem.mx/noRepudio/9YTuq9Pa5UmSzNQ4tRhkSRx2R2S7Sh7m>

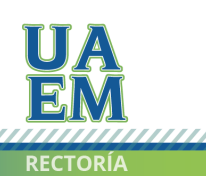

Una universidad de excelencia

## <span id="page-5-0"></span>**Agradecimientos**

A mi padre por su apoyo, consejos y enseñanzas, porque aprendí de ingeniera primero con él, brindándome el conocimiento base que me ayudó durante la carrera.

A mi madre por su apoyo, consejos, cariño y gran motivación para no rendirme.

A mis hermanas por su cariño, apoyo y buenos momentos juntos.

A mi tío Víctor Hugo, por brindarme él apoyo y transmitirme su conocimiento.

A mi asesor de tesis, por el apoyo, confianza y brindarme su conocimiento durante la realización de esta tesis.

A la Universidad Autónoma del Estado de Morelos.

## <span id="page-6-0"></span>**Resumen**

Las energías renovables son importantes para la conservación del medio ambiente y contribuyen a la producción de energía eléctrica, la cual es uno de los principales responsables de las grandes emisiones de gases de efecto invernadero en el planeta. Es por esto que en los últimos años se ha visto un incremento en la investigación y desarrollo en las tecnologías de las fuentes de energía renovables.

Las principales fuentes de energía renovable son la solar, hidráulica y eólica; representando tan solo el 26.3% de la producción de energía eléctrica en el planeta. La energía eólica ha crecido, pero aún no representa un porcentaje significativo, esta fuente funciona con la transformación de la energía cinética del aire por medio de turbinas eólicas, las cuales se dividen en dos grupos: turbinas eólicas de eje vertical (VAWT) y turbinas eólicas de eje horizontal (HAWT). Estas últimas son las que más se implementan en la actualidad, pero su costo de diseño, creación y mantenimiento son relativamente altos, y solo se pueden implementar en zonas con velocidades de viento altas. Por otra parte, las VAWT trabajan con velocidades bajas, su desarrollo y mantenimiento son económicos.

Entre las turbinas de eje vertical se encuentras las Darrieus tipo H, que en comparación con las HAWT tiene la ventaja de que no necesitan un mecanismo adicional para orientarlas en dirección a la corriente de viento, se pueden implementar a alturas bajas, sin embargo, tiene la limitación de que su coeficiente de potencia es menor a las de HAWT y presentan una baja capacidad de auto arranque. La necesidad de aumentar la eficiencia de estas turbinas ha captado la atención de los investigadores, ya que son una gran oportunidad para aumentar el porcentaje de las energías renovables en el planeta.

En el presente trabajo se diseñaron y evaluaron diferentes geometrías de toberas concentradoras de aire para aumentar la velocidad de viento y así determinar el efecto de cada tobera en el coeficiente de potencia de una turbina Darrieus tipo H de tres alabes S815. Se estudiaron 5 variaciones en tres de las principales características de las toberas: Altura y ancho de la parte convergente (AA), separación entre la garganta y el dominio del rotor (SR) y la longitud de la garganta (LG). Evaluando el coeficiente de potencia de la turbina con las toberas incorporadas a velocidades de viento de  $6 m/s$ .

El estudio se realizó mediante dinámica de fluidos computacional (CFD), las simulaciones fueron transitorias en 3D y se utilizó el modelo de turbulencia  $k - \epsilon RNG$  en base a los resultados reportados en la literatura [12, 31, 32], para la rotación en el rotor se configuro una malla deslizante. El método utilizado se validó con la comparación de resultados obtenidos por una simulación sin toberas a una velocidad de viento de 6  $m/s$  y a 425 RPM contra los resultados reportados en la literatura por Martínez [3].

En las simulaciones se obtuvo el torque en el eje del rotor y con este se calculó el  $C_p$ de la turbina. Los resultados mostraron que la implementación de toberas convergente tiene una relación directa con la velocidad del viento, por lo tanto, en el  $C_p$ . Se determinaron las características más convenientes para una tobera concentradora de aire en la turbina.

# Contenido

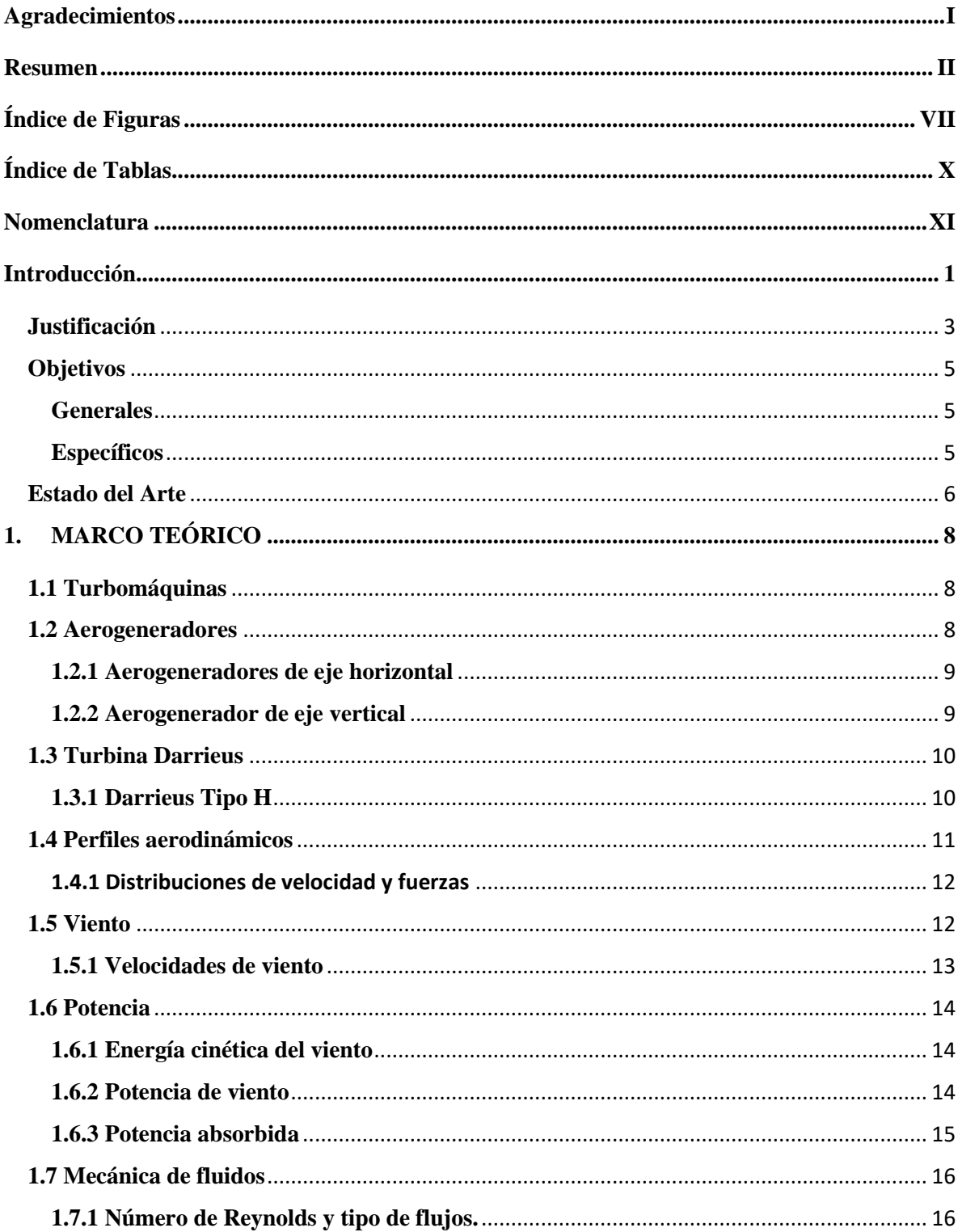

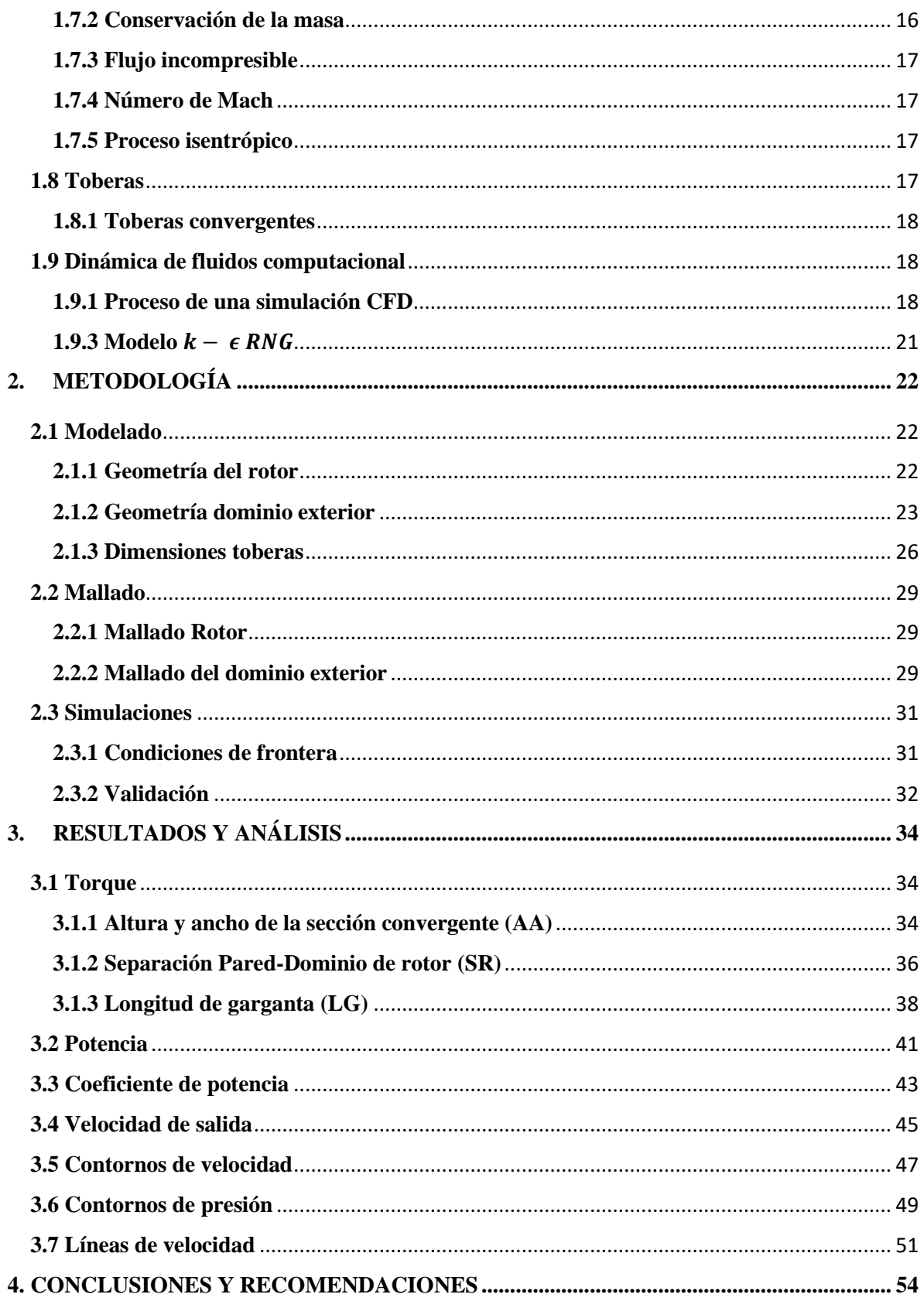

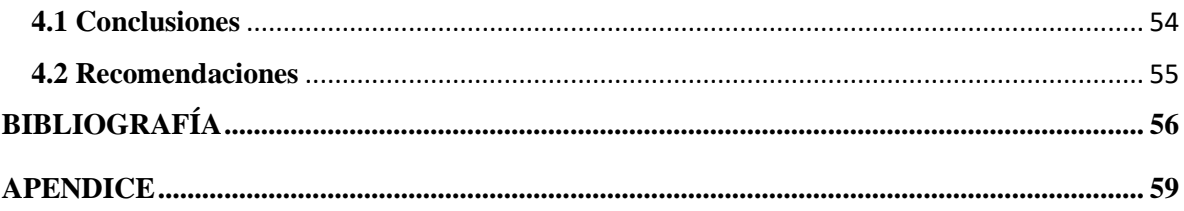

# <span id="page-11-0"></span>**Índice de Figuras**

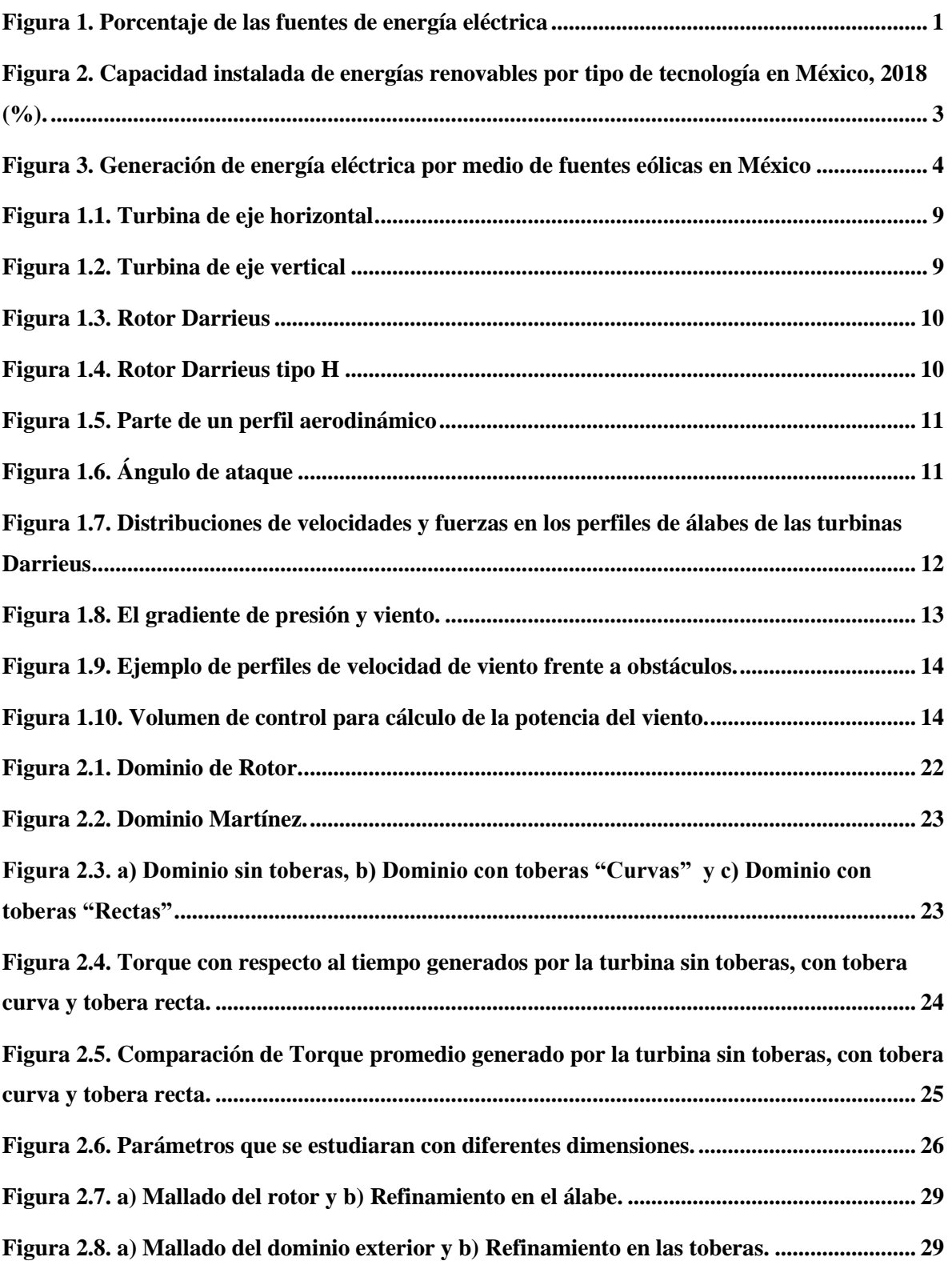

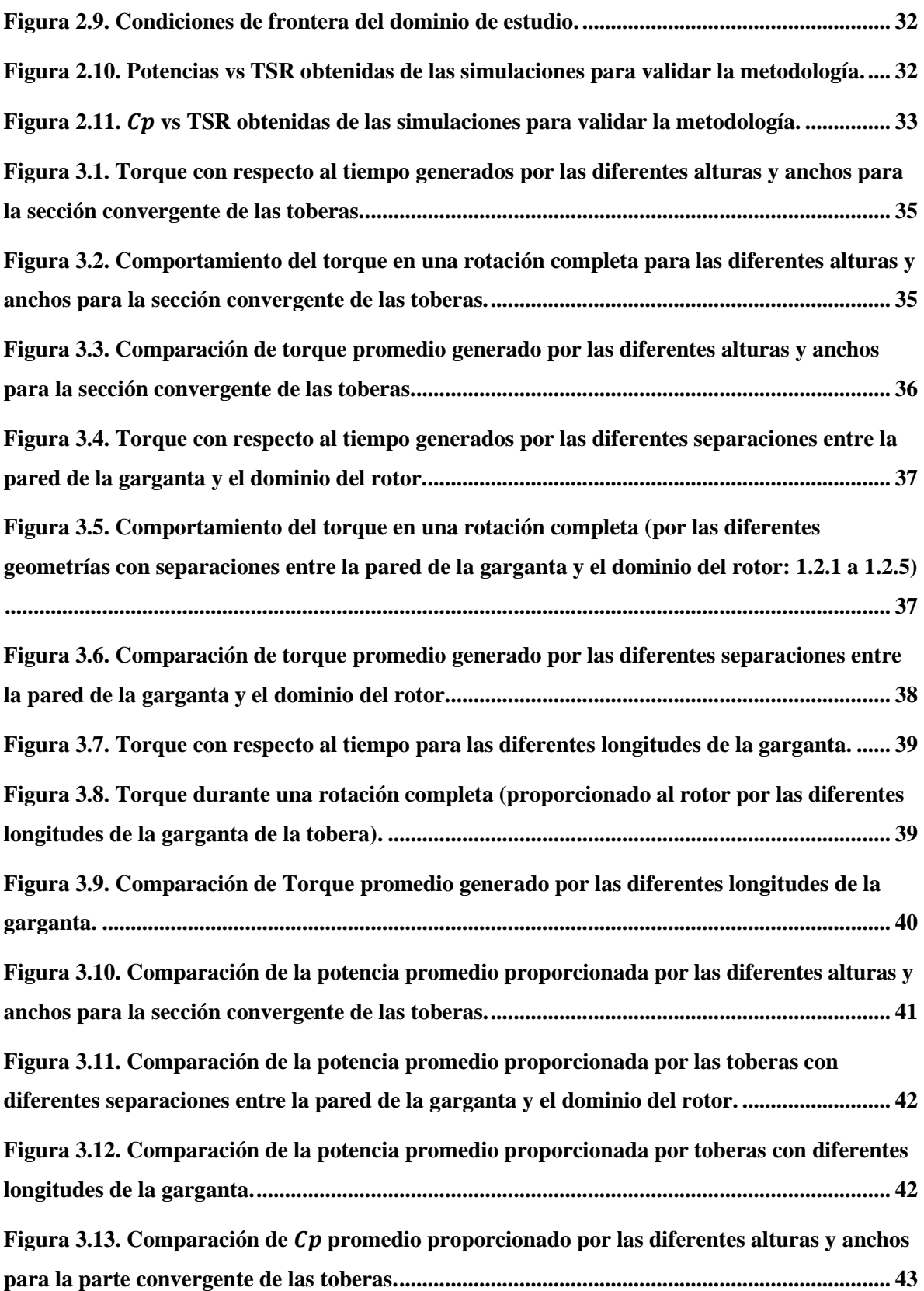

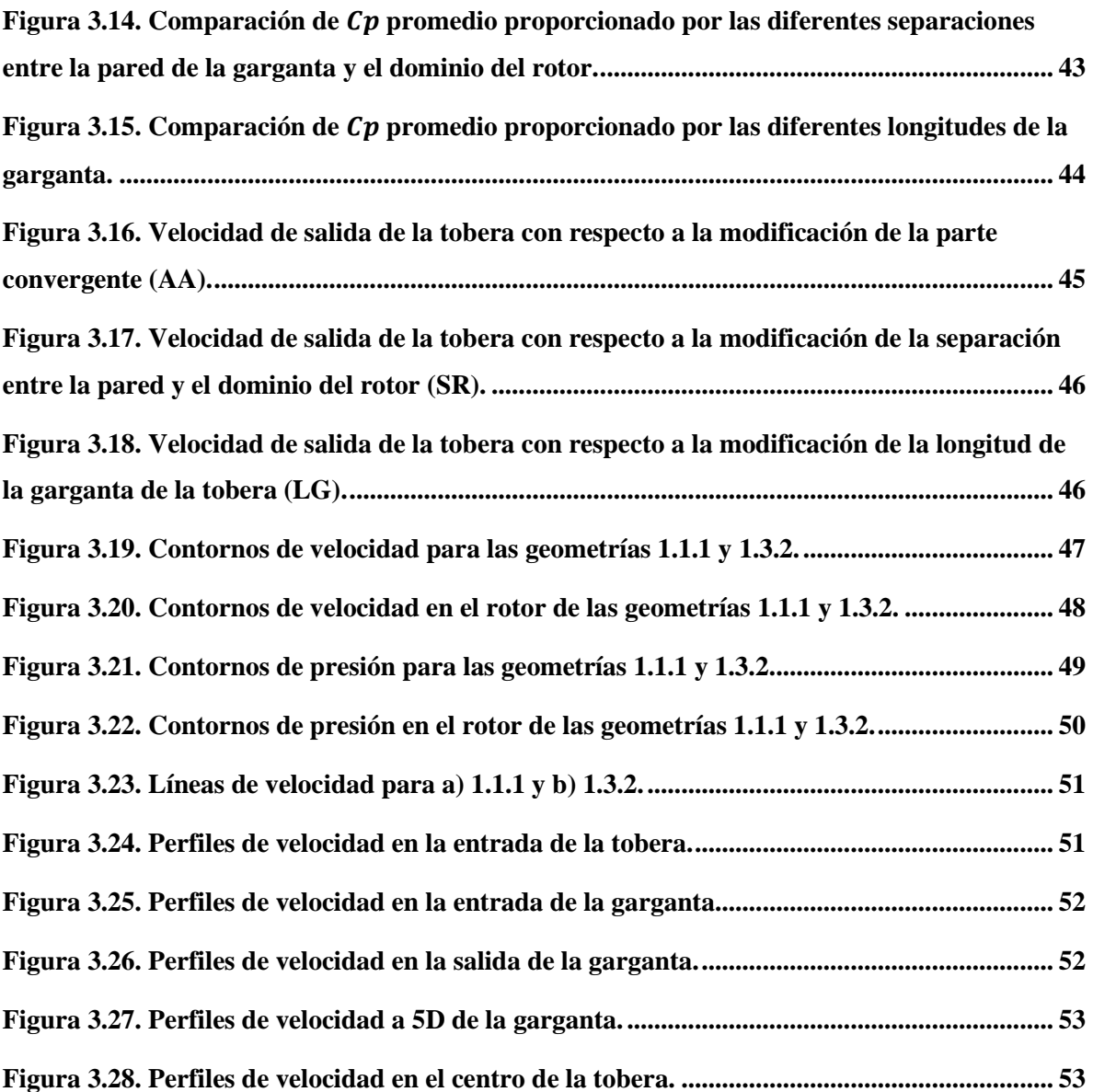

# <span id="page-14-0"></span>**Índice de Tablas**

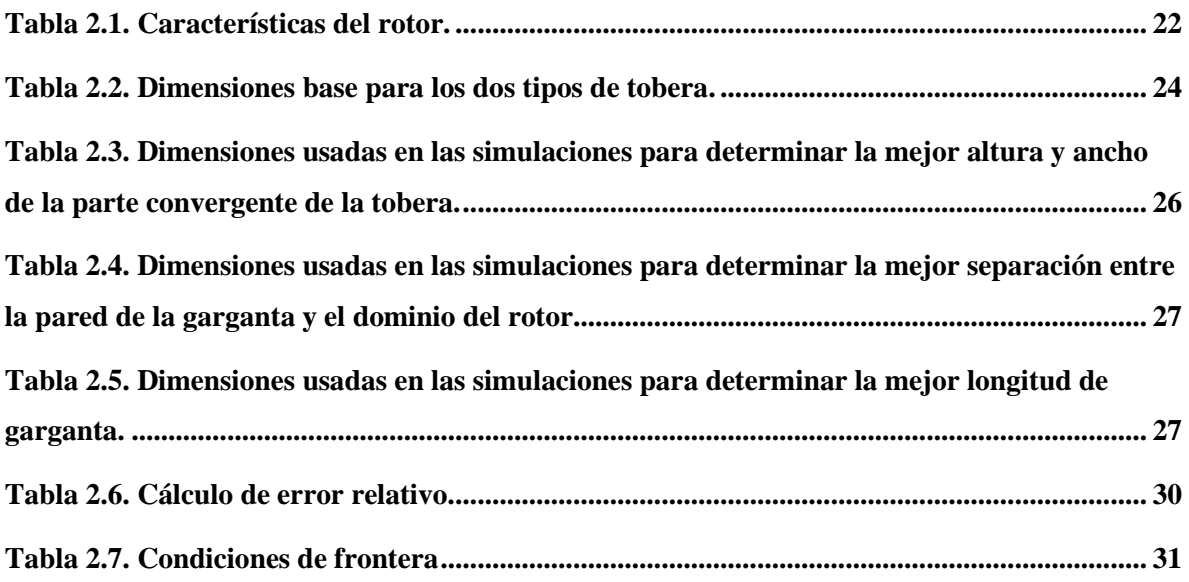

## <span id="page-15-0"></span>**Nomenclatura**

 $E_c$  = Energía cinética [J]

 $m = Masa [kg]$  $v = Velocidad de viento [m/s]$  $P = Potencia de viento [W]$  $t = Tiempo [s]$  $Q = \text{Caudal } [m^3 /_{\text{s}}]$  $\dot{m} =$  Flujo másico  $\begin{bmatrix} kg/_{s} \end{bmatrix}$  $\rho = Densidad \left[\frac{kg}{m^3}\right]$  $\tau = T$ orque  $[N \cdot m]$  $P_W =$  Potencia del rotor [W]  $\omega_W$  = Velocidad angular del rotor  $\begin{bmatrix} rad /_{S} \end{bmatrix}$  $C_p = Coeficiente de potencia$ Re = Número de Reynolds  $A_R = \acute{A}$ rea del rotor $[m^2]$  $TSR = Relación de velocidad de punta$  $cl = longitude de cuerda [m]$  $v_{air}$  = Viscosidad del aire  $\left[\begin{matrix} N & s \\ m^2 \end{matrix}\right]$  $Ma = N$ úmero de Mach  $c = Velocidad del sonido [m/<sub>S</sub>]$  $D = D$ iámetro  $[m]$  $\sigma$  = Solidez

## <span id="page-16-0"></span>**Introducción**

Entre los años 2000 y 2018 la generación de energía eléctrica aumentaba un 3% cada año, en 2019 existió una reducción en el aumento con el 1%. El consumo de energía eléctrica en el mundo es bastante grande y tiende a crecer. En el 2019 la producción mundial de energía eléctrica tenía al carbón, gas e hidráulica como principales fuentes (Figura 1), en la actualidad estas 3 fuentes siguen dominando la producción (representan el 63.3% de la producción de energía eléctrica del planeta) [1], cada vez están más cerca de agotarse y producen unas grandes cantidades de emisiones de  $CO<sub>2</sub>$  dañinas para el cuidado del medio ambiente. La búsqueda y desarrollo de energías renovables es de gran importancia ya que en la actualidad representan solo el 26.3% de las fuentes para la generación de electricidad [2].

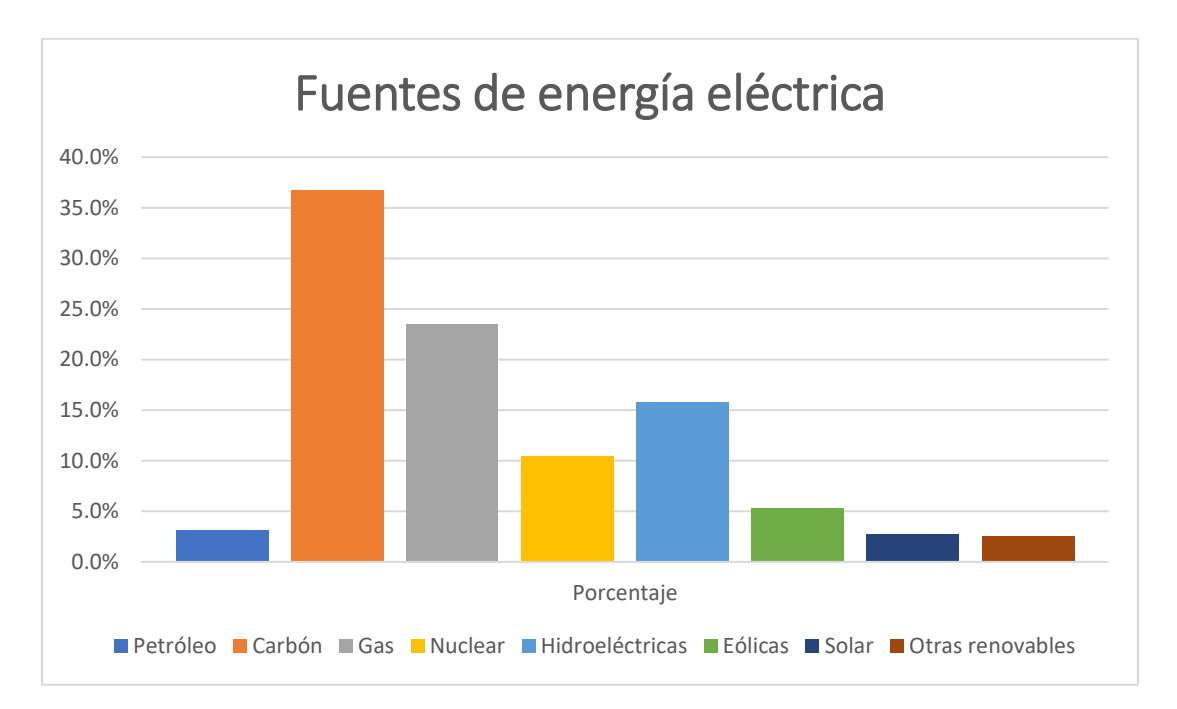

**Figura 1.** Porcentaje de las fuentes de energía eléctrica [2].

<span id="page-16-1"></span>Las principales energías renovables en el planeta son la energía solar, eólica e hidráulica. En el 2019 la energía eólica representó el 5.3% de la producción total de la electricidad en el planeta, por esto es de suma importancia procurar la innovación y el desarrollo de tecnología para un mejor aprovechamiento de este tipo de energía [2].

Para usar la energía eólica se aprovecha la energía cinética que ofrece el viento, transformándola en mecánica para que finalmente se transforme en energía eléctrica. Este proceso se logra gracias a turbinas eólicas, las cuales se dividen en 2 tipos, las turbinas de eje horizontal (HAWT) y las de eje vertical (VAWT). Las HAWT han dominado por varios años ya que tienen un coeficiente de potencia alto (comparados con las VAWT), pero tienen desventajas como la necesidad de un propulsor de cola o de guiñada para orientar la turbina hacia el viento, se deben de instalar en grandes alturas, en general tiene un mayor costo su diseño, su fabricación y su mantenimiento. Las VAWT tienen ventajas con respecto a las HAWT como una instalación a nivel de suelo, diseño, fabricación y mantenimiento económico. Las VAWT presentan un coeficiente de potencia bajo siendo una desventaja importante.

La investigación para mejorar estas turbinas de eje vertical ha crecido en los últimos años, el presente trabajo es una investigación del mejoramiento de las turbinas Darrieus tipo H, la cual es una VAWT. Este estudio ésta basado en la metodología que uso Martínez [3] en su estudio donde compara 6 perfiles, S815 y 5 variaciones del mismo para determinación del espesor que ofrece el mayor  $C_p$ .

En la investigación presente se diseñaron diferentes toberas concentradoras de viento para implementarlas en una turbina Darrieus tipo H con un perfil S815 y se determinaron qué características son las más eficientes para una tobera que incremente el  $C_p$  de la turbina. La finalidad de implementar toberas en una turbina de eje vertical es incrementar la velocidad de viento y a su vez incrementar su energía cinética.

## <span id="page-18-0"></span>**Justificación**

El gran crecimiento en la demanda de energía eléctrica en el planeta ha acelerado la explotación de recursos poniendo en peligro el medio ambiente. Las fuentes de energía como el carbón, petróleo y gas son el principal riesgo con sus grandes cantidades de emisiones de  $CO<sub>2</sub>$ . En el 2013 la producción de energía eléctrica en México abarco el 19% de las emisiones de  $CO<sub>2</sub>$  del total del país, aproximadamente 126,607.66 Gg [4].

En el 2015 la generación de energía eléctrica por medio de la fuente eólica representaba solo el 3% del total, para el 2018 tenía el 6.8% (Figura 2) y en la actualidad (2021) representa el 7.5 %. En 2019 se instalaron 1281 estaciones y 574 en el 2020 dando un total de 6789 instalaciones [5, 6, 7].

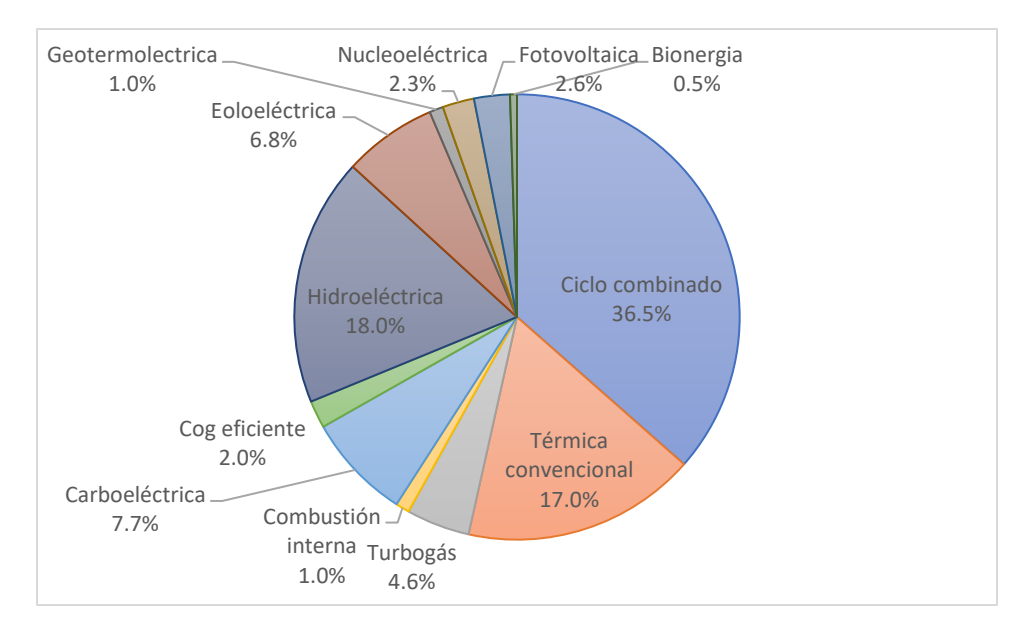

<span id="page-18-1"></span>**Figura 2.** Capacidad instalada de energías renovables por tipo de tecnología en México, 2018 (%) [6].

Aunque en los últimos años el desarrollo de la producción de energía eléctrica por medio de fuentes eólicas ha crecido, las fuentes que más emiten gases de efecto invernadero al medio ambiente abarcan el mayor porcentaje en la producción de electricidad. Es por eso por lo que se debe invertir en la innovación y desarrollo del sector eólico.

La producción de energía eléctrica por medio eoloeléctricas desde el 2017 al 2020 se presenta en la Figura 3.

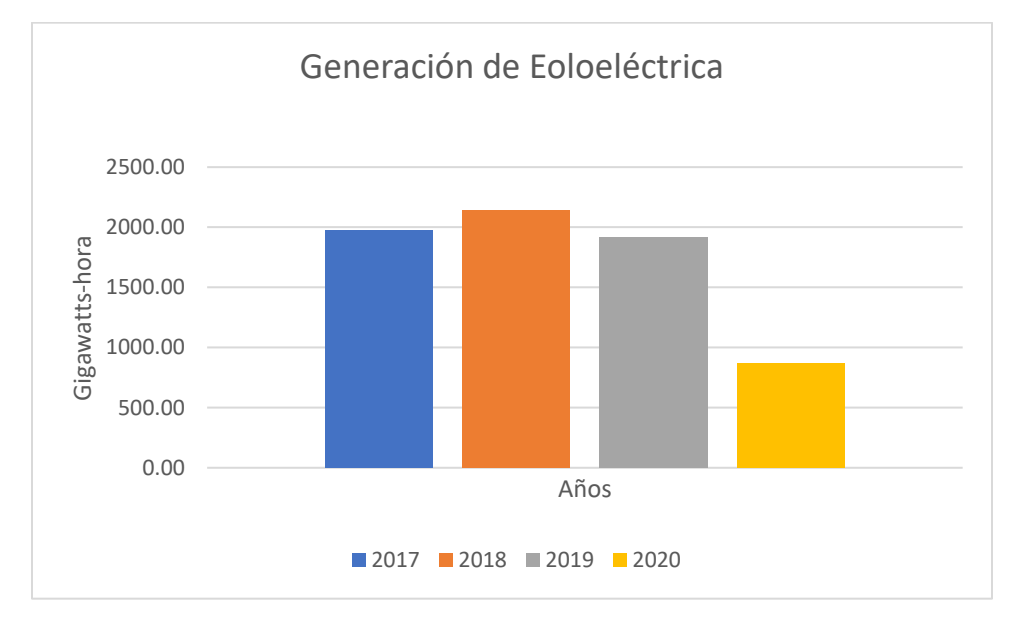

<span id="page-19-0"></span>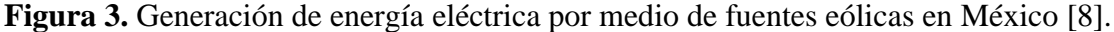

En las ciudades y zonas con mayor población de México el consumo de energía en la actualidad es bastante grande. En estos territorios el viento es relativamente bajo por las condiciones geográficas y edificaciones que se encuentran en las mismas, las velocidades de viento no superan los 10  $m/s$ . Con base en lo anterior las turbinas Darrieus tipo H son las adecuadas para ser implementadas en estos lugares ya que trabajan con velocidades de viento bajas, conllevan un diseño y mantenimiento económico, con la única desventaja de que presentan un coeficiente de potencia bajo, es por eso, que en los últimos años la investigación para el desarrollo de estas turbinas ha aumentado.

Se han realizado diferentes estudios para incrementar el  $C_p$  de las turbinas Darrieus tipo H, cambiando varios parámetros en la configuración del rotor, entre los parámetros se encuentra el número de álabes, diferentes perfiles geométricos, relación H/D, solidez y el espesor del perfil [3, 9, 10, 11, 12]. Sin embargo, aún no se han implementado el uso de toberas convergentes para incrementar la velocidad viento con la que trabaja el rotor y con esto determinar el efecto que se tiene en el  $C_p$ . Si bien, existen estudios de HAWT en los cuales se han usado toberas convergentes [13], con los resultados no se puede determinar el efecto que se tendría en las VAWT ya que son sistemas diferentes.

En el presente trabajo se diseñaron toberas concentradoras de viento para buscar incrementar el  $C_p$  en las turbinas, con la finalidad de que el crecimiento en la eficiencia de estas ayude a que en años futuros puedan ser instaladas en las ciudades y zonas pobladas del país, reduciendo las emisiones de  $CO<sub>2</sub>$  que dañan al medio ambiente, asimismo ayudar a disminuir los gastos económicos de las familias mexicanas.

## <span id="page-20-1"></span><span id="page-20-0"></span>**Objetivos Generales**

Diseñar toberas concentradoras de aire con las características que permitan incrementar el coeficiente de potencia de un rotor Darrieus tipo H con álabes con el perfil S815, evaluando 15 geometrías de toberas con distintas dimensiones en 3 importantes características de una tobera convergente.

## <span id="page-20-2"></span>**Específicos**

- A través de cálculos de CFD, determinar el efecto en el torque que provoca la longitud de la parte convergente de la tobera, para seleccionar la geometría de tobera con mayor torque."

- A través de cálculos de CFD, determinar el efecto en el torque que provoca la longitud de tobera después del rotor, para seleccionar la geometría de tobera con mayor torque.

- A través de cálculos de CFD, determinar el efecto en el torque que provoca la longitud de la garganta de la tobera, para seleccionar la geometría de tobera con mayor torque.

- Para verificar la validez de los cálculos de CFD, realizar una comparación de resultados obtenidos contra los reportados en la literatura tanto en un estudio experimental, como de cálculos numéricos.

#### <span id="page-21-0"></span>**Estado del Arte**

La generación de energía limpia ha evolucionado en los últimos años siendo la generación eólica una de las más importantes. Los aerogeneradores de eje horizontal han dominado (sobre los de eje vertical) durante mucho tiempo, sin embargo, presentan desventajas como un diseño y mantenimiento caro, en cambio, los aerogeneradores de eje vertical presentan un diseño y mantenimiento económico teniendo como desventaja un coeficiente potencia bajo.

Las turbinas Darrieus tipo H han tenido un crecimiento en los últimos años, se han realizado estudios para aumentar el  $C_p$  modificando las características del rotor como las de los álabes o implementando toberas concentradoras de aire.

Aportaciones que se han obtenido de diferentes estudios:

• Castelli realizó un estudio donde compara 3 diferentes configuraciones de una turbina Darrieus, usando 3, 4 y 5 álabes. A medida que el número de álabes aumenta, el valor del coeficiente de potencia disminuye siendo la configuración de tres álabes la que presenta la mejor eficiencia. [9].

• Singh desarrollo un estudio donde evaluó diferentes configuraciones, usando valores para H/D entre 0.8 a 1.2. La mejor relación entre la altura de la turbina (H) y el diámetro del rotor (D) de una turbina Darrieus tipo H, es H/D=1 [10].

• Mohamed determinó en su estudio que existe una mejora en la capacidad de autoarranque al incrementar la solidez hasta 0.4 y al implementar un hibrido entre Darrieus tipo H y rotor Savonious, en este último el  $C_p$  disminuía [11].

• Sengupta realizó un estudio en el cual hace una comparación de perfiles en una turbina Darrieus tipo H, usando los perfiles S815, NACA 0018 y EN005. Los resultados indicaron que el perfil de álabe S815 genera un coeficiente de potencia mayor [12].

• Zuñiga determinó en su estudio que la velocidad de viento aumenta cuando atraviesa por un conducto que reduce su sección transversal (tobera), incrementando la potencia en las turbinas, generando hasta 1.27 veces más energía [13].

• En las toberas convergentes, la energía cinética de un fluido aumenta al pasar por éstas, el aumento se relaciona con una disminución de presión estática y se logra por un cambio apropiado del área [14].

Con los resultados obtenidos en este trabajo de tesis en cuanto al efecto del uso de toberas en el coeficiente de potencia en turbinas eólicas Darrieus, se encontró que las toberas convergentes de paredes rectas proporcionan un mayor incremento de torque en comparación a las toberas con paredes curvas. Además, se propuso que la geometría de la tobera tiene 3 dimensiones importantes que afectan el coeficiente de potencia de la turbina: la longitud de la parte convergente de la tobera, la separación entre el rotor y garganta de la tobera y la longitud de la garganta. Los resultados muestran que la tobera con una longitud de su parte convergente de 3 diámetros del rotor (D), una separación entre el rotor y garganta de 3/8 D y una longitud de garganta 3.25 D es la que mayor coeficiente de potencia proporcionó.

# <span id="page-23-0"></span>**1. MARCO TEÓRICO**

## <span id="page-23-1"></span>**1.1 Turbomáquinas**

Una turbomáquina es una máquina que intercambia energía entre el flujo continuo de un fluido y un sistema de palas en rotación continua, este intercambio es posible por las fuerzas que genera el flujo. Esta transferencia de energía puede ser del flujo a la máquina o viceversa, de la máquina al fluido. Para el primer caso la energía del flujo hace girar al rotor de la máquina, impulsando a su vez una carga externa útil. La máquina puede entonces denominarse suministro de potencia, pero normalmente se denomina turbina, independientemente del fluido.

La denominación de la turbina con respecto al fluido se indica como sigue:

- Agua: Turbina hidráulica.

- Vapor: Turbina de vapor.

- Aire o viento: Aerogenerador.

- Gas producido por la combustión de un combustible y calentando aire presurizado: Turbina de gas.

- Otro fluido, como refrigerante en un ciclo de enfriamiento: Turbina de expansión.

Para el segundo caso, cuando la maquina suministra energía al fluido, la máquina tiene que ser accionada por un motor externo. Puede denominarse recepción de potencia [15].

### <span id="page-23-2"></span>**1.2 Aerogeneradores**

Un aerogenerador transforma la energía cinética del viento en energía eléctrica, la energía cinética es transformada en energía mecánica mediante el eje del rotor, para que finalmente la energía mecánica sea convertida a energía eléctrica en un generador [16].

#### <span id="page-24-0"></span>**1.2.1 Aerogeneradores de eje horizontal**

Los aerogeneradores de eje horizontal (HAWT) (Figura 1.1), tienen su eje casi paralelo a la corriente de viento. Este tipo de configuración es la más común comercialmente ya que generalmente manejan un coeficiente de potencia relativamente alto. Pero también tiene desventajas, el aerogenerador y la caja de cambios se deben de colocar sobre la torre, haciendo que requiera un diseño complejo y el mantenimiento sea costoso. Otra desventaja es la necesidad del propulsor de cola o de guiñada para orientar la turbina hacia el viento.

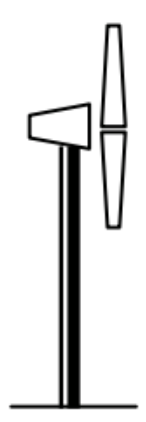

**Figura 1.1.** Turbina de eje horizontal [17].

#### <span id="page-24-2"></span><span id="page-24-1"></span>**1.2.2 Aerogenerador de eje vertical**

En el aerogenerador de eje vertical (VAWT) (Figura 1.2), el eje esta casi perpendicular a la dirección del viento. Una de las grandes ventajas de esta configuración es que puede recibir el viento en cualquier dirección, por la tanto, no necesita mecanismos de guiñada como los HAWT. El generador y caja de cambios se pueden instalar a nivel de suelo, lo que conlleva que su diseño sea simple y tenga un mantenimiento económico. La única desventaja que presenta los aerogeneradores de eje vertical es que no se inician por sí solos, requieren mecanismos para ponerlos en marcha.

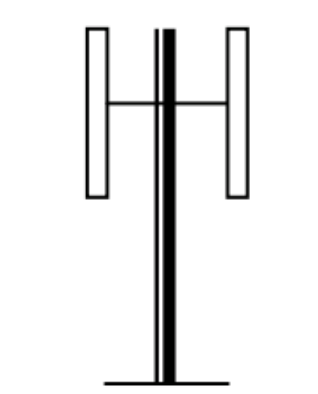

<span id="page-24-3"></span>**Figura 1.2.** Turbina de eje vertical [17].

#### <span id="page-25-0"></span>**1.3 Turbina Darrieus**

Las turbinas con rotor Darrieus funciona gracias a la fuerza de sustentación generada por aspas aerodinámicas, en el primer diseño las aspas tenían una forma de batidores de huevo (cuerda giratoria) (Figura 1.3), y cuando el rotor está en funcionamiento las cuerdas están bajo tensión pura que ayuda a minimizar la tensión de flexión experimentada por las hojas. Existen otros tipos de diseño, uno de ellos tiene las hojas verticales rectas, llamadas Giromills [17].

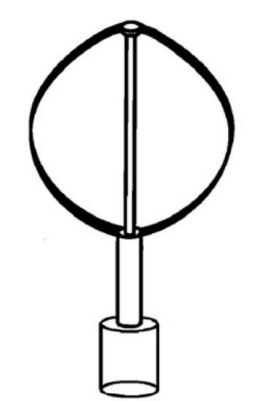

**Figura 1.3.** Rotor Darrieus**.** [18]

#### <span id="page-25-2"></span><span id="page-25-1"></span>**1.3.1 Darrieus Tipo H**

La turbina tipo H o Darrieus de rotor H, tiene palas rectas y verticales en lugar de las comunes palas curvas. Las palas son conectadas directamente a el eje con puntales horizontales, por lo regular estos puntales se encuentran en el centro o extremos de las palas (Figura 1.4). Como ya se mencionó anteriormente, estas turbinas tienen la ventaja de recolectar el viento de diferentes direcciones. Su sencillez en el diseño y fabricación las pone un paso adelante de otros tipos de aerogeneradores en cuestión de costos de fabricación y mantenimiento. [19]

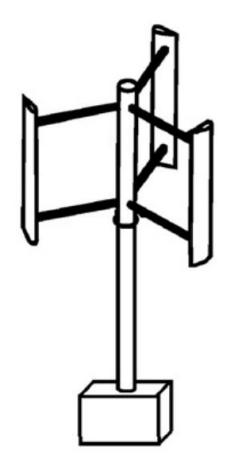

<span id="page-25-3"></span>**Figura 1.4.** Rotor Darrieus tipo H [18].

## <span id="page-26-0"></span>**1.4 Perfiles aerodinámicos**

Los perfiles aerodinámicos tienen una lista importante de características que se deben considerar en el estudio de aerogeneradores, las parte que conforman un perfil son:

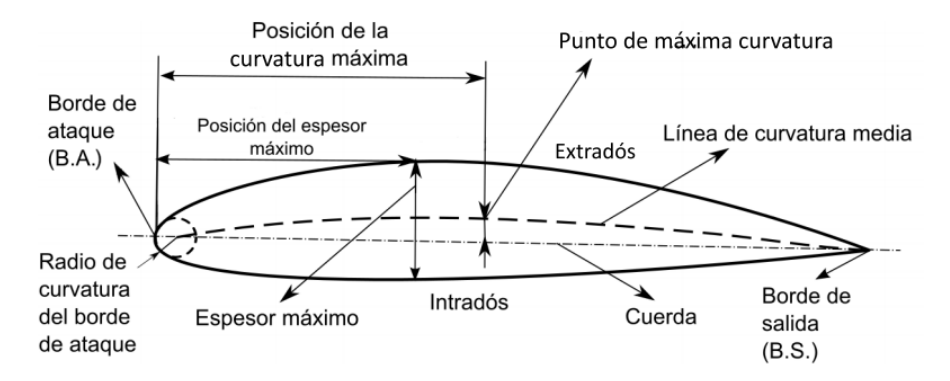

**Figura 1.5.** Parte de un perfil aerodinámico [20].

- <span id="page-26-1"></span>• Extradós: es la parte superior del perfil
- Intradós: es la parte inferior del perfil
- Borde de ataque: es la primera parte en tener contacto con el fluido, está hace la distribución de corriente para los extradós e intradós.
- Borde de salida: es la parte en donde se une de nuevo la corriente y sale.
- Cuerda: línea que une borde de ataque con el de salida.
- Línea de curvatura media: es la línea que se forma por los puntos equidistantes entres extradós e intradós.
- Radios de borde de ataque: es un círculo tangente al extradós e intradós y su magnitud define la agudeza del borde de ataque.
- Espesor máximo: la distancia entre extradós e intradós.
- Ángulo de ataque: ángulo entre la cuerda del perfil y la dirección de la corriente del fluido.

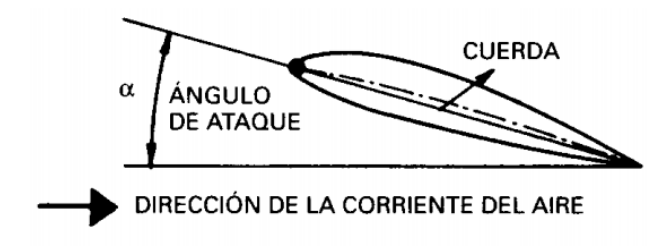

<span id="page-26-2"></span>**Figura 1.6.** Ángulo de ataque [21].

#### <span id="page-27-0"></span>1.4.1 Distribuciones de velocidad y fuerzas

En una turbina Darrieus se generan fuerzas aerodinámicas en los perfiles gracias a la corriente de aire que pasa por el rotor, estas fuerzas son:

- Fuerzas de arrastre (FD) que tienen dirección paralela a la dirección de la corriente de aire.
- Fuerzas de sustentación (FL) que tienen dirección perpendicular a la dirección de la corriente de aire.

Estas dos fuerzas cambian de acuerdo con el ángulo  $(\alpha)$  de ataque del viento. Usando suma de vectores de estas fuerzas se pueden obtener: las fuerzas normales (FN) y las tangenciales (FT) (que son las fuerzas que generan el par y la potencia en una turbina eólica [19]).

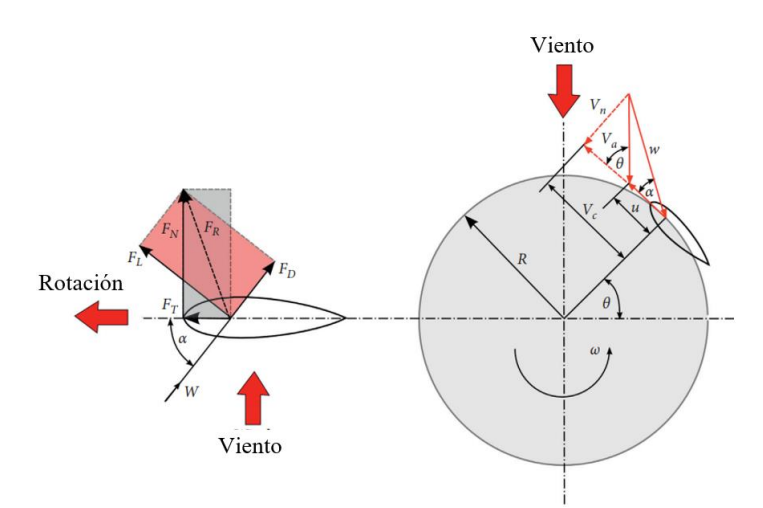

<span id="page-27-2"></span>**Figura 1.7.** Distribuciones de velocidades y fuerzas en los perfiles de álabes de las turbinas Darrieus [19].

#### <span id="page-27-1"></span>**1.5 Viento**

El viento es un fenómeno meteorológico que se define como el movimiento del aire y éste se genera cuando existe una diferencia de presión atmosférica entre dos zonas. La superficie de la tierra es calentada por radiación solar. El aire tiene un calentamiento con respecto a la temperatura de la zona con la cual mantiene contacto, la presión atmosférica va relacionada a la densidad del aire, cuando el aire es más caliente sufre una dilatación y se hace menos denso, disminuyendo la presión atmosférica en su zona, por otro lado, el aire menos caliente se dilata menos y es más denso aumentando la presión atmosférica en su zona.

En los mapas de isobaras, se generan centros de altas presiones. La presión disminuye desde el centro a los bordes y se le denomina gradiente de presión. Los gradientes siempre existen desde altas a bajas presiones, y será la fuerza que moverá a las masas de aire, de este fenómeno origina el viento (Figura 1.8) [22].

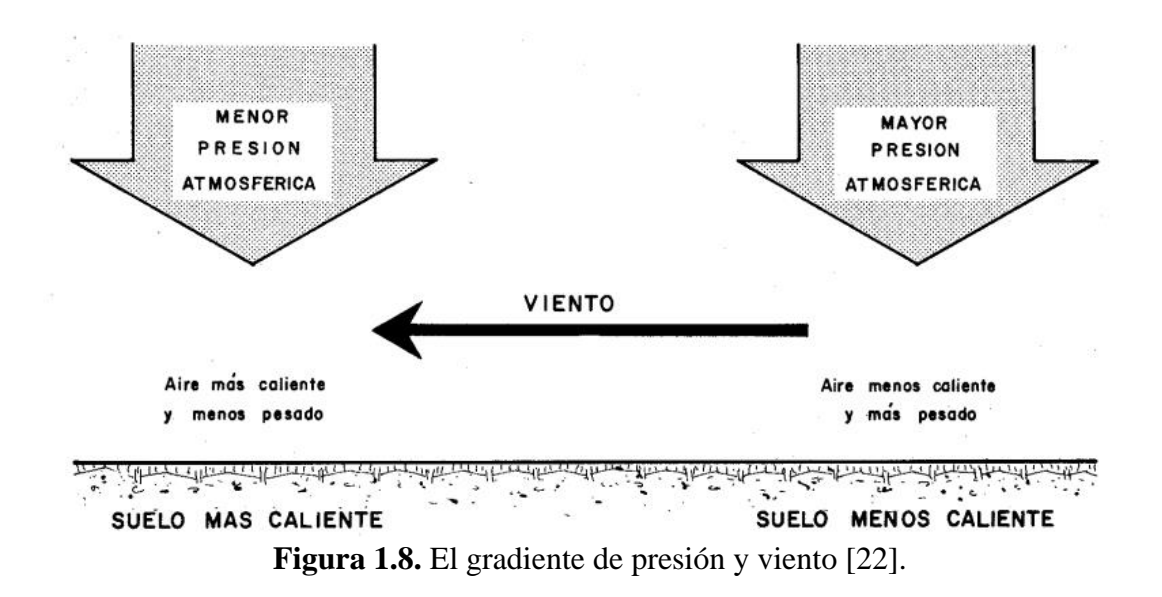

#### <span id="page-28-1"></span><span id="page-28-0"></span>**1.5.1 Velocidades de viento**

La altitud es factor fundamental para la velocidad del viento, conforme está aumenta la velocidad del viento también. La reducción en la velocidad del viento conforme baja la altitud es influenciada por factores como lo son los obstáculos que se encuentren en el terreno.

La corriente de aire en las zonas más aproximadas a la superficie terrestre se ve fuertemente influenciada por el efecto de la orografía en el terreno, como edificios, árboles, montañas y demás obstáculos que reducirán la velocidad del viento al contacto con el mismo (Figura 1.9) [23].

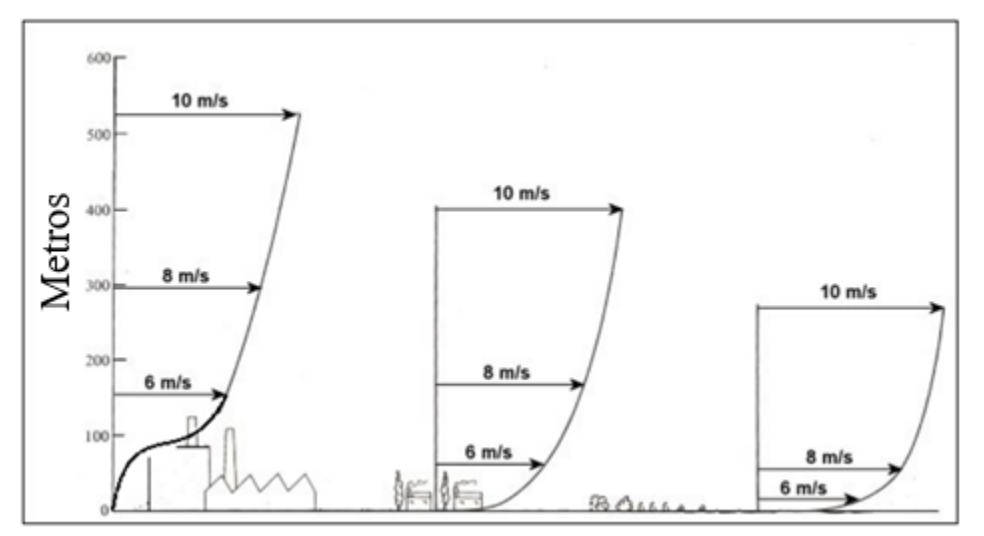

**Figura 1.9.** Ejemplo de perfiles de velocidad de viento frente a obstáculos [23].

### <span id="page-29-3"></span><span id="page-29-0"></span>**1.6 Potencia**

#### <span id="page-29-1"></span>**1.6.1 Energía cinética del viento**

La energía cinética del viento es causada por el movimiento de la masa de aire, y se representa en la siguiente ecuación:

$$
E_c = \frac{1}{2}mv^2
$$

#### <span id="page-29-2"></span>**1.6.2 Potencia de viento**

La potencia de viento puede expresarse como:

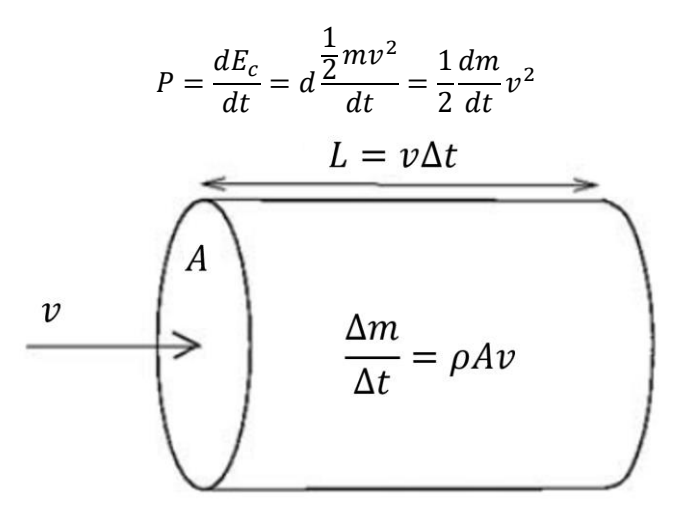

<span id="page-29-4"></span>**Figura 1.10.** Volumen de control para cálculo de la potencia del viento [24].

Para calcular la potencia de viento, se toma un área normal A a la velocidad del viento  $v$  (Figura 1.10), al transcurrir un tiempo  $\Delta t$ , el volumen del aire que pasado por A estará dado por:

$$
V = Av\Delta t
$$

Por lo tanto:

$$
\Delta Q = A v \Delta t
$$

Entonces  $\Delta m$  está dado por:

$$
\Delta m = \rho A v \, \Delta t
$$

Y teniendo:

$$
P = \frac{dE_c}{dt} = \frac{1}{2}\frac{dm}{dt}v^2
$$

Se tiene que la potencia es:

$$
P = \frac{dE_c}{dt} = \frac{1}{2} \frac{dm}{dt} v^2 = \frac{1}{2} \rho A v^3
$$
 [24]

#### <span id="page-30-0"></span>**1.6.3 Potencia absorbida**

Los niveles de par del rotor se obtienen mediante la relación mecánica:

$$
\tau = \frac{P_W}{\omega_W}
$$

Entonces:

$$
P_W = \tau \cdot \omega_W
$$

La relación entre la potencia  $P_W$  absorbida por la turbina y la masa de aire en movimiento  $P$ , define el coeficiente de rendimiento adimensional:

$$
C_p = \frac{P_W}{P}
$$

Por lo tanto:

$$
C_p = \frac{P_W}{\frac{1}{2}A_R \rho v_1^3}
$$

[25]

## <span id="page-31-0"></span>**1.7 Mecánica de fluidos**

#### <span id="page-31-1"></span>**1.7.1 Número de Reynolds y tipo de flujos.**

El tipo de flujo se clasifica con respecto a su comportamiento, el cual, puede ser ordenado o desordenado. Esta clasificación se divide en flujo laminar, transitorio o turbulento. El flujo laminar se mueve en láminas o capas de manera suave, caso contrario ocurre con el flujo turbulento que se mueve de manera inestable y presenta fluctuaciones en su velocidad. El cambio de flujo laminar a turbulento se le clasifica como flujo transitorio [26].

El número de Reynolds describe el comportamiento del flujo y los clasifica entre los tres estados, matemáticamente se expresa:

$$
Re = \frac{(v)(TSR)(\rho)(cl)}{v_{air}}
$$

Donde:

 $cl = longitude$  de cuerda  $v_{air}$  = viscosidad del aire  $v =$  velocidad del airte

**Re<2000** Flujo Laminar.

**2000<Re<4000** Flujo transicional.

**Re>4000** Flujo turbulento.

#### <span id="page-31-2"></span>**1.7.2 Conservación de la masa**

La ley universal de la conservación de masa nos dice que la masa es indestructible.

Para un sistema cerrado:

$$
masa = \text{constante}
$$

Para un sistema abierto, donde la masa entra y sale:

 $m_{entra} - m_{sale} = \Delta m_{sistema}$ 

Y para un intervalo de tiempo  $\Delta t$ , por lo tanto

$$
\dot{m}_{entra} - \dot{m}_{sale} = \Delta \dot{m}_{sistema}
$$

Y en un flujo estacionario, con frecuencia el sistema no pierde ni gana masa, en otras palabras, toda masa que fluye entrando al sistema es exactamente igual a la masa que fluye saliendo del sistema:

$$
\dot{m}_{entra} = \dot{m}_{sale}
$$
\n
$$
\rho_1 A_1 v_1 = \rho_2 A_2 v_2
$$
\n[27]

#### <span id="page-32-0"></span>**1.7.3 Flujo incompresible**

Un flujo incompresible es aquel que sus variaciones en la densidad en un sistema son suficientemente pequeñas para ser despreciables. Por lo general, los flujos son incompresibles cuando se habla de líquidos o cuando un gas presenta un número de Mach menor a 0.3 [28].

$$
\frac{\Delta \rho}{\Delta t} = 0
$$

#### <span id="page-32-1"></span>**1.7.4 Número de Mach**

El número de Mach es la relación entre la velocidad del fluido y la velocidad del sonido en el mismo fluido. El número de Mach depende de la velocidad del sonido y a su vez, este depende del estado del fluido.

$$
Ma=\frac{v}{c}
$$

El valor del número de Mach describe el régimen del fluido: flujo incompresible cuando  $Ma < 0.3$ , flujo sónico cuando  $Ma = 1$ , flujo subsónico cuando  $Ma < 1$ , flujo supersónico cuando  $Ma > 1$ , flujo hipersónico cuando  $Ma \gg 1$  y transónico cuando  $Ma \approx 1$  [28].

#### <span id="page-32-2"></span>**1.7.5 Proceso isentrópico**

Cuando un proceso de estancamiento es reversible y adiabático, se habla de un estado de estancamiento isentrópico en la cual la entropía de un fluido permanece constante [ 28].

### <span id="page-32-3"></span>**1.8 Toberas**

En la ingeniería el uso de las toberas convergentes o las convergentes-divergentes es muy común en las turbinas de gas y de vapor, vehículos espaciales, aviones, y en toberas industriales.

#### <span id="page-33-0"></span>**1.8.1 Toberas convergentes**

Al pasar un fluido en una tobera convergente su energía cinética aumente si se habla de un proceso adiabático, este aumento va relacionado a la disminución de presión y se logra por un cambio apropiado de área.

#### <span id="page-33-1"></span>**1.9 Dinámica de fluidos computacional**

La dinámica de fluidos computacional (CFD) obtiene soluciones numéricas para los fenómenos de flujo de fluidos utilizando sistemas computacionales, el desarrollo de computadoras de alta capacidad y velocidad de procesamiento ha ayudado a resolver muchos problemas de flujo como lo son los incompresibles, compresibles, laminares, turbulentos, etc.

Las soluciones de un problema de flujo se obtienen al resolver las ecuaciones que gobiernan el fenómeno, conservación de masa, conservación de momento, ecuaciones de energía y de Navier-Stokes. Las ecuaciones diferenciales son sustituidas por medio de CFD por un conjunto de ecuaciones, a este proceso se le conoce como discretización, esto se realiza mediante una computadora usando métodos numéricos como lo son: Método de Diferencias Finitas (FDM), Método del Volumen Finito (FVM), Método de Elemento Finito (FEM) y el Método del Elemento de Fronteras (BEM) [29].

La implementación de CFD en la solución de problemas de flujo de fluidos para el desarrollo tecnológico da una variedad de beneficios y ventajas, como lo son: un reducción de costos y tiempo para la innovación y creación de nuevos diseños, ya que a comparación del método experimental no se requiere un fabricación de modelos, también evita las condiciones extremas que se pueden presentar tales como temperaturas y presiones altas, velocidades supersónicas que en un laboratorio sería difícil de obtener, de igual manera evita accidentes en estudios en el cual se involucren sustancias tóxicas. [3].

#### <span id="page-33-2"></span>**1.9.1 Proceso de una simulación CFD**

Para el desarrollo de un estudio en CFD se deben de seguir una serie de pasos, principalmente los siguientes:

**1. Planteamiento del problema:** en este paso se planea como se ejecutará la simulación, se determina la geometría que se usará, si será un sistema completo o solo una parte aislada. De igual manera si se trata de una simulación unidimensional, bidimensional o tridimensional. Se decide la temporalidad del fenómeno: estacionario, transitorio, así como las propiedades del fluido.

**2. Modelo geométrico del sistema:** En este punto se crean los modelos geométricos en los cuales se analizará el flujo, en el cual se delimite el dominio de la geometría y se plantean las fronteras en las cuales se asignan la entrada y la salida del fluido, así como las paredes del sistema.

**3. Generación de la malla:** Se realiza la discretización del dominio del fluido mediante una malla. El desarrollo de la malla va relacionado con la estructura y la forma del dominio. Es importante tener una buena calidad ortogonal en la malla para tener una mejor convergencia en los cálculos. Esta calidad se debe aplicar principalmente en las zonas de interés de los fenómenos que se estén estudiando.

**4. Definición de la simulación:** Es la asignación de los métodos de solución de las ecuaciones que gobiernan el fenómeno, se definen los modelos matemáticos y físicos que caracterizan el fenómeno como lo pueden ser transitorio, turbulento, multifase o transferencia de calor.

**5. Establecimiento de las condiciones de frontera e implementación de monitores:** Se establecen las condiciones del fluido, la velocidad de entrada, temperatura, presión, así como la asignación de la salida y paredes del sistema. Se configuran monitores en las elementos de los cuales se desea obtener información, velocidad, temperatura, torque, presión, etc.

**6. Procesamiento:** En esta esta etapa se corre la simulación, el tiempo de duración de la misma va relacionada con la capacidad computacional que se tenga.

**7. Supervisión de la simulación:** Es el monitoreo de los resultados en cada iteración y verificar que se esté llegando a la convergencia, el error debe de ser cada vez menor para tener unos resultados más aproximados.

**8. Post procesamiento:** se verifica que los resultados de la simulación hayan convergido, y se recaban los datos de cada monitor configurado anteriormente.

**9. Comparación de resultados:** para validar el método implementado se hace una comparación de resultados con los experimentales o con datos reportados en la literatura.

19

**10. Análisis de sensibilidad:** Se modifican parámetros y configuraciones de la simulación en base a la comparación de resultados para mejorar la precisión de los resultados, por ejemplo, modificación de la malla, modelos matemáticos, condiciones de frontera, etc.

**11. Reporte de resultados:** Es una presentación de los resultados obtenidos del estudio para garantizar el sustento teórico, fiabilidad y validez de la simulación.

#### **1.9.2 Modelos de turbulencia**

Cuando los fluidos presentan un número de Reynolds con valores altos se presenta un movimiento tridimensional inestable, el cual se le conoce como turbulencia. La calidad de la simulación va relacionado al tipo de modelo de turbulencia seleccionado, el software ANSYS Fluent® tiene diferentes modelos de turbulencia [30]:

 $>$  SST

- $\triangleright$   $k Kl \omega$
- $\triangleright \ v^2 f$
- ➢ Spalart-Almaras
- ➢ Modelo de esfuerzos de Reynolds (RSM)
	- RSM lineal
	- RSM cuadrático
	- RSM esfuerzo omega
- ➢ Simulación de Escala Adaptativa (SAS) que se puede utilizar en combinación con otros modelos.
- ➢ Simulación de Remolinos Independientes (DES) que incluye algunos modelos RANS.
- ➢ Simulación de Grandes Remolinos (LES) que incluye algunos modelos de submalla.
- $\triangleright$  Modelos  $k \omega$ 
	- $k \omega$  estándar
	- $k \omega$  (SST)
- $\triangleright$  Modelos  $k \epsilon$ 
	- $k \epsilon$  estándar
	- $k \epsilon RNG$
	- $k \epsilon$  Realizable
#### 1.9.3 Modelo  $k - \epsilon$  RNG

Para el derivado del modelo  $k - \epsilon RNG$  utiliza la técnica de estadística: Teoría de renormalización de grupos, tiene similitud con el  $k - \epsilon$  estándar incluyendo los siguientes refinamientos [Martínez]:

- Una mejora de precisión para flujos rápidamente forzados.
- Mejora en la precisión de los flujos remolino, esta mejora es gracias a que está incluido el efecto remolino sobre la turbulencia.
- Para números turbulentos de Prandtl, la teoría RNG incluye una fórmula analítica, en cambio el modelo  $k - \epsilon$  estándar usa constantes introducidos por el usuario.
- Para la viscosidad efectiva que considera los efectos numéricos de Reynolds bajos, el modelo  $k - \epsilon$  RNG ofrece una fórmula diferencial derivada analíticamente lo que lo hace más precisos y confiable para un intervalo más amplio de flujos.

# **2. METODOLOGÍA**

La metodología de este trabajo de tesis consiste las siguientes etapas: 2.1 Modelado, donde se describe a detalle la geometría y dimensiones del rotor, del dominio exterior y de las toberas; 2.2 Mallado, en esta sección se proporcionan las características de la malla usada en los cálculos de CFD y 2.3 Simulaciones, donde se proporcionan los detalles de las condiciones de frontera y la validación de los cálculos. En las siguientes secciones se desarrollan las etapas mencionadas en este párrafo.

## **2.1 Modelado**

#### **2.1.1 Geometría del rotor**

Para las simulaciones se usó un dominio de rotor con características idénticas del rotor que uso de Martínez [3] en su estudio con un álabe S815 sin modificación, con una longitud de cuerda de 50 mm, El dominio tiene un diámetro de 580mm, un diámetro de rotor de 290mm y una altura de 290mm (Figura 2.1).

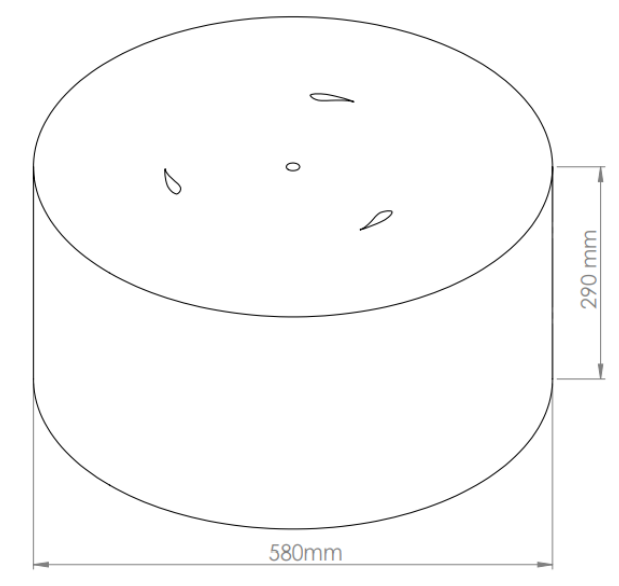

**Figura 2.1.** Dominio de Rotor.

Las características únicamente del rotor se presentan en la siguiente tabla:

**Tabla 2.1.** Características del rotor.

| Características | Dimensiones |
|-----------------|-------------|
| Altura (mm)     | 290         |
| Diámetro (mm)   | 290         |
| Relación H/D    |             |
| Solidez         | 0.51        |

#### **2.1.2 Geometría dominio exterior**

Al igual que el rotor, el dominio exterior tiene las mismas características geométricas del dominio que usa Martínez en su estudio, 10D aguas abajo y 5D agua arriba con respecto al centro del rotor con una altura de 290mm (Figura 2.2).

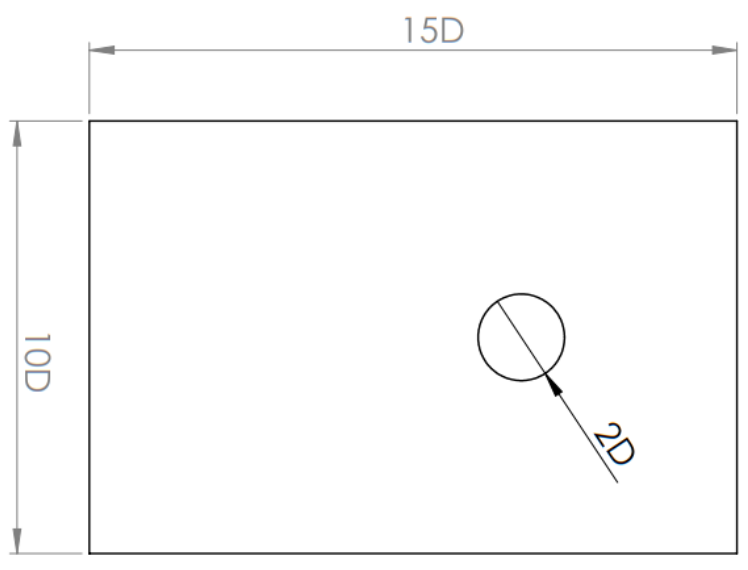

**Figura 2.2.** Dominio Martínez [3].

Teniendo la validación del método que se usó en los estudios del presente trabajo, se plantea la incorporación de dos toberas para aumentar la potencia que genera la microturbina. Para las toberas se proponen dos tipos, una tobera "curva" (sección convergente curva) y una "recta" (sección convergente recta) como se muestra en la Figura 2.3.

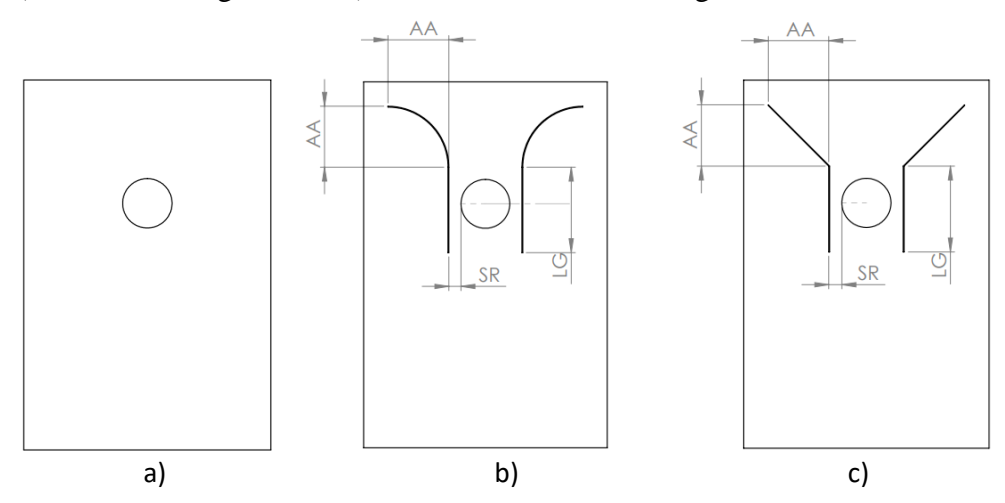

**Figura 2.3.** a) Dominio sin toberas, b) Dominio con toberas "Curvas" y c) Dominio con toberas "Rectas"

Para la elección de la tobera, se realizaron simulaciones con las mismas condiciones de frontera en los dos casos, usando un  $TSR = 1$  a una velocidad de viento de 6  $m/s$  y 395 RPM en el dominio del rotor. Se usaron las dimensiones base para las toberas que se muestran en la siguiente tabla:

|                                            | Tobera | Tobera |
|--------------------------------------------|--------|--------|
|                                            | curva  | Recta  |
| Altura y ancho de sección convergente (AA) | 2D     | 2D     |
| Separación Pared-Dominio de rotor (SR)     | 1/2D   | 1/2D   |
| Longitud de garganta (LG)                  | 3.5D   | 3.5D   |

**Tabla 2.2.** Dimensiones base para los dos tipos de tobera.

En la figura 2.4 se muestran resultados con respecto al tiempo del torque calculado en los rotores para cada geometría de la figura 2.3. La tobera recta es la que provoca un mayor torque en la turbina eólica.

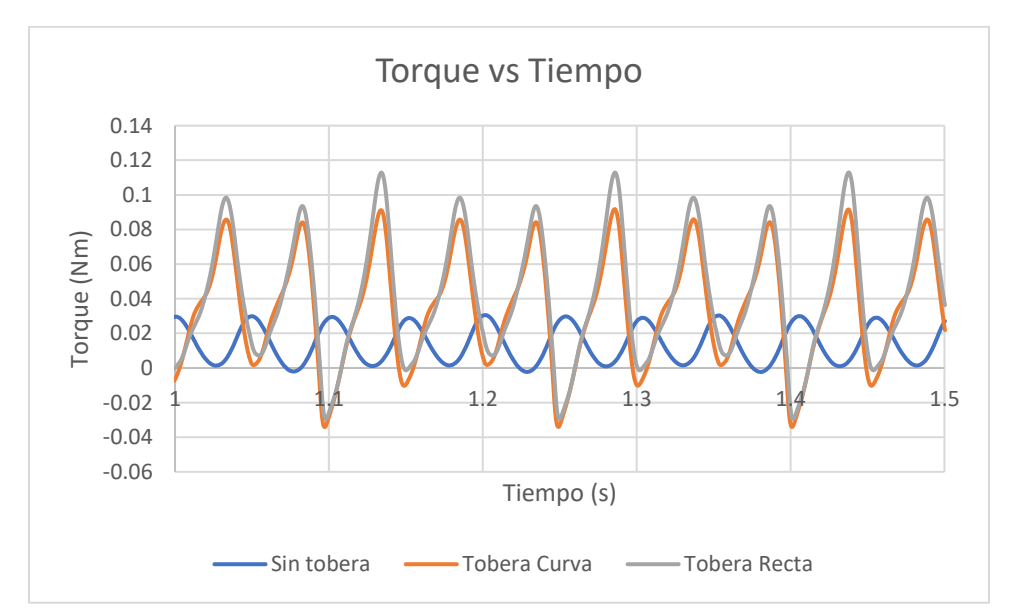

**Figura 2.4.** Torque con respecto al tiempo generados por la turbina sin toberas, con tobera curva y tobera recta.

En la Figura 2.5 se muestra el torque promedio para un rotor sin tobera y para cada una de las toberas. La tobera recta es la que proporciona un mayor torque al rotor, aumentando aproximadamente 3 veces el torque que se genera en el rotor. Por lo tanto, para este estudio se consideró la geometría del dominio exterior con las toberas rectas.

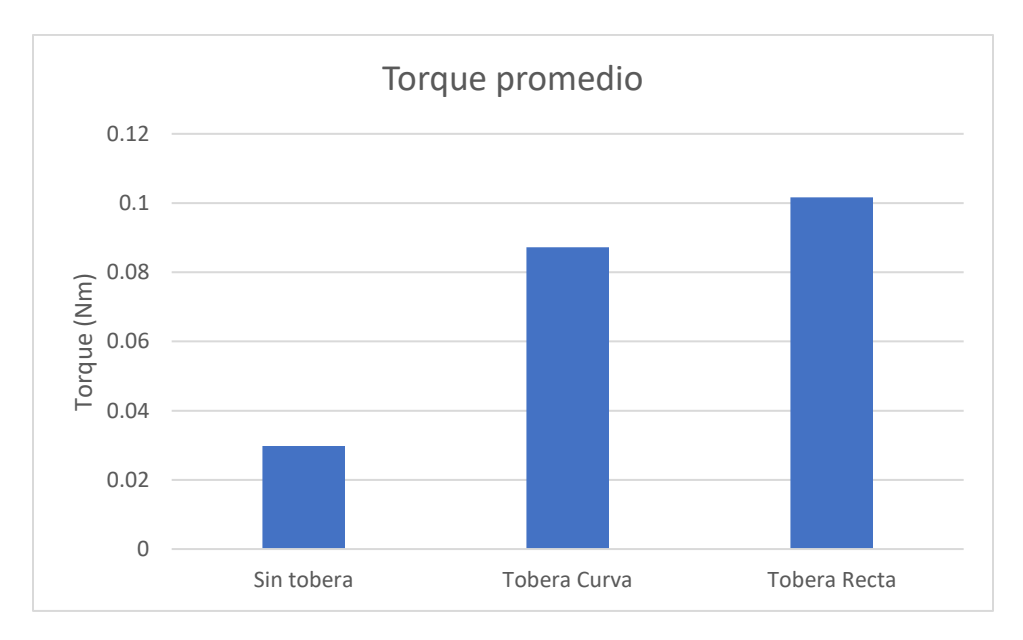

**Figura 2.5.** Comparación de Torque promedio generado por la turbina sin toberas, con tobera curva y tobera recta.

#### **2.1.3 Dimensiones toberas**

Para aumentar la eficacia de las toberas rectas, se evaluarán diferentes parámetros, como lo es la altura y ancho de la sección convergente de las toberas (AA), la separación entre la pared de la garganta de la tobera y el dominio del rotor (SR) y la longitud de la garganta de la tobera (LG) (Figura 2.6).

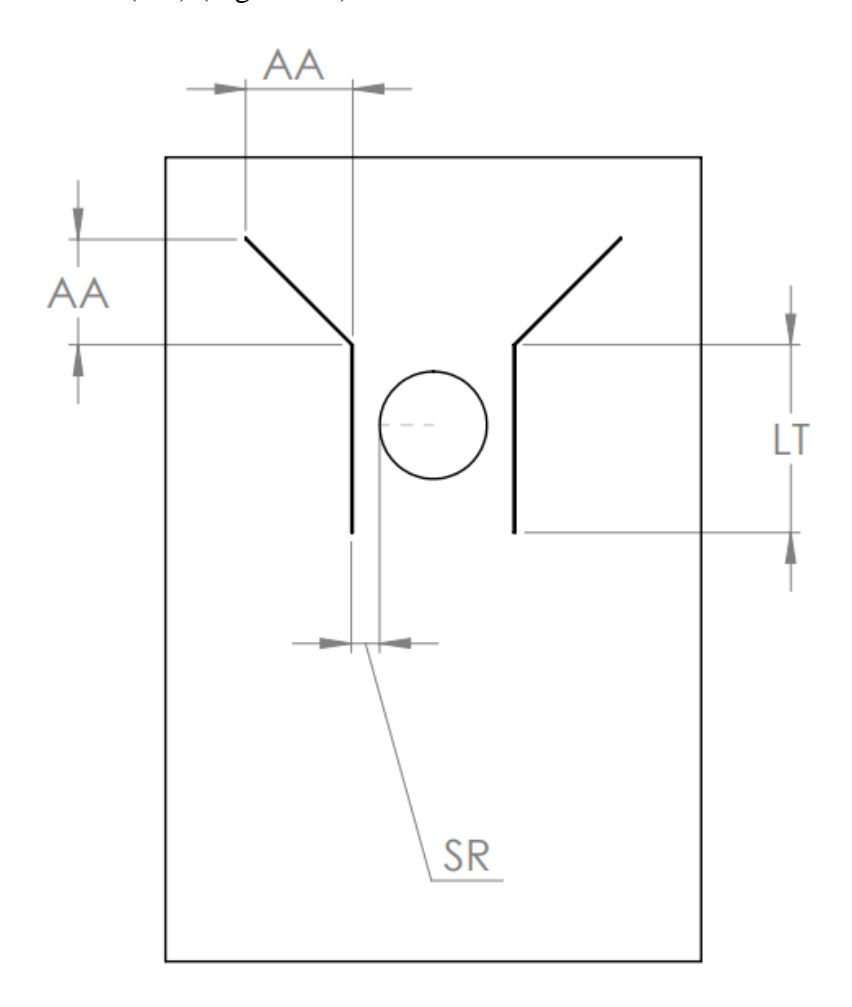

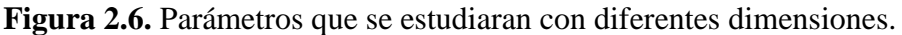

Para la determinación de la altura y ancho de la sección convergente (AA) más eficiente se harán 5 simulaciones con las diferentes dimensiones de tobera que se muestran en la Tabla 2.3.

**Tabla 2.3.** Dimensiones usadas en las simulaciones para determinar la mejor altura y ancho de la parte convergente de la tobera.

| Geometría evaluada                         |      | 1.1.2 | 1.1.3 | 1.1.4 |      |
|--------------------------------------------|------|-------|-------|-------|------|
| Altura y ancho de sección convergente (AA) | 2D   |       |       |       |      |
| Separación Pared-Dominio de rotor (SR)     | 0.5D | 0.5D  | 0.5D  | 0.5D  | 0.5D |
| Longitud de garganta (LG)                  | 3.5D | 3.5D  | 3.5D  | 3.5D  | 3.5D |

Para la determinación de la Separación Pared-Dominio de rotor (SR) más eficiente se harán 5 simulaciones con las diferentes dimensiones de tobera que se muestran en la Tabla 2.4.

| chuc la parcu de la gargania y el dominio del rotor.<br>Geometría evaluada | 1.2.1 | 1.2.2 | 1.2.3 | 1.2.4 | 1.2.5 |
|----------------------------------------------------------------------------|-------|-------|-------|-------|-------|
| Altura y ancho de sección convergente (AA)                                 | 3D    | 3D    | 3D    | 3D    | 3D    |
| Separación Pared-Dominio de rotor (SR)                                     | 3/8D  | 1/2D  | 5/8D  | 3/4D  | 7/8D  |
| Longitud de garganta (LG)                                                  | 3.5D  | 3.5D  | 3.5D  | 3.5D  | 3.5D  |

**Tabla 2.4.** Dimensiones usadas en las simulaciones para determinar la mejor separación entre la pared de la garganta y el dominio del rotor.

Para la determinación de la Longitud de garganta (LG) más eficiente se harán 5 simulaciones con las diferentes dimensiones de tobera que se muestran en la Tabla 2.5.

**Tabla 2.5.** Dimensiones usadas en las simulaciones para determinar la mejor longitud de garganta.

| Geometría evaluada                         | 1.3.1 | 1.3.2 | 1.3.3 | 1.3.4 |      |
|--------------------------------------------|-------|-------|-------|-------|------|
| Altura y ancho de sección convergente (AA) | 3D    | 3D    | 3D    | 3D    | 3D   |
| Separación Pared-Dominio de rotor (SR)     | 3/8D  | 3/8D  | 3/8D  | 3/8D  | 3/8D |
| Longitud de garganta (LG)                  | 3D    |       |       |       | 4Г   |

Las simulaciones se realizaron de forma gradual:

- 1. Se inició con la determinación de las dimensiones de la parte convergente de la tobera.
- 2. Una vez determinadas las dimensiones de la parte convergente, se realizaron las simulaciones para definir la separación entre las paredes de la garganta y el dominio del rotor con mayor efecto en el torque del rotor.
- 3. Con estas dos características, se llevaron a cabo las simulaciones para obtener la longitud de garganta con mayor incremento de torque.

Para identificar el efecto de la geometría de la tobera en el coeficiente de potencia de la turbina, se propusieron como dimensiones importantes las siguientes: la longitud de la tobera antes de llegar a la garganta de la tobera (que en este trabajo se le llamo altura y ancho de la sección convergente (AA)), la garganta de la tobera (Separación Pared-Dominio de rotor (SR)) y la longitud después de la garganta (Longitud de garganta (LG)). Debido a que para cada con tobera se requiere hacer una geometría y malla con sus respectivos cálculos, el estudio se limitó a explorar 5 variaciones de cada parámetro importante. así se decidió que una mayor longitud de AA podría incrementar el torque y se propusieron incrementos en AA de 2D hasta 3D, con incrementos de 0.25D. Para el caso de la garganta (SR) se partió de la mejor geometría encontrada para AA y se propuso reducir la garganta (SR) de 3/8 D hasta 7/8 D. La mejor garganta en términos torque se usó para para variar la longitud de la tobera después del rotor LG desde 3D hasta 4D con incrementos de 0.25D

## **2.2 Mallado**

#### **2.2.1 Mallado Rotor**

Para realizar el mallado del rotor se utilizó la herramienta Mesh que ofrece el software ANSYS R2 ®, al usar ANSYS estudiantil tenemos una restricción en Fluent con respecto al número de elementos en la malla, con una limitación de 500,000 elementos. Para garantizar los cálculos numéricos se realizó un refinamiento de la malla en las paredes de los álabes (Figuras 2.7 y 2.8).

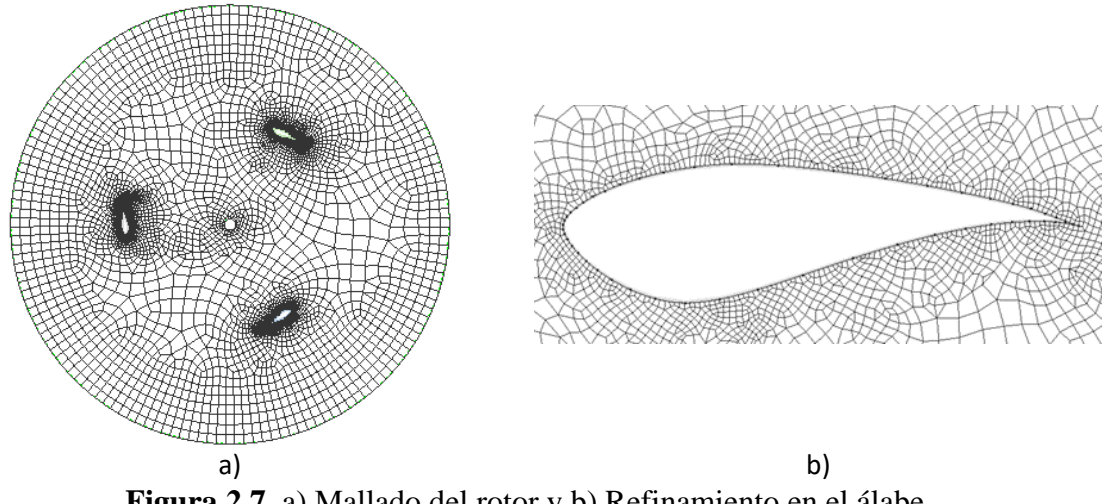

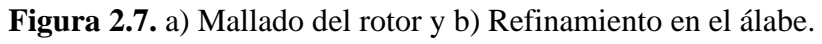

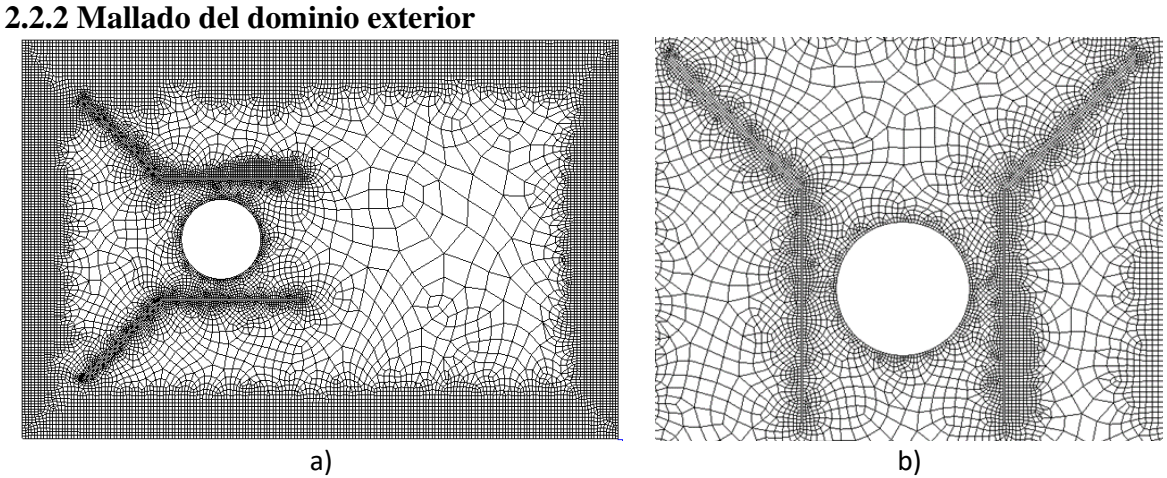

**Figura 2.8.** a) Mallado del dominio exterior y b) Refinamiento en las toberas.

Para la elección de la malla con mejores resultados y eficiencia computacional se elaboraron 5 mallas con diferentes números de celdas con diferentes refinamientos en la zona del rotor, el comportamiento del flujo en el rotor es de suma importancia en el estudio. La evaluación de las mallas se realizó con la comparación de resultados obtenidos por Martínez [3] y lo resultados de una simulación sin toberas con una velocidad de viento 6  $m/s$  y 425RPM y como se observa en la Tabla 2.6, la malla 5 presenta un error relativo menor a las demás. Por lo que la malla 5 se usó para el estudio de las geometrías de las toberas.

| <b>Malla</b> | Número de celdas | <b>Torque</b> | $\% \varepsilon_r$ |
|--------------|------------------|---------------|--------------------|
|              | 268205           | 0.0200        | 37.3               |
| 2            | 334491           | 0.0215        | 32.6               |
| 3            | 356533           | 0.0224        | 29.8               |
| 4            | 435129           | 0.0222        | 30.4               |
| 5            | 477713           | 0.0298        | 7.05               |
| Martínez [3] |                  | 0.0319        |                    |

**Tabla 2.6.** Cálculo de error relativo.

## **2.3 Simulaciones**

#### **2.3.1 Condiciones de frontera**

El desarrollo del estudio se utilizó con una velocidad de viento de  $6 m/s$  en cada de las distintas simulaciones realizadas, con una entrada de velocidad en la dirección cartesiana Z en la entrada y en cada pared del dominio exterior. Para la salida del dominio se estableció una salida de flujo para tener una continuidad. Para el caso de los álabes y el eje de rotor se consideró como pared, asimismo, las toberas se establecieron como pared.

Se configuró una malla deslizante para el dominio del rotor, con una velocidad angular de 41.38  $rad/s$ . El acoplamiento entre el dominio exterior y el domino del rotor se realizó configurando como interfase las superficies que se tocan entre sí de cada dominio.

En la tabla 2.7 se muestran las condiciones de frontera de cada zona (Figura 2.9).

| Zona                            | Condición de frontera | <b>Velocidad</b>  |
|---------------------------------|-----------------------|-------------------|
| Entrada del dominio exterior    | Entrada de viento     | 6 <sub>m</sub> /s |
| Pared izq. del dominio exterior | Entrada de viento     | 6 <sub>m</sub> /s |
| Pared der, del dominio exterior | Entrada de viento     | 6 <sub>m</sub> /s |
| Techo del dominio exterior      | Entrada de viento     | 6 <sub>m</sub> /s |
| Salida del dominio exterior     | Salida de viento      |                   |
| Piso del dominio exterior       | Entrada de viento     | 6 <sub>m</sub> /s |
| Pared del dominio exterior      | Interfase             |                   |
| Alabes                          | Pared                 |                   |
| Eje del rotor                   | Pared                 |                   |
| Piso del dominio del rotor      | Entrada de viento     | 6 <sub>m</sub> /s |
| Techo del dominio del rotor     | Entrada de viento     | 6 <sub>m</sub> /s |
| Pared del dominio del rotor     | Interfase             |                   |
| Dominio del rotor               | Malla deslizante      | 41.38 rad/s       |

**Tabla 2.7.** Condiciones de frontera

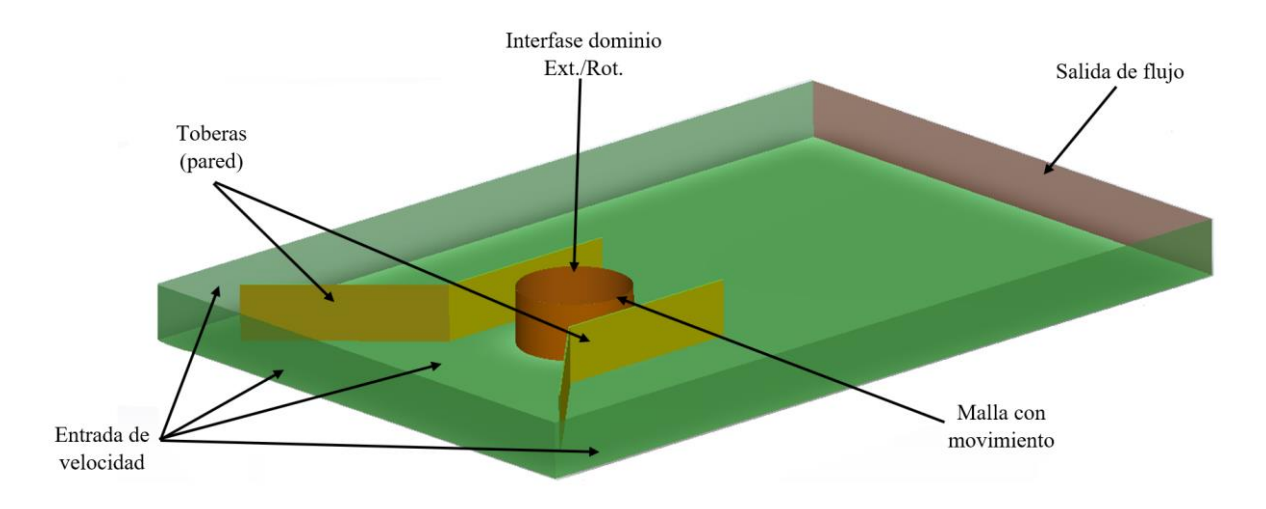

**Figura 2.9.** Condiciones de frontera del dominio de estudio.

#### **2.3.2 Validación**

La validación de las simulaciones se realizó con la comparación de la potencia obtenida por Martínez [3], Sengupta [12] y con los resultados de la simulación sin toberas en este trabajo, usando para tal comparación un rotor con álabes S850, una velocidad de viento de 6m/s, con un TSR de 0.6 a 1.076 que le corresponde un intervalo de 237 RPM a 425 RPM (Figuras 2.10 y 2.11). En la comparación de resultados, contra Martínez existe un error mínimo de 1.86% y máximo de 5.69%, para el caso de Sengupta un error mínimo de 1.24% y un máximo de 8.65%.

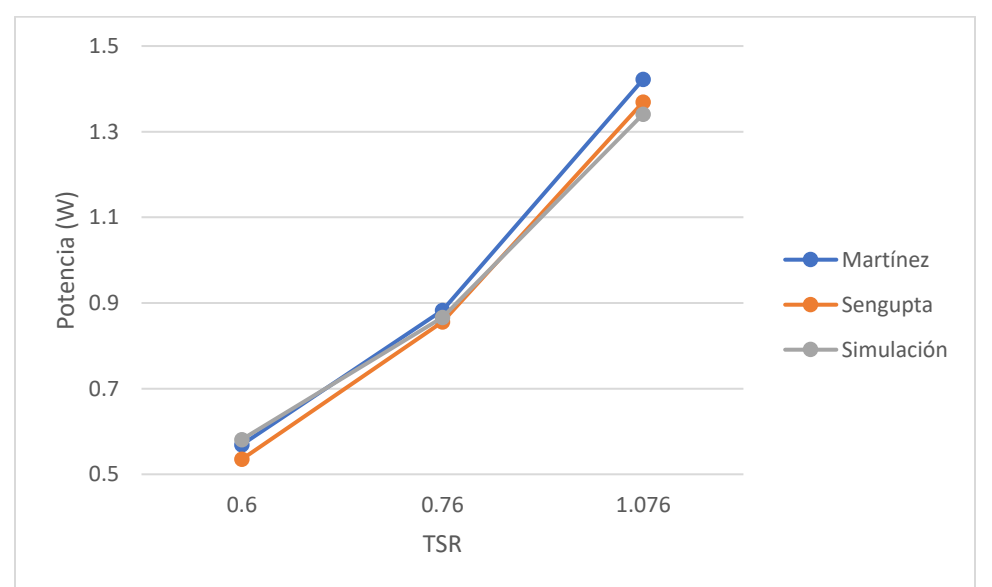

**Figura 2.10.** Potencias vs TSR obtenidas de las simulaciones para validar la metodología.

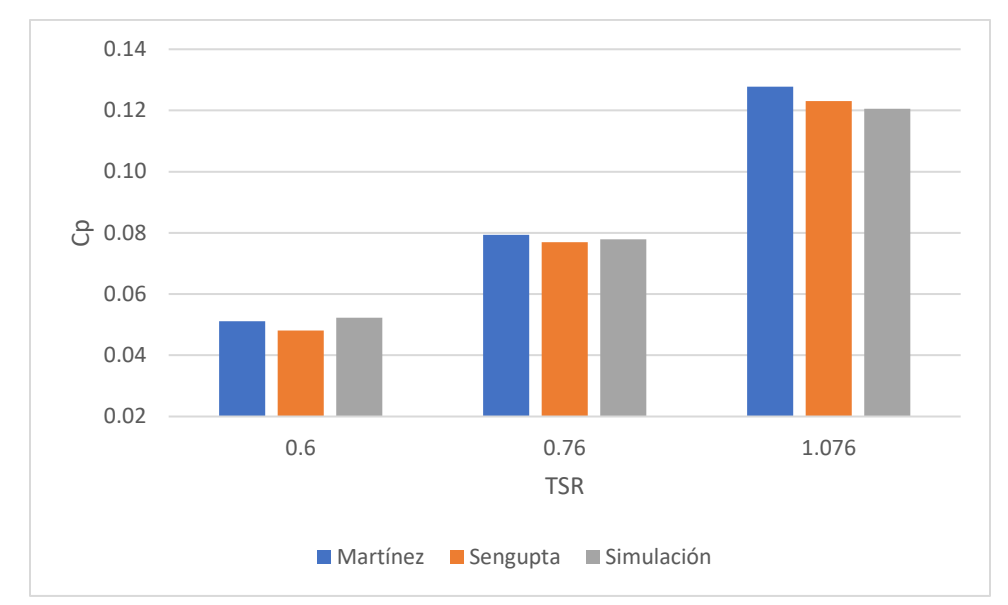

Figura 2.11.  $C_p$  vs TSR obtenidas de las simulaciones para validar la metodología.

# **3. RESULTADOS Y ANÁLISIS**

En este capítulo se presentan los resultados de los cálculos de CFD agrupados en 3 secciones: 3.1 Torque, 3.2 Potencia y 3.3 Coeficiente de potencia. Con el torque calculado con los resultados de CFD, se calculó la potencia de la turbina y con este último dato se determinó el coeficiente de potencia.

## **3.1 Torque**

Para la determinación de los diferentes torques de la turbina que producen cada una de las formas geométricas de las toberas convergentes se configuró un monitor de torque en el centro del eje, para obtener el torque en cada paso de tiempo. En cada simulación se registró el torque para 1.5, el cual para una velocidad angular de 395 RPM equivale a 6.6 rotaciones del rotor.

#### **3.1.1 Altura y ancho de la sección convergente (AA)**

En la Figura 3.1 se muestra el comportamiento del torque desde 1s a 1.5s, como se puede observar la geometría con la sección convergente que proporciona un mayor torque al rotor es la tobera 1.1.5. Conforme va creciendo la parte convergente el torque en el rotor aumenta.

En la Figura 3.2 se observa el comportamiento del torque en una rotación completa del rotor, puede verse claramente que el comportamiento tiene la misma forma en las 5 diferentes formas geométricas cambiando únicamente su magnitud.

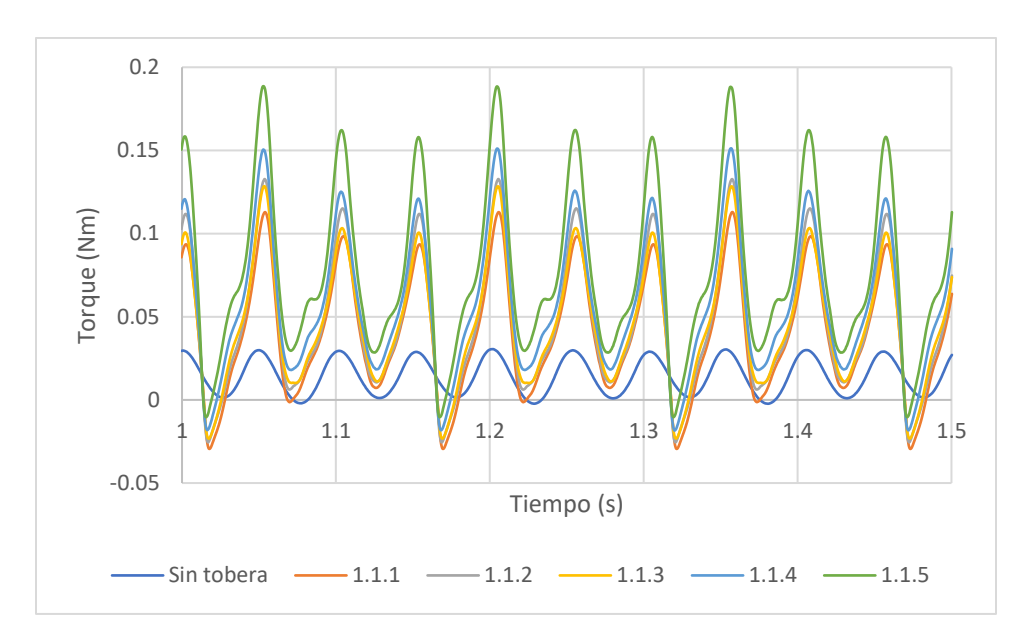

**Figura 3.1.** Torque con respecto al tiempo generados por las diferentes alturas y anchos para la sección convergente de las toberas.

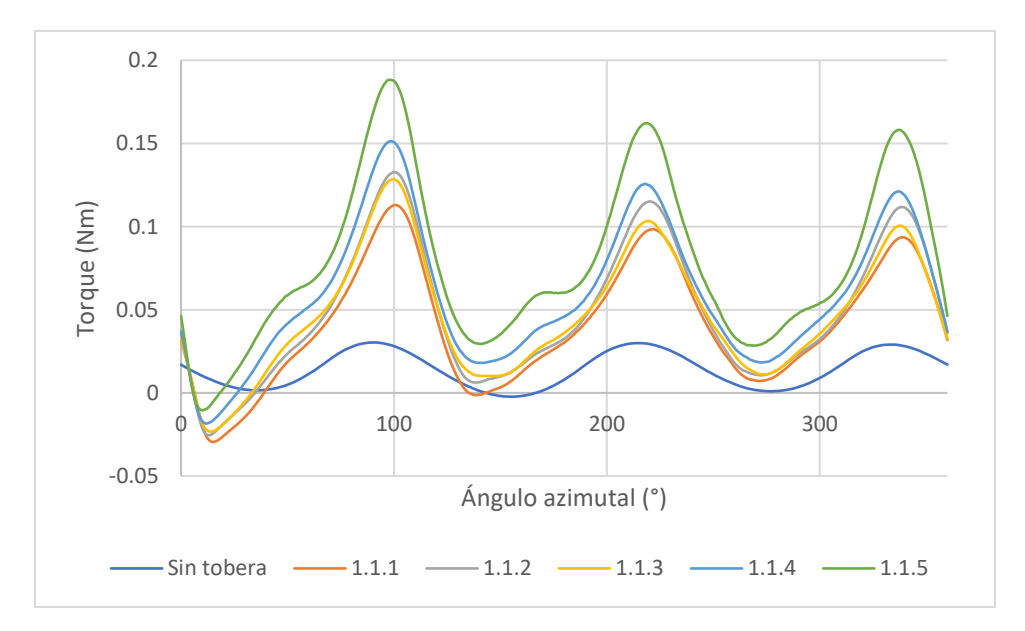

**Figura 3.2.** Comportamiento del torque en una rotación completa para las diferentes alturas y anchos para la sección convergente de las toberas.

Para la determinación del torque promedio se consideraron los picos más altos de la última rotación. Como se muestra en la Figura 3.3, el torque promedio tiende a aumentar conforme la parte convergente aumenta de dimensiones, con excepción de la geometría 1.1.3 que muestra una disminución de torque con respecto a la 1.1.2.

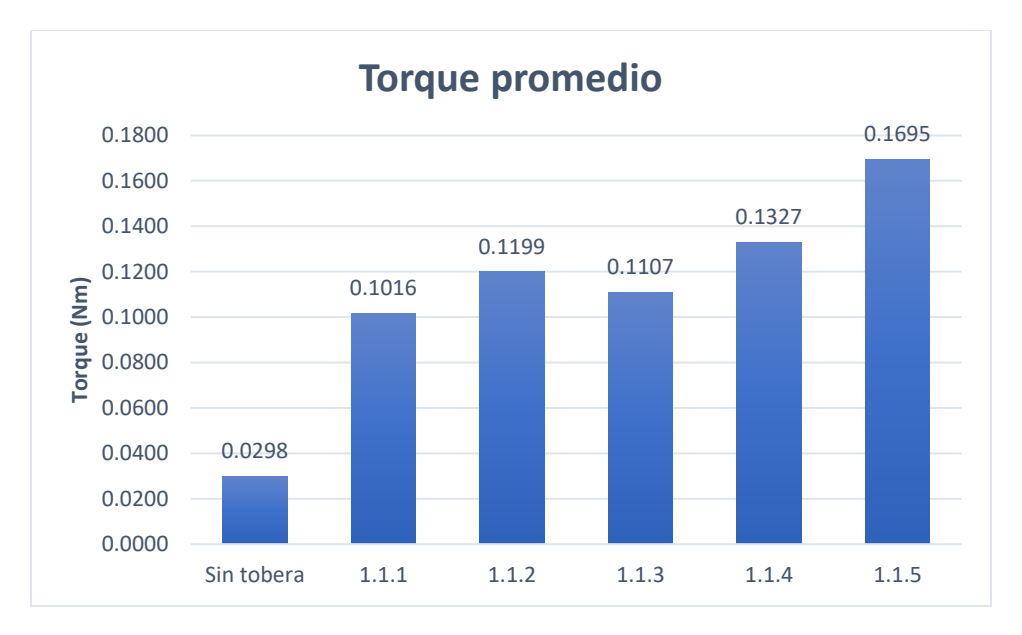

**Figura 3.3.** Comparación de torque promedio generado por las diferentes alturas y anchos para la sección convergente de las toberas.

#### **3.1.2 Separación Pared-Dominio de rotor (SR)**

Usando la tobera 1.1.5 se realizó el siguiente conjunto de simulaciones para la determinación de la separación entre la pared de la garganta y el dominio del rotor (como se indicó en la sección 2.1.2, geometrías de tobera de l.2.1 a 1.2.5). Como se muestra en la Figura 3.4 la geometría 1.2.1, con a una separación de 3/8 del diámetro del rotor, es la que genera un torque mayor con respecto a las demás.

El comportamiento del torque durante una rotación completa del rotor se muestra en la Figura 3.5. Mientras que la Figura 3.6 muestra que conforme la separación entre la pared y el dominio del rotor aumenta el torque promedio disminuye significativamente.

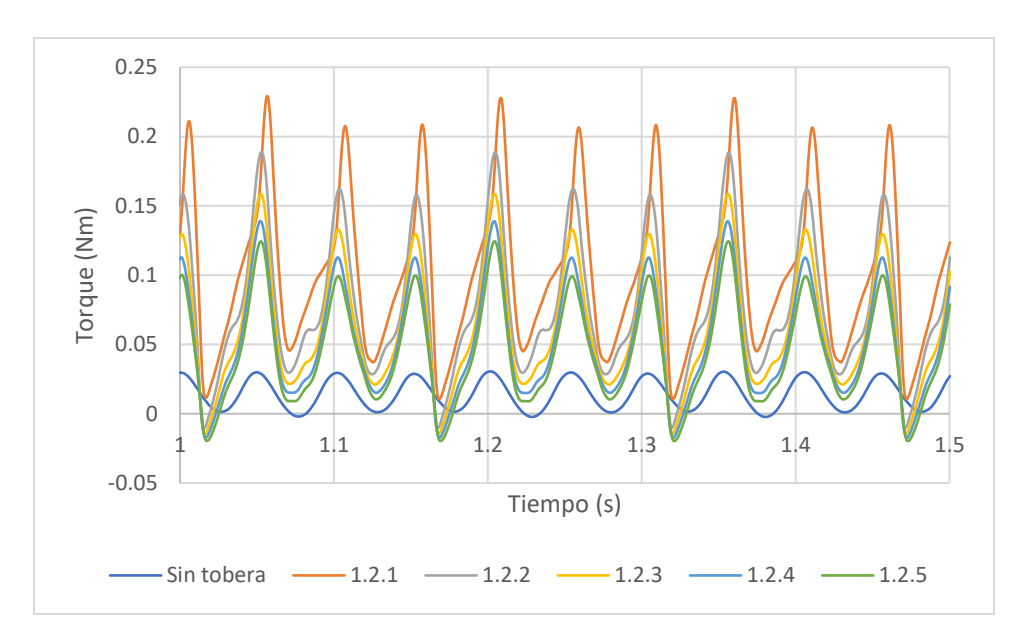

**Figura 3.4.** Torque con respecto al tiempo generados por las diferentes separaciones entre la pared de la garganta y el dominio del rotor.

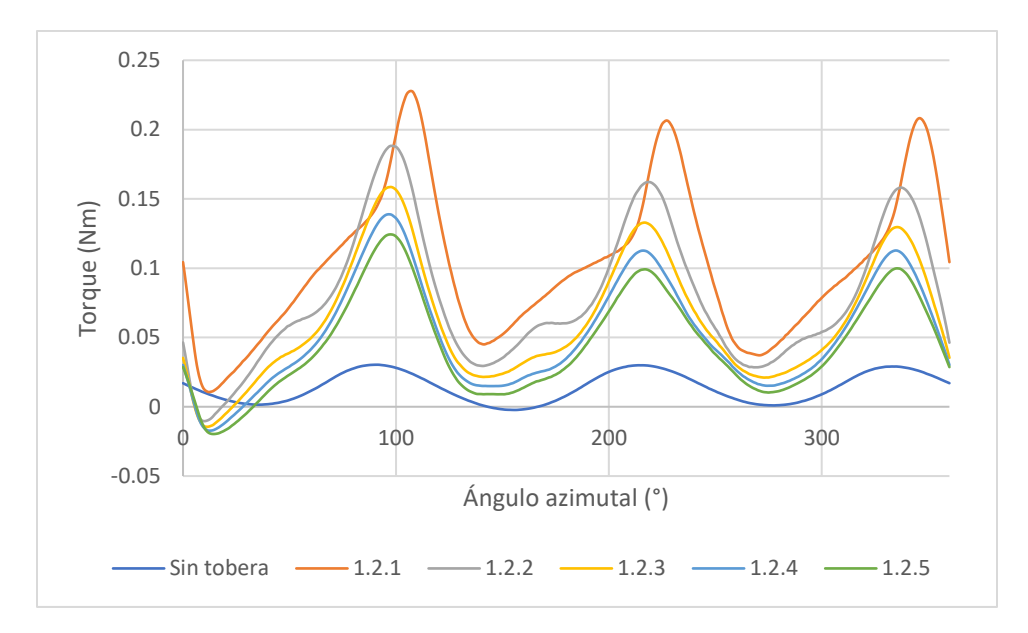

**Figura 3.5.** Comportamiento del torque en una rotación completa (por las diferentes geometrías con separaciones entre la pared de la garganta y el dominio del rotor: 1.2.1 a 1.2.5)

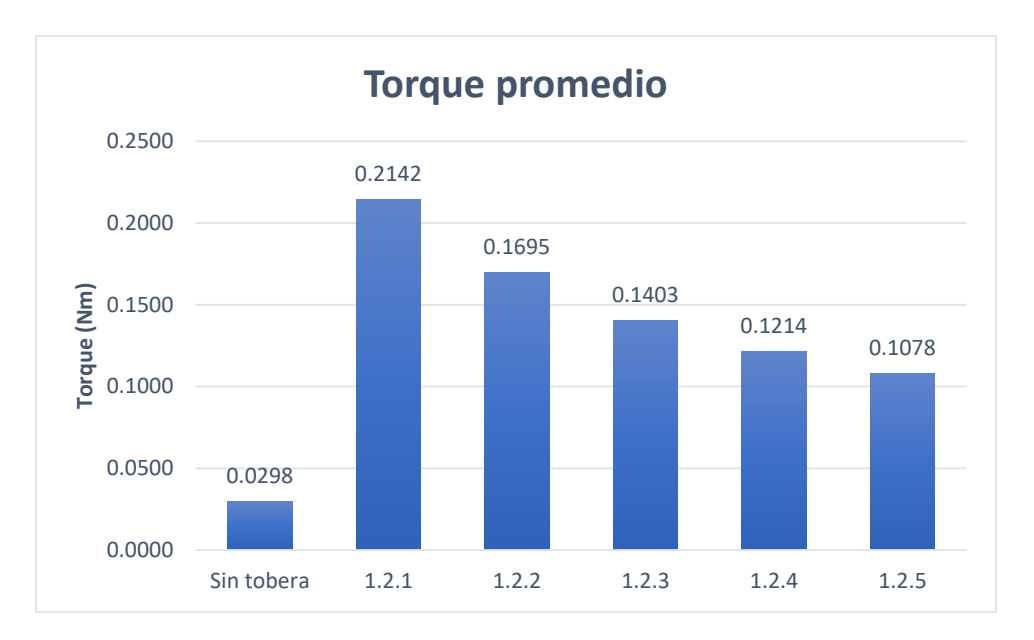

**Figura 3.6.** Comparación de torque promedio generado por las diferentes separaciones entre la pared de la garganta y el dominio del rotor.

#### **3.1.3 Longitud de garganta (LG)**

Con los resultados obtenidos en los dos primeros conjuntos de simulaciones se realizaron las últimas 5 simulaciones para la determinación de la longitud de garganta que proporcione el mayor torque. Como se muestra en la Figura 3.7 la geometría 1.3.2 con una longitud de garganta de 3.25 diámetros de rotor es la que genera un torque mayor en el rotor.

En este conjunto de simulaciones no sólo cambia la magnitud del torque durante el paso del tiempo, el comportamiento del torque durante una rotación completa (Figura 3.8) cambia en las geometrías 1.3.1 y 1.3.2 con respecto de las demás.

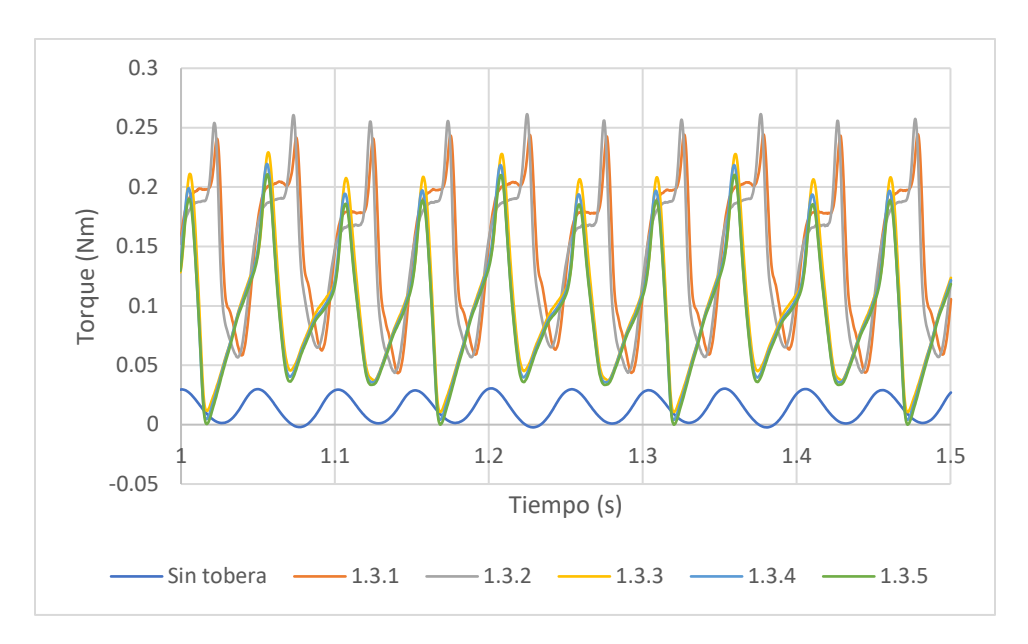

**Figura 3.7.** Torque con respecto al tiempo para las diferentes longitudes de la garganta.

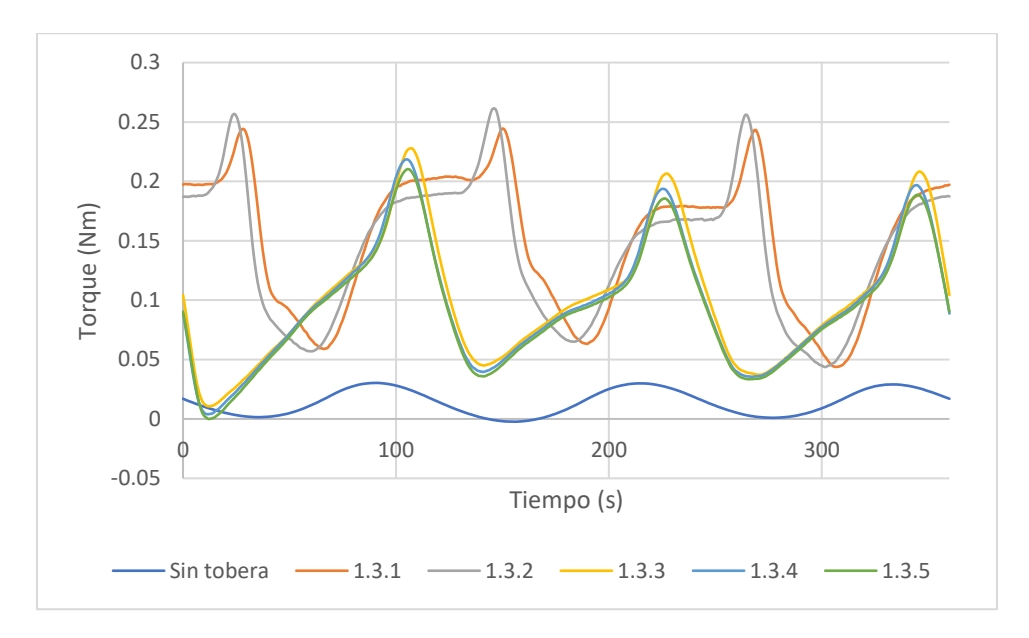

**Figura 3.8.** Torque durante una rotación completa (proporcionado al rotor por las diferentes longitudes de la garganta de la tobera).

Hay un incremento de torque en el rotor para el caso de la tobera con la geometría donde se ha incrementado la longitud de garganta (geometrías 1.3.1 a la 1.3.2) como se muestra en la gráfica, disminuyendo posteriormente conforme aumenta más la longitud de la garganta (Figura 3.9).

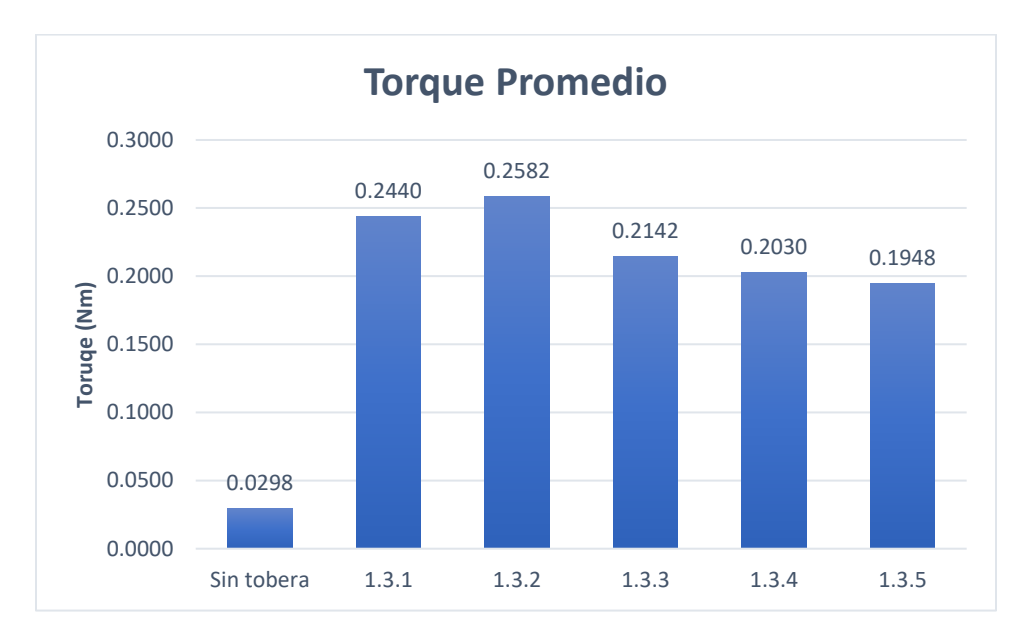

**Figura 3.9.** Comparación de Torque promedio generado por las diferentes longitudes de la garganta.

## **3.2 Potencia**

Para el cálculo de la potencia promedio se multiplicó la velocidad angular  $(41.38 rad/s)$  del rotor por el torque promedio de cada geometría de los 3 conjuntos de simulaciones realizadas, teniendo un comportamiento relativamente igual al torque promedio. En las siguientes gráficas (Figuras 3.10 a 3.12) se puede apreciar con mayor claridad el gran incremento de potencia en el rotor con la incorporación de toberas, siendo que todas las geometrías estudiadas aumentan significativamente la potencia de la turbina.

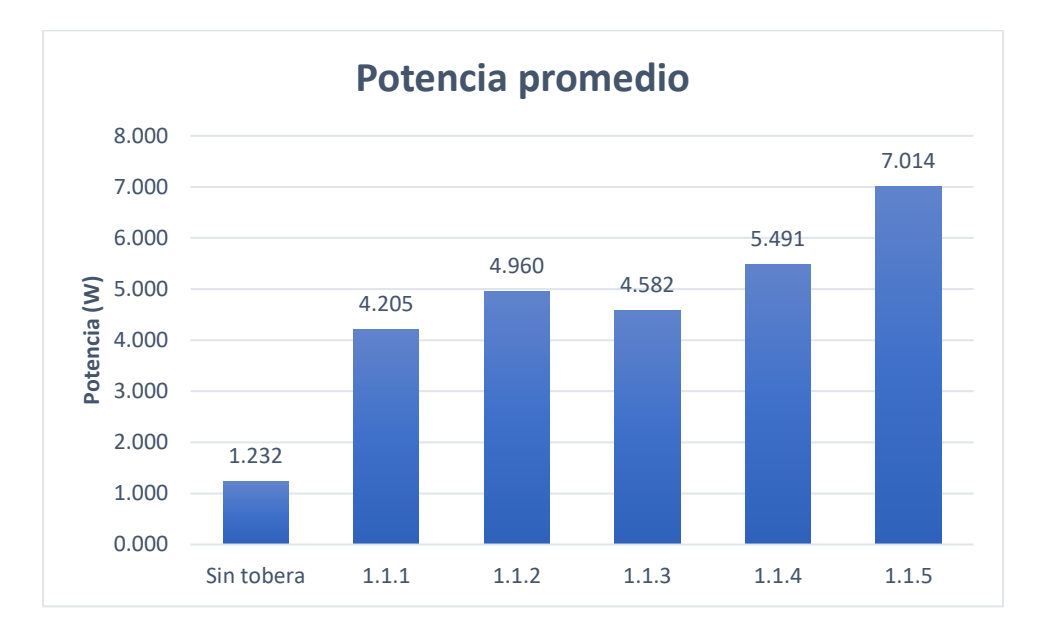

**Figura 3.10.** Comparación de la potencia promedio proporcionada por las diferentes alturas y anchos para la sección convergente de las toberas.

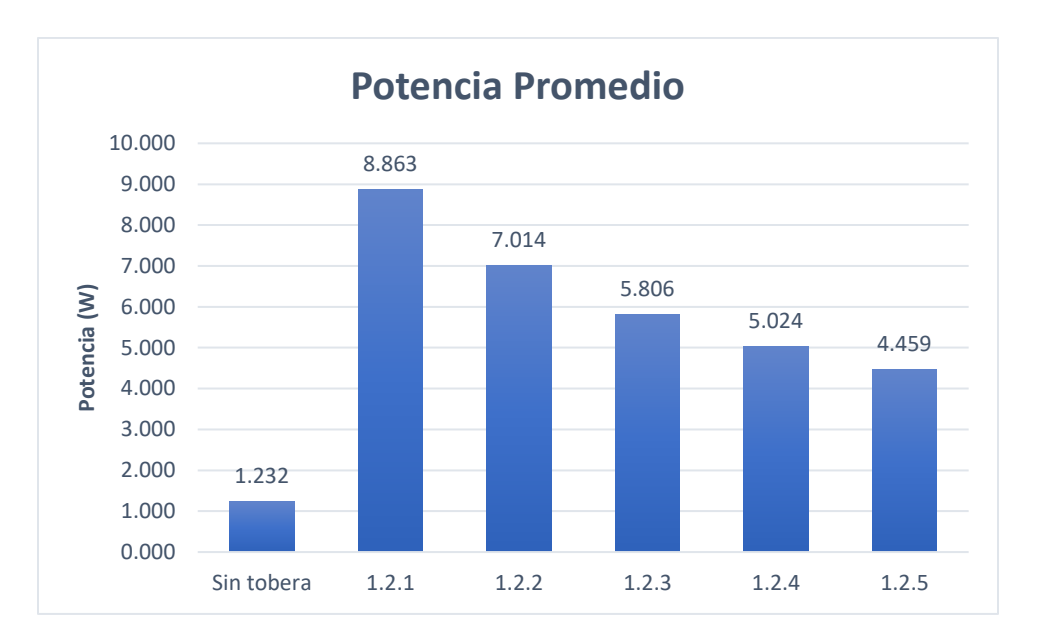

**Figura 3.11.** Comparación de la potencia promedio proporcionada por las toberas con diferentes separaciones entre la pared de la garganta y el dominio del rotor.

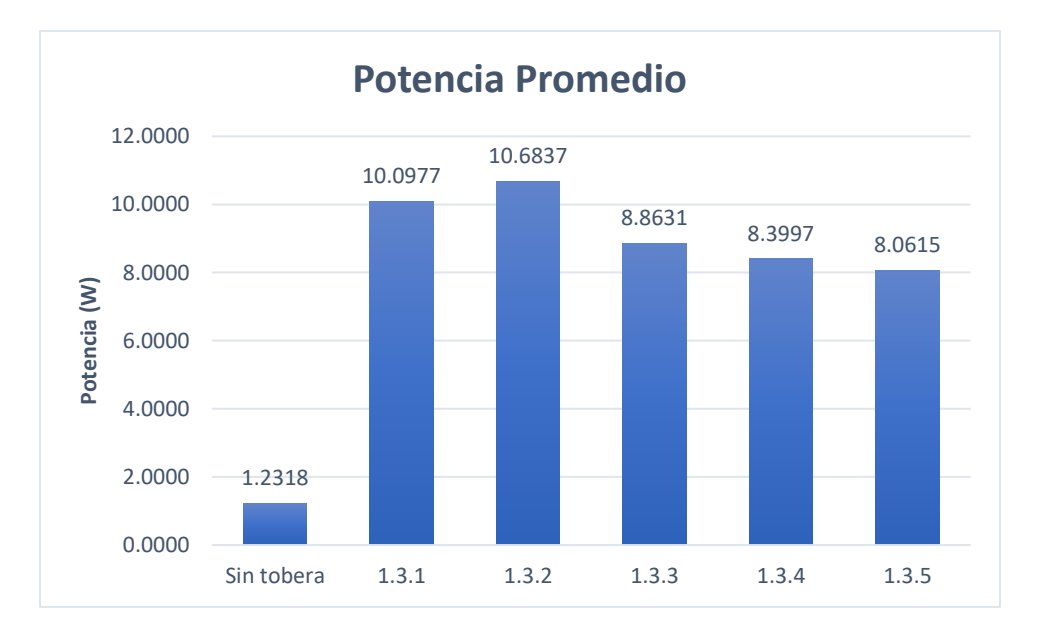

**Figura 3.12.** Comparación de la potencia promedio proporcionada por toberas con diferentes longitudes de la garganta.

## **3.3 Coeficiente de potencia**

Con la potencia calculada en la sección 3.2 se calculó el coeficiente de potencia para todas las variaciones geométricas propuestas: Altura y ancho de la sección convergente (AA), separación Pared-Dominio de rotor (SR) y longitud de garganta (LG). En las Figuras 3.13 a 3.15 se muestran los coeficientes de potencia para todos los casos estudiados.

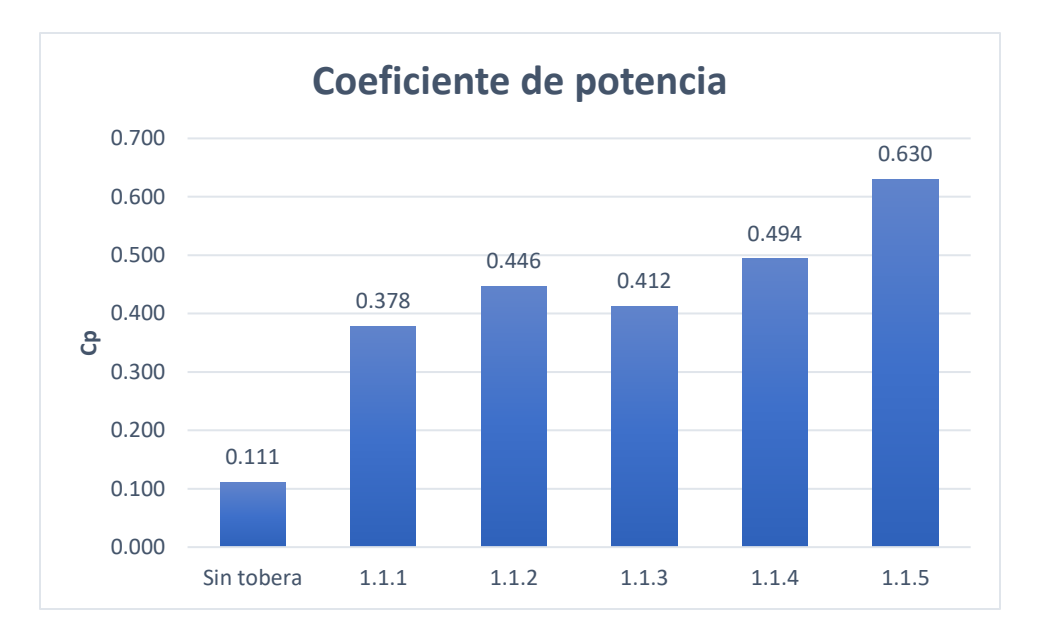

**Figura 3.13.** Comparación de  $C_p$  promedio proporcionado por las diferentes alturas y anchos para la parte convergente de las toberas.

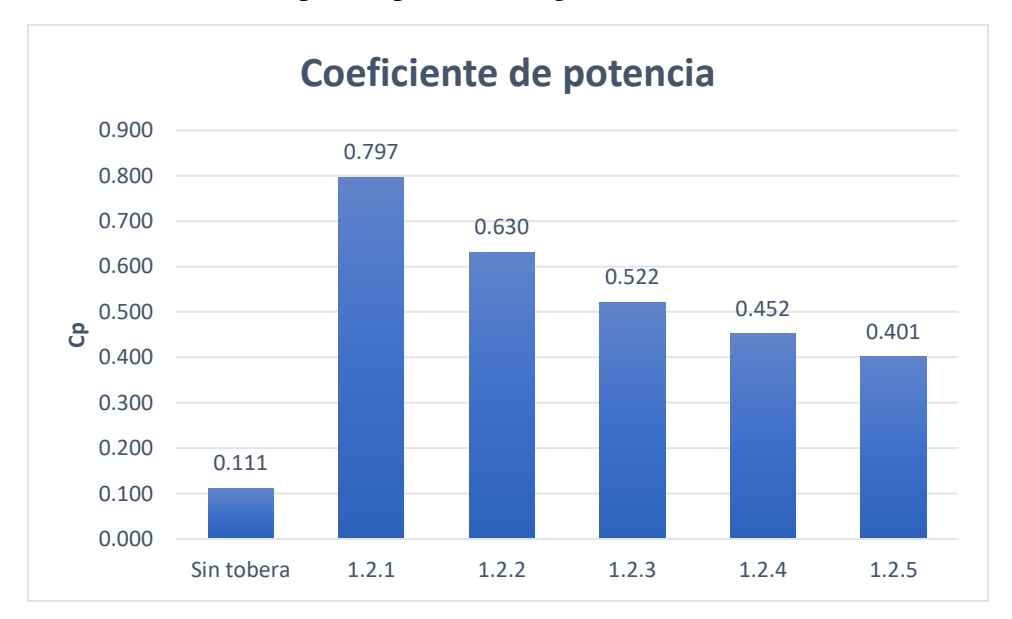

**Figura 3.14.** Comparación de  $C_p$  promedio proporcionado por las diferentes separaciones entre la pared de la garganta y el dominio del rotor.

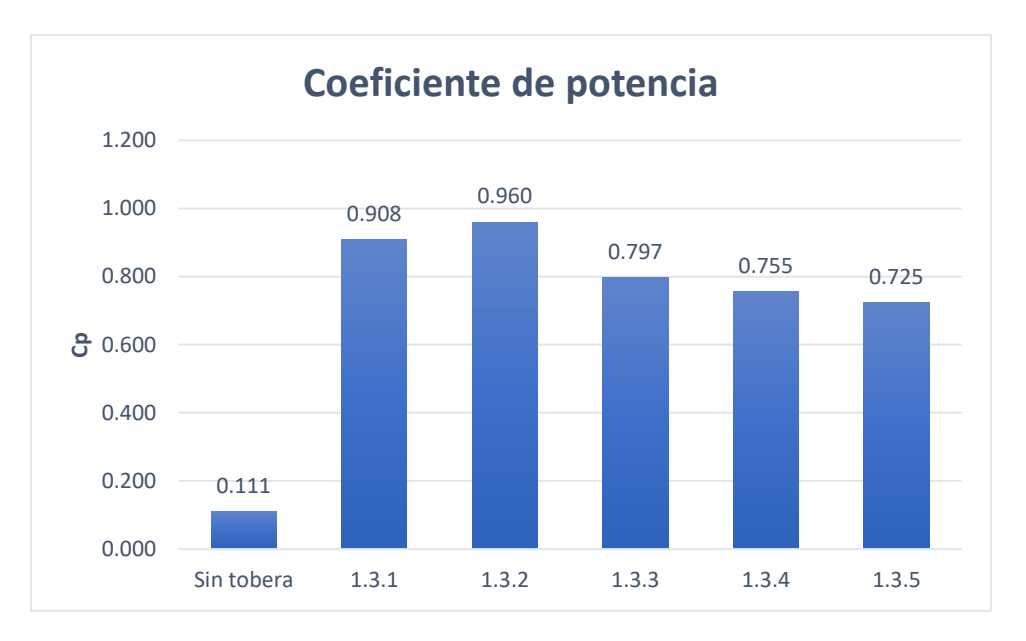

Figura 3.15. Comparación de  $C_p$  promedio proporcionado por las diferentes longitudes de la garganta.

#### **3.4 Velocidad de salida**

Para determinar la velocidad con la cual el viento sale de la tobera se colocó un monitor al final de la garganta para los 3 conjuntos de simulaciones. Como se muestra en la Figura 3.16 la velocidad varía de forma no lineal conforme se modifica las dimensiones de la parte convergente de la tobera; al inicio del incremento del área por la cual el viento entra en la tobera crece la velocidad de la geometría 1.1.1 a l.1.2, decrementa al pasar a la geometría 1.1.3 y se incrementa al pasar a la 1.1.4 y 1.1.5. Siendo la 1.1.5 la geometría que más incrementa la velocidad de viento con la que interactúa el rotor.

En la figura 3.17 se aprecia una disminución de velocidad conforme se incrementa la separación de las paredes de la garganta y el dominio del rotor, siendo la geometría 1.2.1 la que ofrece la mayor velocidad de viento con la que interactúa el rotor. Para el caso de longitud de garganta la velocidad disminuye cuando se alarga la garganta y se aumenta cuando la garganta se recorta, siendo la geometría 1.3.1 la que incrementa más la velocidad de viento con la que interactúa el rotor figura 3.18.

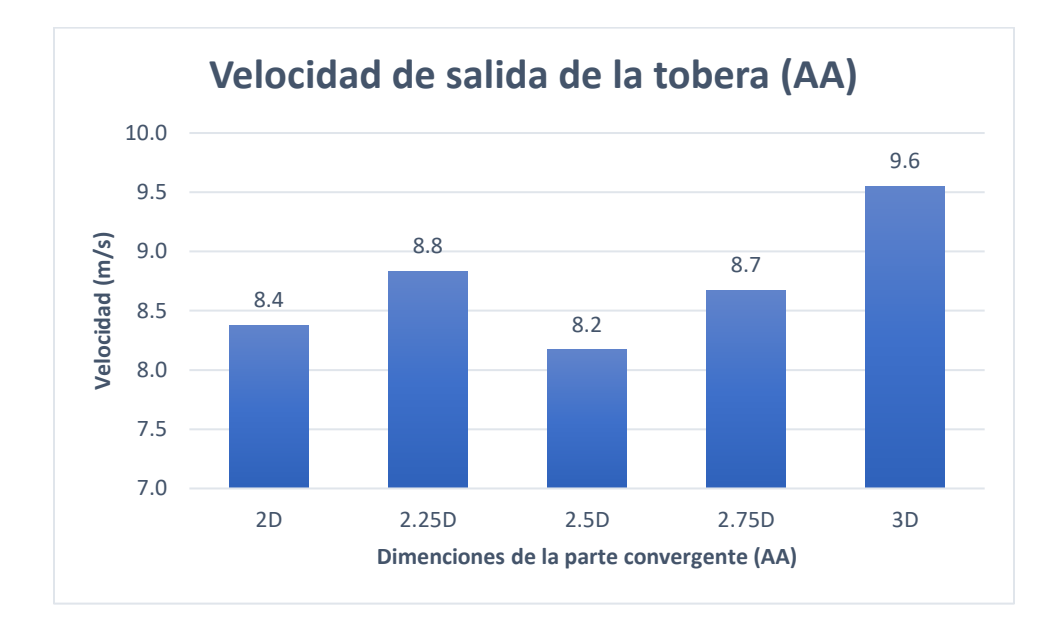

**Figura 3.16.** Velocidad de salida de la tobera con respecto a la modificación de la parte convergente (AA).

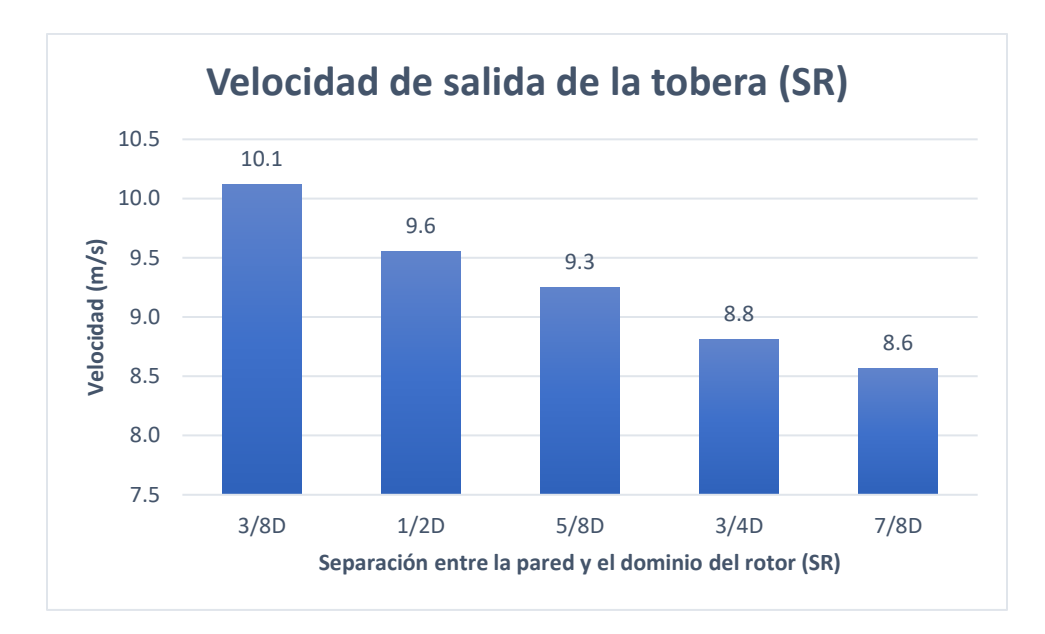

**Figura 3.17.** Velocidad de salida de la tobera con respecto a la modificación de la separación entre la pared y el dominio del rotor (SR).

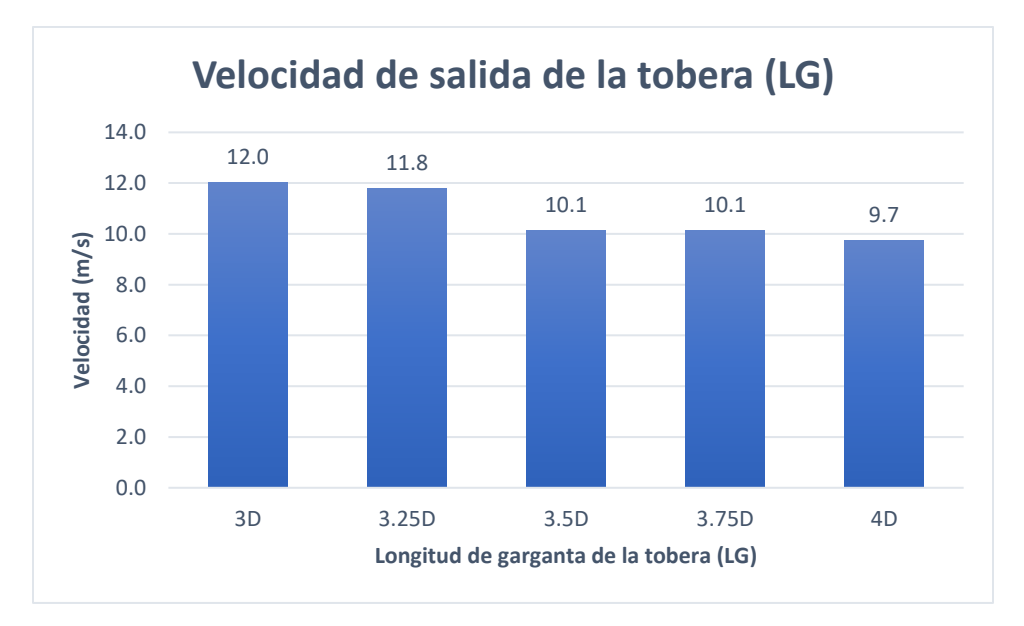

**Figura 3.18.** Velocidad de salida de la tobera con respecto a la modificación de la longitud de la garganta de la tobera (LG).

#### **3.5 Contornos de velocidad**

En la Figura 3.19 se muestra los contornos de velocidad para la geometría 1.1.1 y 1.3.2 para realizar la comparación entre la geometría base y la geometría que ofrece mayor  $C_n$ , se puede observar que la velocidad disminuye en las paredes de la tobera. Por otra parte, la velocidad aumenta conforme el área de la parte convergente se disminuye, encontrándose la velocidad máxima en la garganta.

También se puede observar que en las esquinas de donde inicia la parte convergente se genera un aumento significativo en la velocidad para las dos geometrías. Posterior a la zona del rotor y las toberas la velocidad vuelve a su valor inicial.

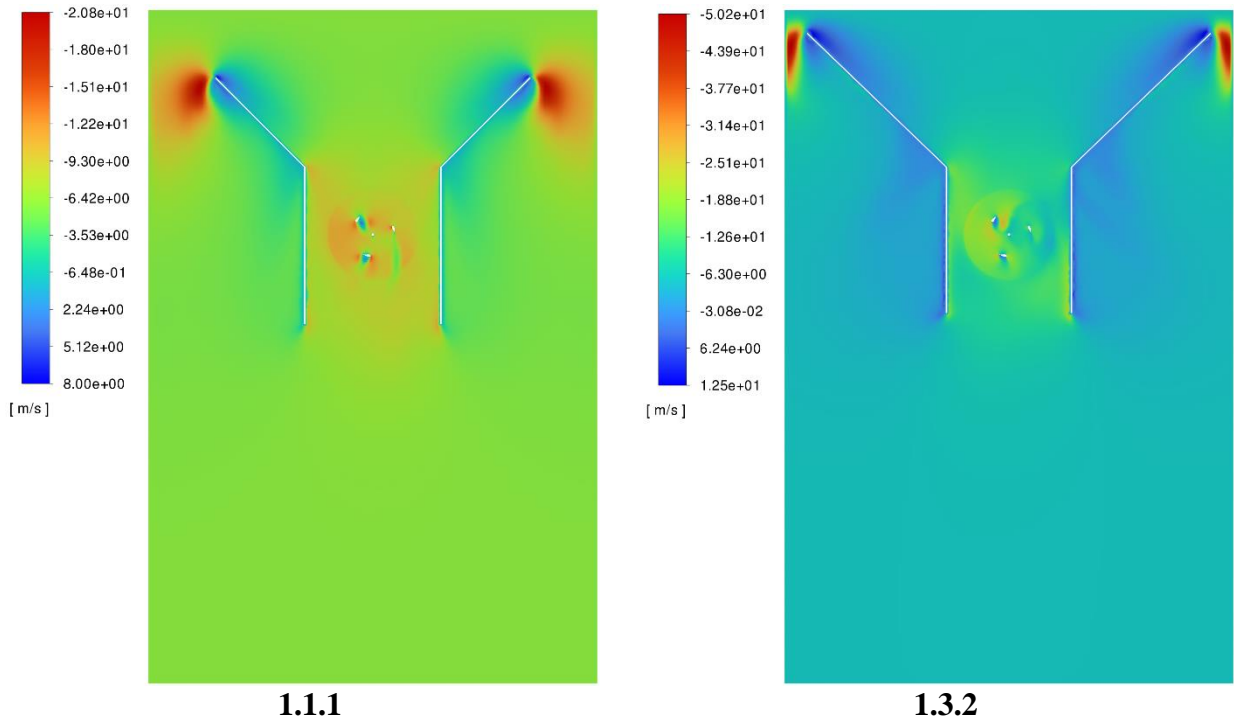

**Figura 3.19.** Contornos de velocidad para las geometrías 1.1.1 y 1.3.2.

En la Figura 3.20 se muestra el comportamiento de la velocidad del aire cuando entra en contacto con los perfiles del rotor al implementarles las toberas 1.1.1 y 1.3.2. Se observa 3 posiciones de los perfiles, el primero tienen una posición favorable, el segundo poco favorable y tercero no favorable.

Para las dos geometrías de toberas, se puede ver que la velocidad del aire disminuye drásticamente al entrar en contacto con el intradós del perfil con posición favorable ocasionando mayor presión, y con esto una mayor sustentación. La velocidad en el perfil con posición poco favorable disminuye ligeramente causando una sustentación relativamente baja, sin embargo, provoca un flujo laminar al entrar en contacto con el perfil. En el caso del perfil con posición no favorable la velocidad disminuye en el intradós como en el extradós, causando un sustentación nula y flujos turbulentos.

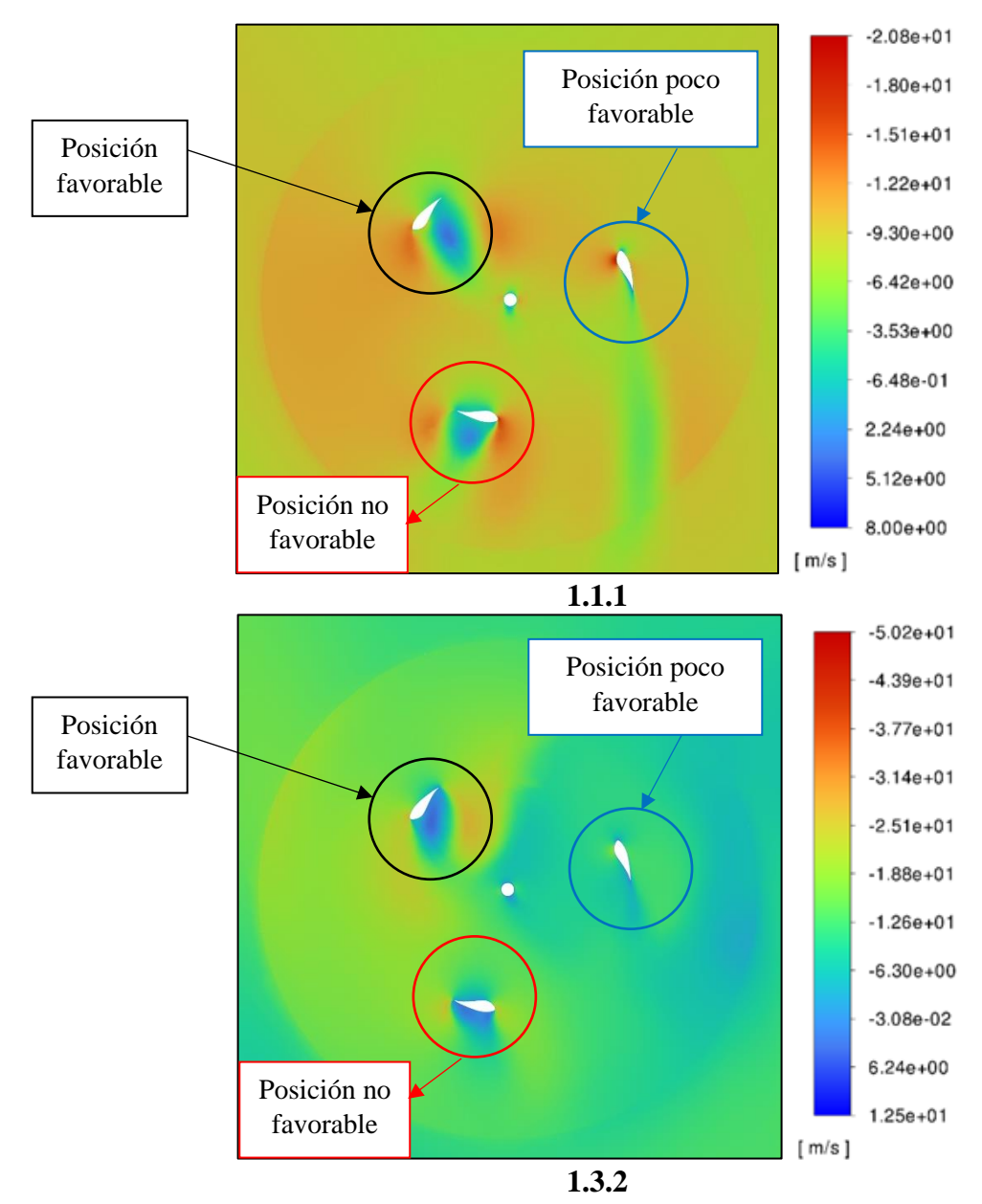

**Figura 3.20.** Contornos de velocidad en el rotor de las geometrías 1.1.1 y 1.3.2.

## **3.6 Contornos de presión**

La presión estática que ejerce el flujo de aire en la parades de las toberas se muestra en la Figura 3.21, se observa que las presiones más altas se presentan en las paredes internas de la parte convergente de la tobera y disminuye conforme el flujo viaja e interactúa con el rotor.

Al observar las dos geometrías (Figura 3.21) se aprecia que la presión en la salida de la tobera no es uniforme, esto se debe a que la rotación de la turbina va en sentido antihorario, por lo tanto, el lado de la garganta en el cual el recorrido de los perfiles tiene una dirección paralela a la dirección del aire no se ejerce presión en contra del flujo, provocando la disminución de presión en esa zona.

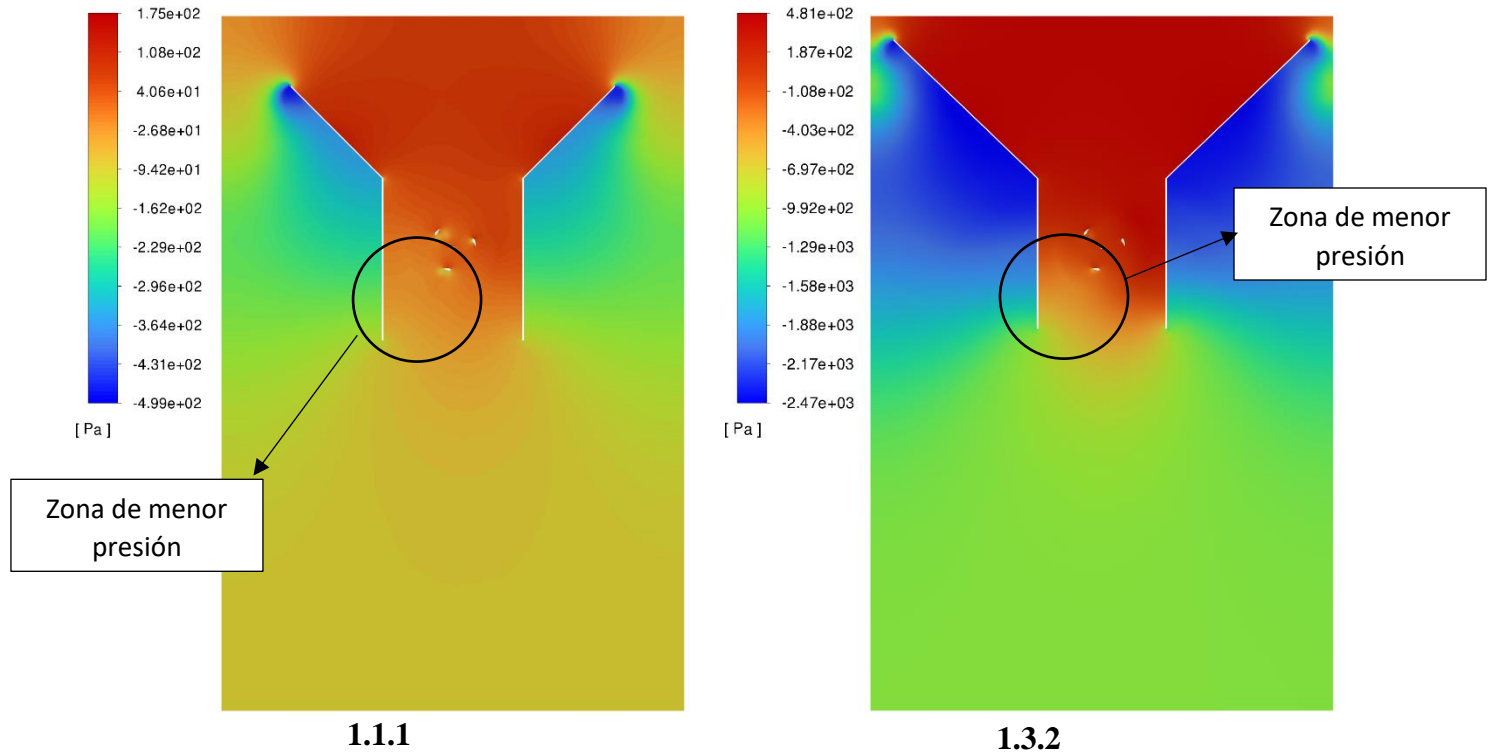

**Figura 3.21.** Contornos de presión para las geometrías 1.1.1 y 1.3.2.

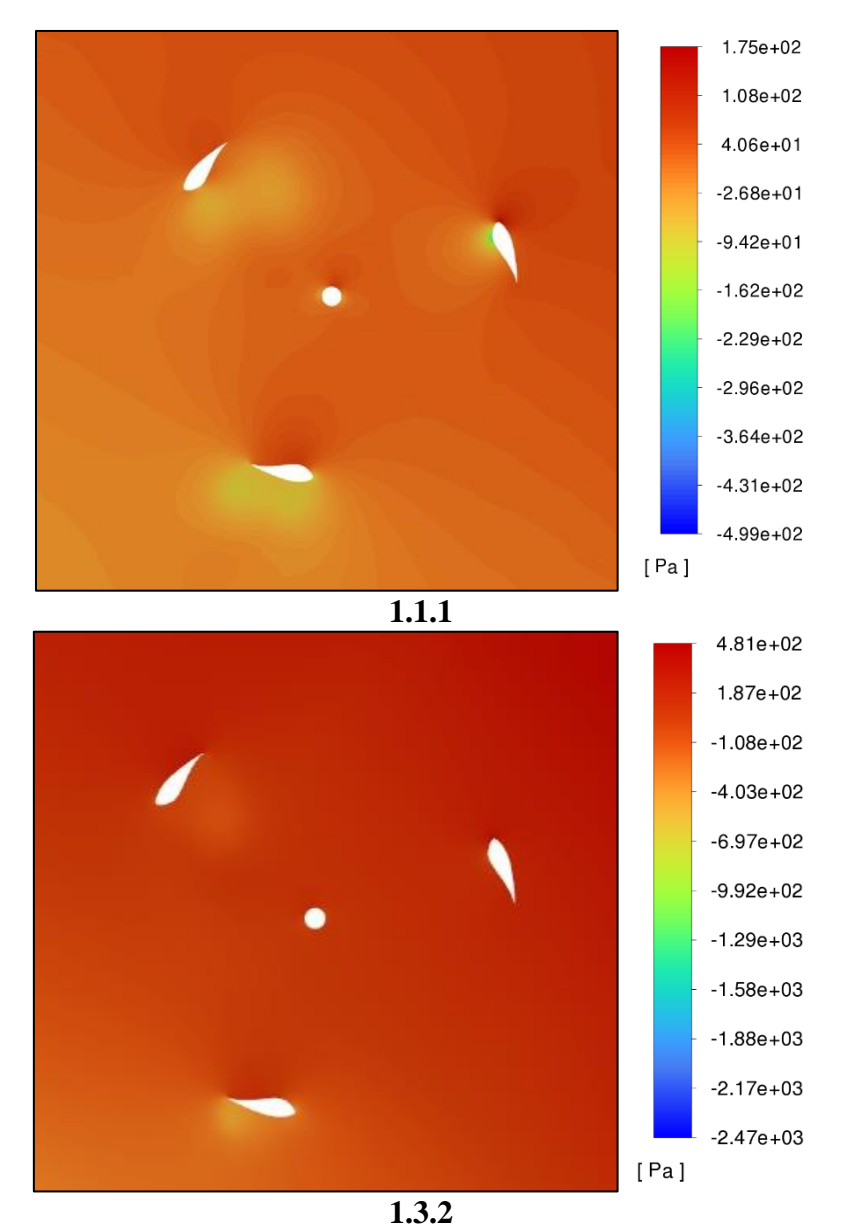

**Figura 3.22.** Contornos de presión en el rotor de las geometrías 1.1.1 y 1.3.2.

## **3.7 Líneas de velocidad**

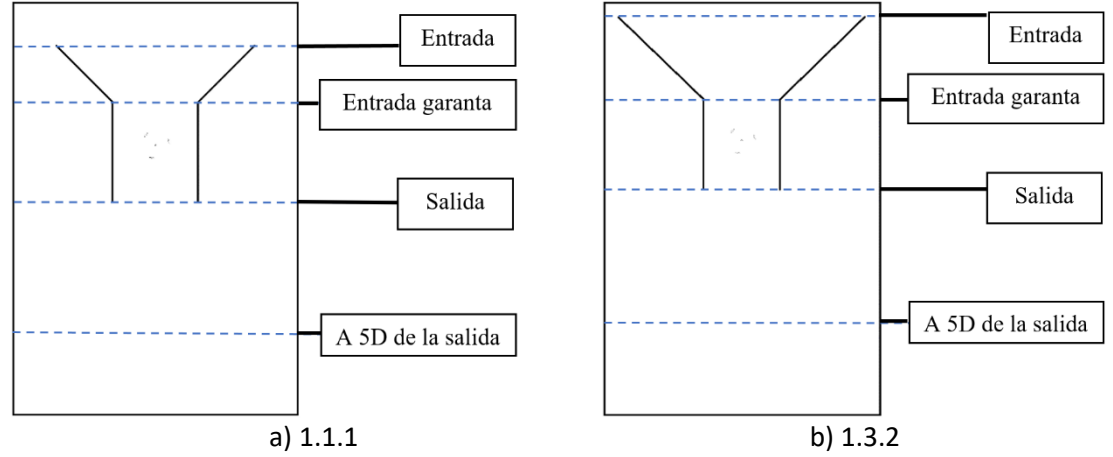

**Figura 3.23.** Líneas de velocidad para a) 1.1.1 y b) 1.3.2.

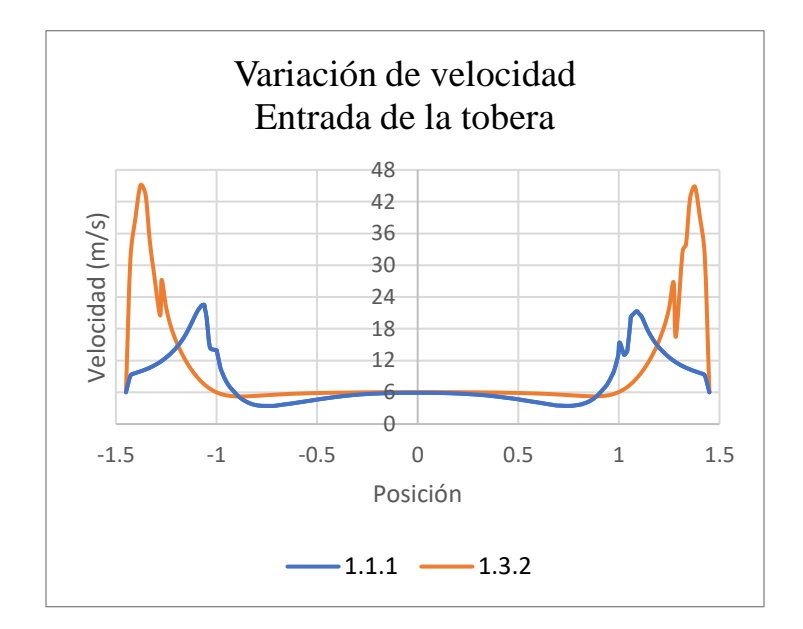

**Figura 3.24.** Perfiles de velocidad en la entrada de la tobera.

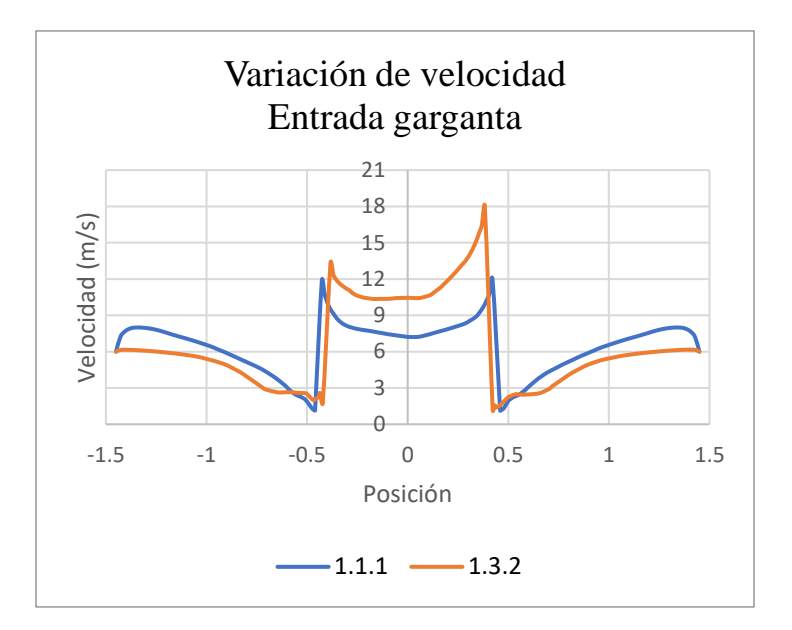

**Figura 3.25.** Perfiles de velocidad en la entrada de la garganta.

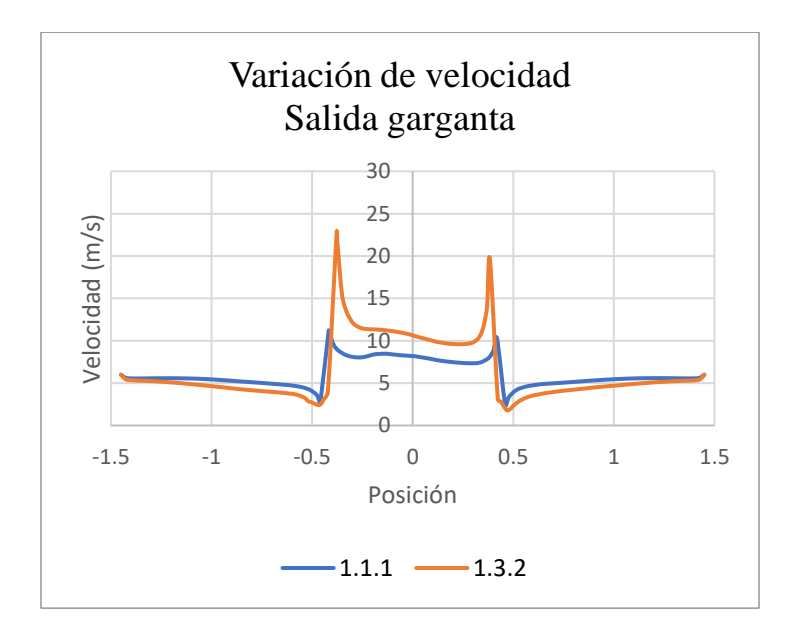

**Figura 3.26.** Perfiles de velocidad en la salida de la garganta.

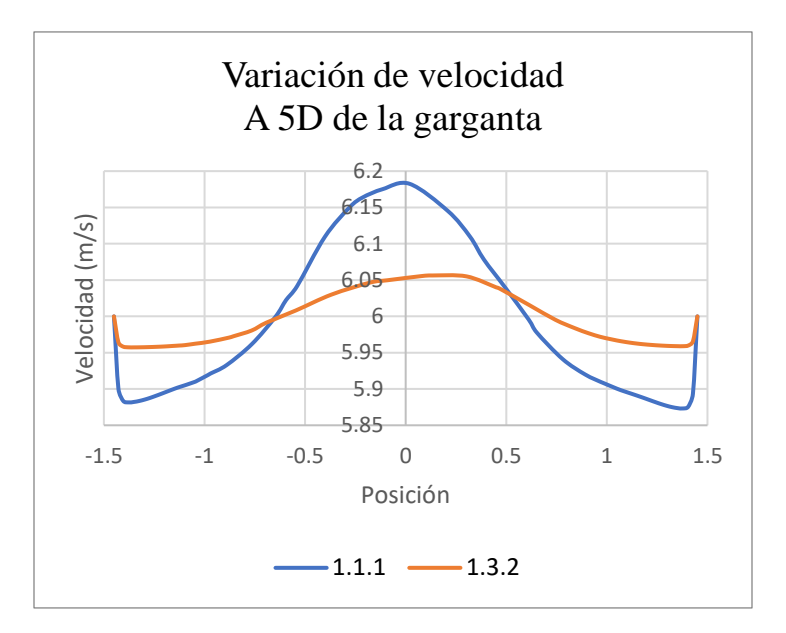

**Figura 3.27.** Perfiles de velocidad a 5D de la garganta.

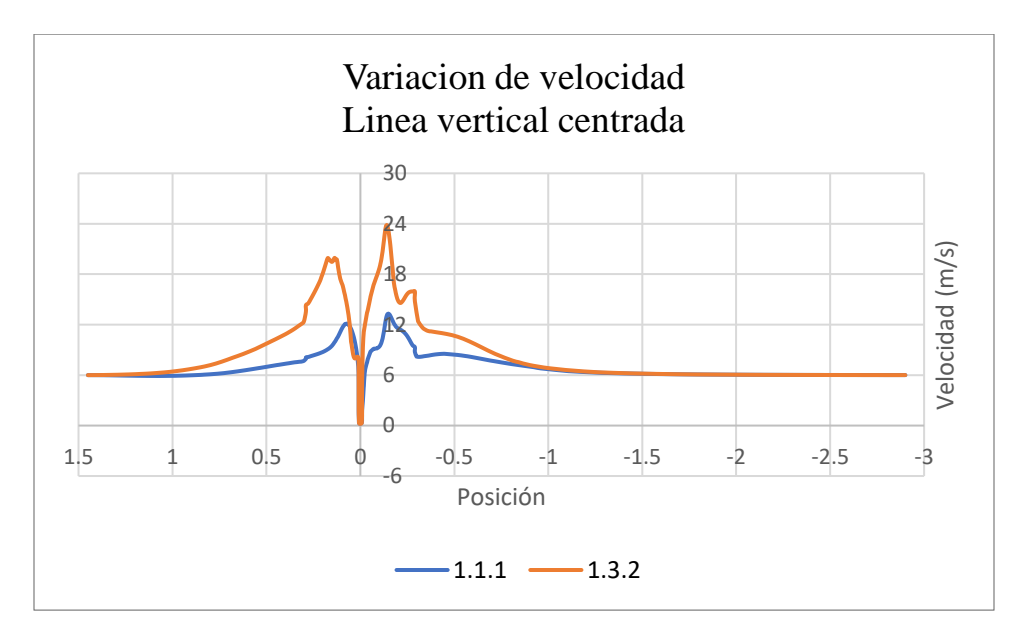

**Figura 3.28.** Perfiles de velocidad en el centro de la tobera.

## **4. CONCLUSIONES Y RECOMENDACIONES**

## **4.1 Conclusiones**

En el presente trabajo se diseñaron toberas concentradoras de viento y se estudió su efecto en el coeficiente de potencia en una turbina Darrieus tipo H, para esto se evaluaron toberas convergentes con 5 modificaciones en tres de sus principales características: Altura de la parte convergente (AA), separación entre la garganta y el dominio del rotor (SR) y la longitud de la garganta (LG). Con estas geometrías se realizaron simulaciones numéricas por medio de Dinámica de Fluidos computacional (CFD) tridimensionales, con velocidades de viento de 6  $m/s$  y un TSR = 1.

Los resultados del estudio indicaron que la implementación de toberas convergentes incrementa el coeficiente de potencia  $(C_n)$  en el rotor. Se determinó que la modificación de la parte convergente de las toberas (AA) incrementa hasta 5.7 veces el torque con respecto al torque sin toberas. Las dimensiones que ofrecen mayor eficiencia para el torque son las de la geometría 1.1.5 con  $AA = 3D$ .

Con la separación entre la pared de la garganta y el dominio del rotor (SR) el  $C_p$ disminuye conforme la separación aumenta, en este caso el toque aumenta hasta 7.2 veces. La geometría que ofrece el torque más alto es la 1.2.1 con SR = 3/8D. Para el caso de la longitud de garganta (LG) la geometría que aumenta más el torque es la 1.3.2 con LG = 3.25D, ya que al incrementar la longitud en base a la geometría 1.3.2 el torque disminuye.

Se determinó que al implementar toberas concentradoras de aire la velocidad de viento aumenta entre un 36.7 % y un 100%. La geometría que presentó el máximo aumento en la velocidad fue la 1.3.1, como se mencionó en el presente trabajo la energía cinética del viento va directamente proporcional a la velocidad del viento, es decir, entre más velocidad más potencia en la turbina. Las simulaciones se realizaron con una velocidad de 6  $m/s$  y al implementar toberas incremento hasta 12  $m/s$ .

El  $C_p$  va directamente proporcional al torque producido por la turbina y este a su vez va directamente relacionado con la velocidad del viento, por lo que al utilizar toberas en la turbina Darrieus el  $C_p$  aumenta, siendo la geometría 1.3.2 la que ofrece mejor eficiencia con  $C_p = 0.908$ .

#### **4.2 Recomendaciones**

Para incrementar la eficacia en la turbina con ayuda de toberas convergentes es necesario direccionar de forma adecuada el viento que entre en la tobera a la turbina, por ello se recomienda para trabajos futuros estudiar el ángulo entre la sección convergente y la pared de la garganta. También se recomienda el estudio de implementar diferentes configuraciones el rotor con el fin de encontrar una combinación más eficiente con las toberas concentradoras de aire.

Otra recomendación importante es el realizar el presente estudio de forma experimental, de esta manera se puede tener una comparación de resultados, realizar la validación de los resultados del presente trabajo y estudiar distintos materiales para la fabricación de las toberas concentradoras de aire.

# **BIBLIOGRAFÍA**

[1]Enerdata (2021). Producción de electricidad. Enerdata. Recuperado el 12 de junio del 2021 de:https://datos.enerdata.net/electricidad/estadisticas-mundiales-produccionelectricidad.html

[2]Our World in Data (2021). Electricity Mix. Our World in Data. Recuperado el 12 de junio del 2021 de https://ourworldindata.org/electricity-mix

[3] Martínez O. R. (2018). Determinación del efecto de los perfiles aerodinámicos en la potencia de una micro turbina eólica de eje vertical, CIICAP-UAEM.

[4] Instituto Nacional de Ecología y Cambio Climático (2021). Inventario Nacional de Emisiones de Gases y Compuestos de Efecto Invernadero. Gobierno de México. Recuperado el 12 de junio del 2021 de: https://www.gob.mx/inecc/acciones-y-programas/inventarionacional-de-emisiones-de-gases-y-compuestos-de-efecto-invernadero

[5] SENER (2016-2030). Programa de Desarrollo del Sistema Eléctrico Nacional, México.

[6] ICEX (2020). Energías Renovables en México, México.

[7] GWEC (2021). Global Wind Report 2021, Bélgica.

[8] SIE (2021). Sistema de Información Energética. SIE. Recuperado el 12 de junio del 2021 de https://sie.energia.gob.mx/bdiController.do?action=cuadro&cvecua=DIIE\_C05\_ESP

[9] Castelli M. R., De Betta S. y Benini E. (2012). Effect of Blade Number on a Straight-Bladed Vertical-Axis Darreius Wind Turbine, International Journal of Aerospace and Mechanical Engineering Vol:6, No:1, 2012

[10] Singh M.A., Biswas A. y Misra R.D (2015). Investigation of self-starting and high rotor solidity on the performance of a three S1210 blade H-type Darrieus rotor, ELSEVIER: Renewable Energy.

[11] Mohamed M.H. (2013). Impacts of solidity and hybrid system in small wind turbines performance, ELSEVIER: Energy.
[12] Sengupta A. R., Biswas A., Gupta R. (2016). Studies of some high solidity symmetrical and unsymmetrical Blade H-Darrieus rotors with respect to starting characteristics, Dynamic performances and flow physics in low wind streams, Renewable Energy 536-547.

[13] Zuñiga H. A. (2018). Dimensionamiento de un ducto convergente para incrementar la velocidad del viento y su aplicación para un aerogenerador de baja potencia, UTEC.

[14] W. V., (2000). Fundamentos de la Termodinámica, Segunda edición, Ed. LIMUSA.

[15] Dick E. (2015). Fundamentals of Turbomachines, Springer.

[16] Hansen M. O. L. (2015). Aerodynamics of Wind Turbines, Routledge.

[17] Mathew S. (2006). Wind Energy: Fundamentals: Resource Analysis and Economics, Springer.

[18] Eriksson S., Bernhoff H., Leijon M. (2008). Evaluation of different turbine concepts for wind power, Renewable and Sustainable Energy Reviews, 1419–1434.

[19] Alqurashi F., Mohamed M.H. (2020). Aerodynamic farces affecting the H-rotor Darrieus wind turbine, Modelling and Simulation in Engineering.

[20] Pérez M., Sánchez S. (2015). Diseño de perfiles aerodinámicos mediante metodología inversa, Universidad de Sevilla.

[21] Carmona A. I. (2000). Aerodinámica y Actuaciones del Avión, Paraninfo. España.

[22] Andrades R. M., Múñez L. C. (2012). Fundamentos de climatología, IBERUS.

[23] Puerta L. A. (2018). Análisis de curvas de velocidad de viento y altura: propuesta de identificación de patrones, UPC.

[24] Letcher T. M. (2017). Wind Energy Engineering: A Handbook for Onshore and Offshore Wind Turbines, Academic Press.

[25] Heier S. (2014). Grid integration of wind energy: Onshore and offshore conversion systems, John Wiley & Sons.

[26] DeCoste J., McKay D., RobinsonB., Whitehead S., Wright S. (2005). Vertical axial wind turbine, Department of Mechanical Engineering Dalhousie University.

[27] Rolle K.C. (2006). Termodinámica, Pearson educación.

[28] Cengel Y. A., Cimbala J. M. (2006). Mecánica de fluidos: Fundamentos y aplicaciones, Mc Graw Hill.

[29] Ojeda E. P., López P. M., Farah S. A., Ramirez R. A. (2009). CFD como una herramienta para diseño de productos, SOMIM.

[30] ANSYS FLUENT (2013). Ansys Fluent Theory Guide. ANSYS Inc., USA, 15317(November):724–746.

[31] Prathamesh D., Xianchang L. (2013). Numerical Study of Giromill-Type Wind Turbines with Symmetrical and Non-symmetrical Airfoils, European International Journal of Science and Technology, Vol. 2 No. 8.

[32] Zhang L. X., Liang Y. B., Liu X. H., Jiao Q. F., Guo j. (2013). Aerodynamic Performance Prediction of Straight-Bladed Vertical Axis Wind Turbine Based on CFD, Advances in Mechanical Engineering, Volume 2013.

APENDICE

# Publicación en memoria del congreso SOMIM

## **Tema A4 Termofluidos:** *Análisis Numéricos*

# **"Determinación del efecto de la forma de toberas en la potencia de una Turbina Darrieus tipo H"**

*Jacobo B. Luis E.<sup>a</sup> , Mario Acosta<sup>a</sup> , Martínez O. Rogelio<sup>b</sup> , García J. C.<sup>b</sup> , Graciano G. Dulce M <sup>b</sup> \**

*<sup>a</sup> Universidad Autónoma del Estado de Morelos, Facultad de Ciencias Químicas e Ingenierías, FCQeI, Av. Universidad 1001, Col. Chamilpa, C.P.62209, Cuernavaca, Morelos, México.*

*. <sup>b</sup>Universidad Autónoma del Estado de Morelos, Centro de Investigación en Ingeniería y Ciencias Aplicadas, CIICAp. Av. Universidad 1001, Col. Chamilpa, C.P.62209, Cuernavaca, Morelos, México.*

*\* dulce.gracianogra@uaem.edu.mx*

## **R E S U M E N**

*El deterioro ambiental ocasionado por el uso de hidrocarburos en la producción de electricidad hace necesario el desarrollo, mejora e implementación de tecnologías que aprovechen recursos renovables como el viento. Hoy en día los aerogeneradores de eje horizontal (HAWT) son la tecnología con mayor implementación y desarrollo, sin embargo, los aerogeneradores de eje vertical (VAWT) presentan grandes ventajas como un diseño y mantenimiento económico, teniendo como desventaja importante una eficiencia menor a los HAWT. Con base en lo anterior, en el presente trabajo se realizaron cálculos numéricos usando CFD para determinar el efecto en el coeficiente de potencia () que causa la incorporación y la modificación geométrica de toberas convergentes en una turbina Darrieus tipo H. Se estudiaron dos variaciones geométricas de toberas, curva y recta. Los resultados obtenidos muestran que se obtiene un mayor con la tobera recta. Palabras Clave: C<sub>n</sub>, CFD, HAWT, VAWT, energía eólica* 

#### **A B S T R A C T**

*The environmental deterioration caused by hydrocarbons in the electricity production makes it necessary to develop, improve and implement technologies that take advantage of renewable resources such as wind. Today Horizontal Axis Wind Turbines (HAWT) are the technology of the greatest implementation and development, however, Vertical Axis Wind Turbines (VAWT) have great advantages such as economical design and maintenance, but a lower efficiency than HAWT as the main disadvantage. On this basis, in the present work numerical calculations were performed using CFD to determine the effect on the power coefficient (Cp) caused by the incorporation and geometric modification of converging nozzles in a Darrieus type H turbine. Two nozzle geometric variations were studied ,"curved" and "straight". The results show that a higher Cp is obtained with the straight nozzle.*

*Keywords: : , CFD, HAWT, VAWT , wind energy*

#### **1. Introducción**

En la actualidad es de gran importancia lograr una transición energética que permita reducir las emisiones de <sup>2</sup> , mitigar los efectos del cambio climático y preservar el equilibrio ecológico de nuestro planeta [1]. El cambio del sector energético de fuentes fósiles a fuentes renovables es clave para conseguir esto.

Una de las fuentes renovables con gran potencial para ser transformada en energía eléctrica es la energía eólica, por lo que en los últimos años las tecnologías orientadas en aprovechar dicha energía (principalmente turbinas eólicas) han experimentado un importante crecimiento en su desarrollo e implementación [2-4] .

Para generar energía eléctrica a partir de la eólica, los álabes de las turbinas deben transformar la energía cinética del viento en energía mecánica, para lograr esto existen dos aspectos fundamentales:

- La resistencia aerodinámica, esta se produce en dirección de flujo libre y está basada en la fuerza de arrastre del viento producida sobre la superficie en la que incide el viento.
- La sustentación aerodinámica, genera una fuerza perpendicular a la dirección del flujo libre, ya que se

basa en la desviación del flujo por las paredes de los álabes [5] .

Las turbinas eólicas se dividen principalmente en dos tipos, las de eje horizontal (HAWT, por sus siglas en inglés) y las de eje vertical (VAWT, por sus siglas en inglés) [6].

Las turbinas HAWT tienen su eje casi paralelo a la corriente de viento, su principal ventaja es que generalmente tienen un coeficiente de potencia  $(C_n)$  alto, pero presentan desventajas como diseño complejo y mantenimiento costoso.

Por otra parte, el eje de las turbinas VAWT es perpendicular a la corriente de viento, y en comparación a las HAWT, tienen un diseño simple con funcionamiento independiente a la dirección del viento, aprovechan bajas velocidades de viento y su mantenimiento es económico. Las principales desventajas de las turbinas VAWT es un  $C_n$  menor al de las HAWT y una baja capacidad de autoarranque [7].

Para contrarrestar las desventajas que presentan las turbinas VAWT se han realizado diversos estudios, como resultado de esto se tienen las siguientes aportaciones:

- El rotor Darrieus tipo H ofrece mayores beneficios en la generación de electricidad [8].
- A medida que el número de álabes aumenta, el valor del coeficiente de potencia disminuye y la configuración de tres álabes presenta la mejor configuración. [9].
- La mejor relación entre la altura de la turbina (*H*) y el diámetro del rotor *( D*) de una turbina Darrieus tipo H, es *H/D*=1 [10] .
- En una turbina Darrieus tipo H, el perfil de álabe S815 genera un coeficiente de potencia mayor a los generados por los perfiles NACA 0018 y EN005 [11].

La capacidad de una turbina para transformar la energía cinética del viento en electricidad se determina por el coeficiente de potencia y está dado por la relación entre la potencia de la turbina y la potencia del viento ec. (1).

$$
C_p = \frac{P_W}{P} \tag{1}
$$

La potencia de la turbina se obtiene por el torque y velocidad angular del rotor y está dada por la ec. (2).

$$
P_W = \tau \cdot \omega \tag{2}
$$

Y la potencia que puede suministrar el viento está directamente relacionada con su velocidad y el área transversal de la turbina, está dada por la ec. (3).

$$
P = \frac{1}{2}\rho A v^3 \tag{3}
$$

Otra variable importante para considerar es el TSR que está dada por la ec. (4) y es la relación entre la velocidad del perfil de álabe de la turbina y la velocidad del viento.

$$
\lambda = \frac{\omega D}{2v} \tag{4}
$$

#### *1.1 Toberas convergentes*

En las cercanías de la superficie terrestre y en las zonas urbanas, la velocidad del viento es baja y esto es un punto importante para considerar en la generación de energía eólica, por lo que se ha buscado la forma de aumentar la velocidad de la corriente de aire a bajas alturas y en las zonas urbanas, en esta búsqueda sea implementado la incorporación de concentradores de viento en las turbinas.

Se ha determinado que la velocidad de viento aumenta cuando atraviesa por un conducto que reduce su sección transversal (tobera), incrementando la potencia en las turbinas [12]. En las toberas convergentes, la energía cinética de un fluido aumenta al pasar por estas, el aumento se relaciona con una disminución de presión estática y se logra por un cambio apropiado del área [13].

Cuando un flujo de viento a una velocidad baja pasa por una tobera, estamos hablando de un proceso isotrópico. Un flujo incompresible es aquel en el cual la variación de su densidad durante el proceso es casi nula. El viento se considera incompresible cuando su velocidad es relativamente baja y se determina por medio del número de Mach, que relaciona la velocidad del fluido y la velocidad del sonido en el mismo fluido, y está dado por la ec. (5).

$$
Ma = \frac{v}{c} \tag{5}
$$

El valor del número de Mach describe el régimen del fluido: flujo incompresible cuando Ma<0.3, flujo sónico cuando Ma=1, flujo subsónico cuando Ma<1, flujo supersónico cuando Ma>1, flujo hipersónico cuando Ma≫1 y transónico cuando Ma≅1 [14].

En el presente trabajo se estudió el efecto en el  $C_p$  que provoca la incorporación y la modificación geométrica de toberas convergentes en un rotor Darrieus tipo H con perfiles asimétricos S815. El estudio se realizó aplicando Dinámica de Fluidos Computacional (CFD), considerando dos tipos toberas cuya diferencia radica en la sección convergente: una sección es "curva" y la otra sección es "recta", a velocidades de viento de 6  $m/s$ .

## **2. Metodología**

Para determinar la forma geométrica de la tobera que incrementa en mayor cantidad el coeficiente de potencia de una turbina Darrieus tipo H, se realizaron cálculos numéricos usando CFD en 3 dimensiones .

Se modeló un rotor con las características reportadas por Martínez [5]: configuración de 3 álabes (perfil S815 sin modificación, con una longitud de cuerda de 50 mm). Las características del rotor se muestran en la Tabla 1.

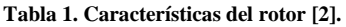

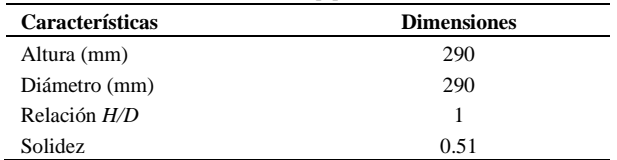

El modelado numérico consta de dos dominios computacionales: el del rotor y el externo al rotor.

En el dominio del rotor se contemplan 2 diámetros y una altura igual a la del rotor como se muestra en la Figura 1, mientras que el dominio externo al rotor considera 5 diámetros aguas arriba y 10 diámetros aguas abajo respecto al centro del rotor como se muestra en la Figura 2.

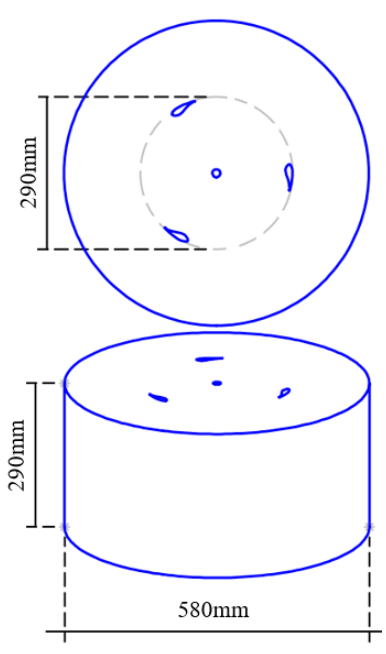

**Figura 1. Dominio del rotor.**

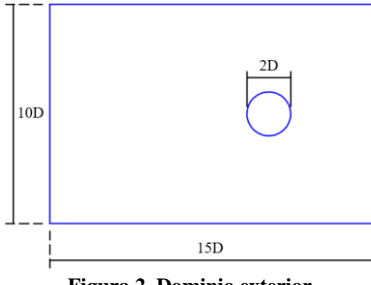

**Figura 2. Dominio exterior.**

Con el fin de encontrar la forma de tobera más apropiada para incrementar el coeficiente de potencia se estudiaron dos variaciones geométricas de toberas convergentes; curva y recta. Ambas variaciones tienen los parámetros de diseño mostrados en la Tabla 2, y como se observa en la Figura 3 la diferencia radica en la forma de la zona convergente de la tobera. Para establecer el efecto de la implementación de toberas también se realizó un modelo sin estas.

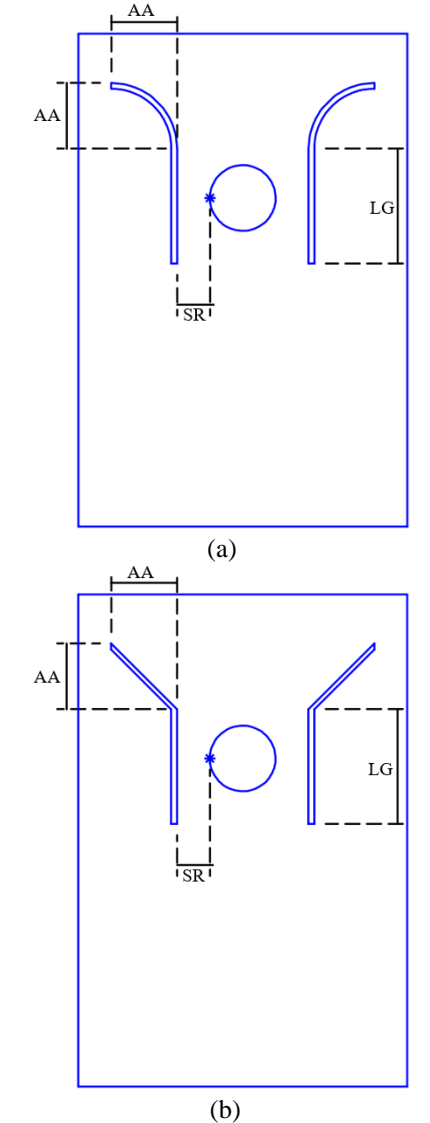

**Figura 3. Toberas con sección convergente de forma: (a) "Curva" (b) "Recta"**

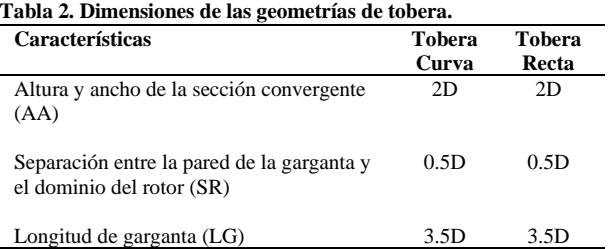

La discretización del modelo se realizó mediante el software Mesh que ofrece el software ANSYS, con el método de elementos hexaedros. Se elaboraron 5 mallas con diferentes números de celdas y como se observa en la Tabla 3, la malla 5 presenta un error relativo menor a las demás, este error se determinó con base en la comparación de torques obtenidos por Sengupta [11]. Por lo que la malla 5 se usó para el estudio de las geometrías de las toberas.

Se realizó un refinamiento en las zonas cercanas a las paredes de los álabes. Para las toberas se realizó un mallado con 600 divisiones para las dos geometrías como se muestra en la Figura 4.

#### **Tabla 3. Cálculo de error relativo.**

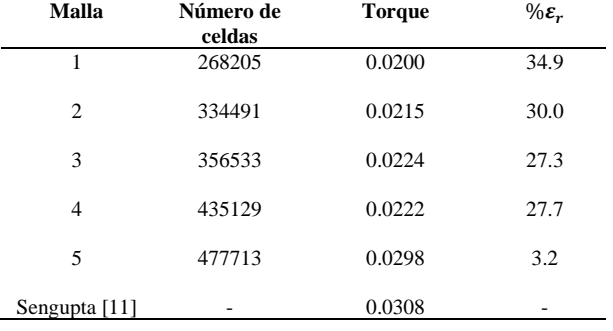

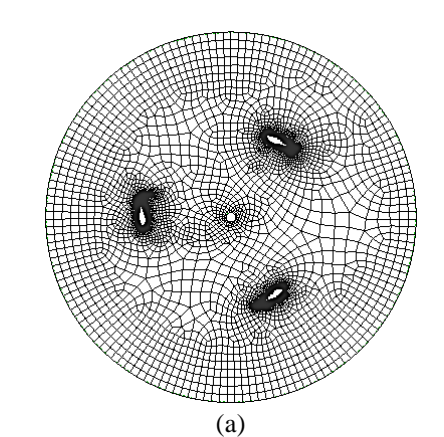

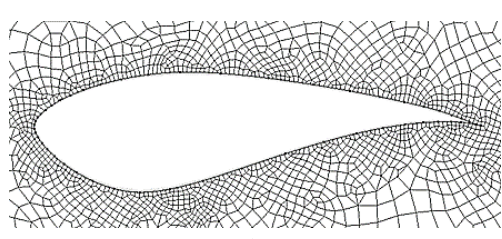

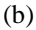

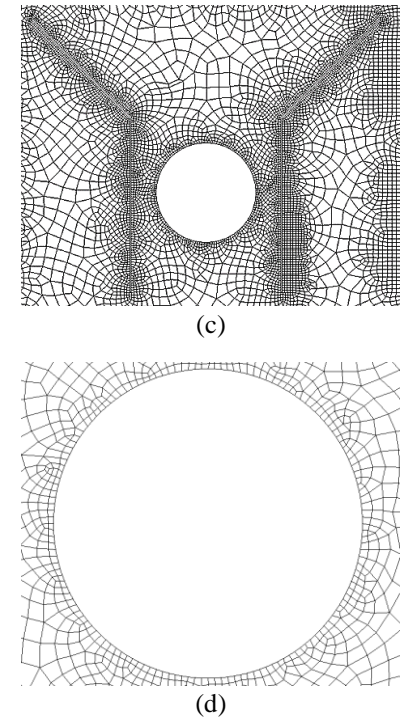

**Figura 4. (a) Mallado del rotor; (b) Refinamiento de la malla en el álabe; (c) Mallado en el dominio externo al rotor; (d) Refinado en la interfaz del rotor.**

Las simulaciones se realizaron en estado transitorio con, una velocidad de viento de  $6 m/s$  y 3 diferentes TSR (0.6,0.8 y 1.0). Las velocidades de rotor para cada TSR se calcularon con la ec. (4).

En la Tabla 4 se muestra el resumen de velocidades angulares de rotor y su respectivo paso temporal.

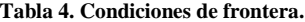

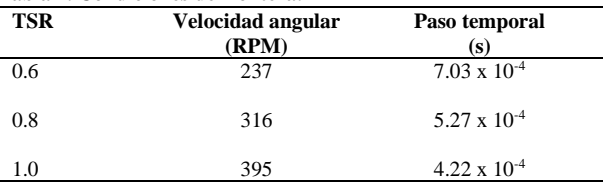

Se consideró aire a condiciones estándar, para el acoplamiento presión-velocidad se usó el método SIMPLE. La turbulencia fue resuelta mediante el modelo  $k - \varepsilon RNG$  con función de pared estándar ya que presento buenos resultados obtenidos en la literatura para estudios de turbinas eólicas con malla deslizante [5] [11].

Los cálculos que se reportan en esta investigación fueron validados (Figura 5) mediante la comparación contra los resultados experimentales de coeficiente de potencia reportados, por Sengupta [11] para turbina sin tobera, así como también se compararon los resultados contra los cálculos reportados por Martínez [15].

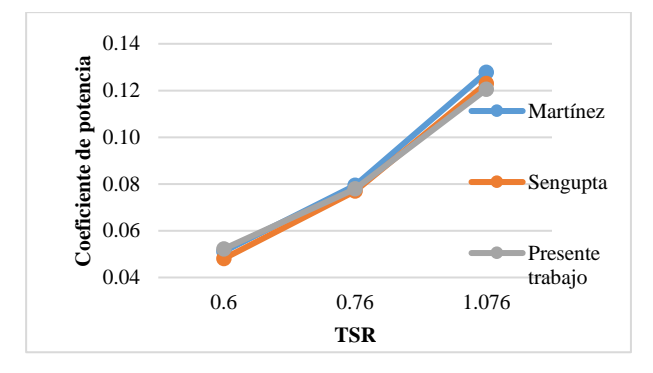

**Figura. 5 Comparación de los Coeficiente de potencia vs TSR, reportados por Sengupta [11], Martínez [15] y en el presente trabajo.**

#### **3. Resultados**

A continuación, se muestran resultados de; torque, potencia, coeficiente de potencia y velocidades frente al rotor, presentados en la turbina con y sin toberas, para tres relaciones de velocidades de punta (TSR).

Las Figuras 6(a)-(c) muestran el torque en función del tiempo obtenido con los diferentes TSR de la turbina sin tobera, con tobera curva y recta. Se observa que la implementación de toberas convergentes incrementa el torque en el rotor significativamente. Como se muestra en la Figura 7 la tobera recta es la que más incrementa el torque en los 3 diferentes TSR.

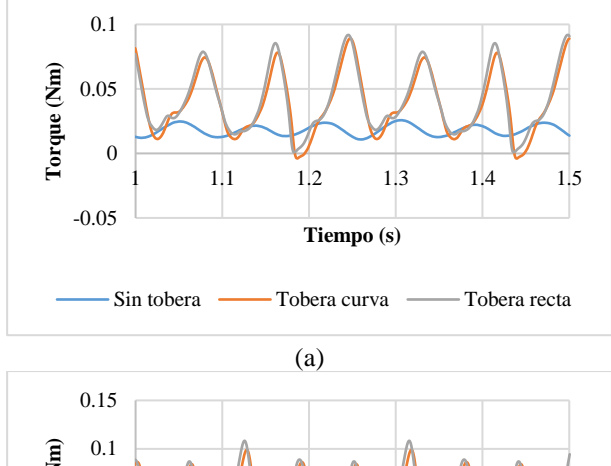

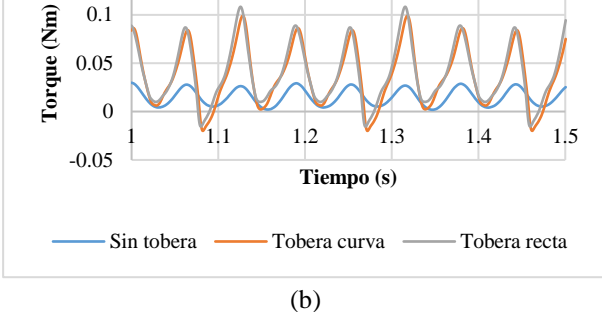

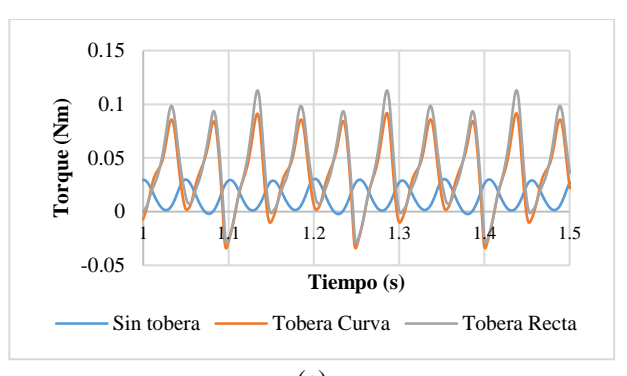

(c) **Figura** 6. Torque vs Tiempo **a** un TSR de: (a)  $\lambda = 0.6$ , (b)  $\lambda =$ 0.8 y (c)  $\lambda = 1$ .

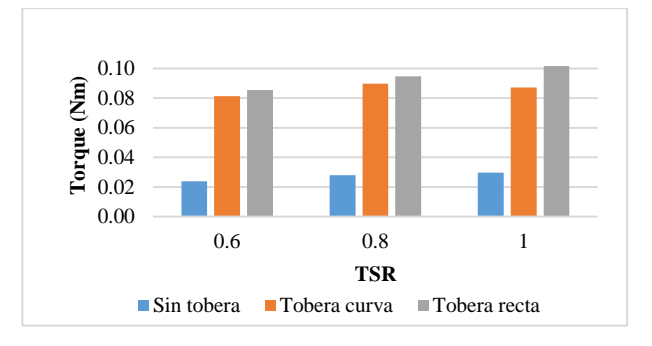

**Figura 7. Comparaciones de torque promedio a diferentes TSR**

La implementación de toberas aumenta la potencia de la turbina, la tobera con sección convergente recta a un TSR= 0.6 presenta una diferencia pequeña de potencia por arriba de la tobera con sección convergente curva, al incrementar el TSR la diferencia de potencias incrementa como se muestra en la Figura 8.

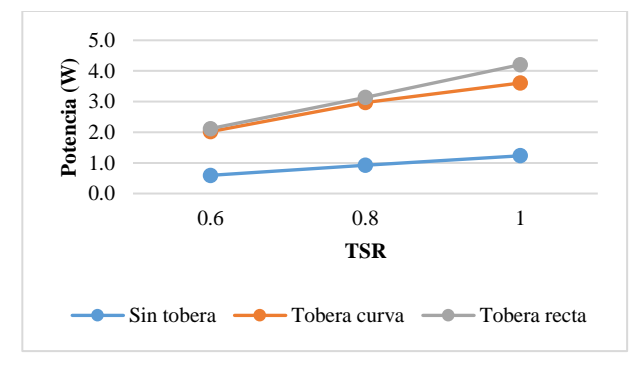

**Figura 8. Potencia vs TSR**

Como se muestra en la Figura 9 para los 3 diferentes TSR el coeficiente de potencia de la turbina con tobera recta es mayor al presentado por la turbina con tobera curva y sin tobera. La configuración de tobera recta y curva representan en promedio 3.58 y 3.29 veces (respectivamente) el valor del coeficiente de potencia de la turbina sin tobera.

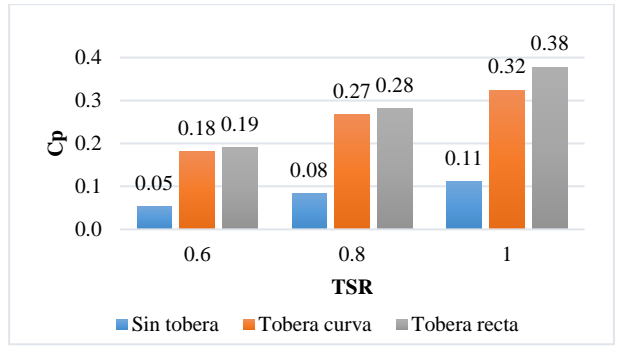

**Figura 9. Comparaciones de** *Cp* **promedio a diferentes TSR.**

En la entrada de las toberas la velocidad promedio del viento es de  $6$   $m/s$  para las dos geometrías, para la velocidad en la garganta, frente al rotor, existe un incremento de velocidad, como se muestra en la Figura 10 la velocidad para la tobera con sección convergente recta es mayor a la de sección convergente curva, siendo que en los dos casos la máxima velocidad se encuentra a un TSR de 0.8.

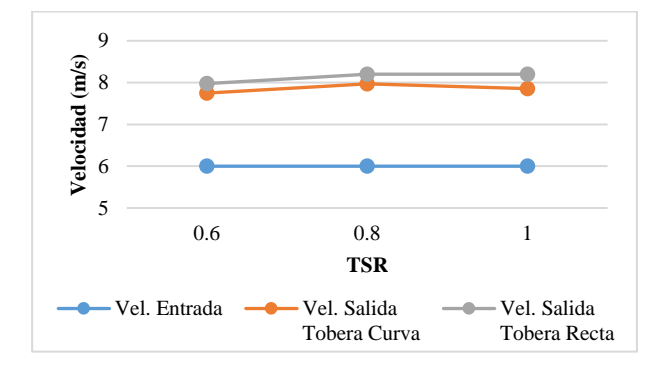

**Figura 10. Velocidad del viento en la garganta de las toberas frente del rotor, para diferentes TSR.**

### **4. Conclusión**

En el presente estudio se determinó el efecto causado en el coeficiente de potencia de un rotor tipo H al implementar y modificar la geometría de toberas convergentes, teniendo como principales conclusiones los siguientes puntos:

- El incremento del TSR de la turbina genera un aumento en la potencia de esta, obteniendo valores de potencia mayores con el TSR=1 en todos los casos.
- La implementación de toberas permite incrementar el torque de la turbina, siendo la configuración con mayor torque promedio la turbina con tobera recta con valores de t= 0.10 Nm, seguida por la turbina con tobera curva ( $t= 0.08$  Nm) y por último la turbina sin tobera ( $t=0.03$ Nm), los tres casos con un TSR=1.
- La turbina con tobera recta obtiene resultados de Cp superiores en comparación a la turbina sin tobera en todos los TSR's. Logrando incrementos de Cp= 0.14 para TSR=0.6, Cp=0.20 para TSR=0.8 y Cp=0.27 para TSR=1. La diferencia que existe entre los valores

de Cp obtenidos con las toberas (curva y recta) son alrededor de 6% para los tres TSR estudiados, lo cual se atribuye al cambio drástico de dirección de viento ocasionado por el choque del flujo en las superficies planas que generan una velocidad de flujo mayor en la garganta de la tobera con sección convergente recta.

• Por lo tanto, de los casos de estudio analizados, la tobera con forma geométrica recta aporta mayores beneficios para incrementar la eficiencia de la turbina Darrieus tipo H.

#### *5.* **Nomenclatura**

- $v$  = Velocidad de viento  $\left[^{\bm{m}}\!/\bm{s}\right]$  $P =$  Potencia de viento  $[W]$  $\tau = T$ orque  $[N \cdot m]$  $P_W =$  Potencia del rotor [W]  $\pmb{\omega}_W = \emph{Velocidad angular del rotor} \left[ \emph{rad}/_{\cal S} \right] \, .$  $C_n$  = Coeficiente de potencia  $A = \text{Area del rotor } [m^2]$  $\lambda = TSR$  ó Relación de velocidad de punta  $Ma = N$ úmero de Mach  $c = Velocidad\ del\ sonido\ [{m_\prime}_S]$  $\rho$  = Densidad  ${{k g/}_{m^3}}]$  $D =$  Diámetro del rotor  $[m]$  $H = Altura$  del rotor  $[m]$ RPM  $\,$  = Revolucione por minuto  $[^{rev}/_{min}]$  $s = Segundos$  $CO<sub>2</sub> = Dióxido de carbono$ **REFERENCIAS**
- [1] IRENA, World Energy Transitions Outlook: 1.5°C Pathway, Abu Dhab: International Renewable Energy Agency, 2021.
- [2] A. Colmenar Santos, J. Perera Perez, D. Borge Diez y C. dePalacio Rodríguez, «Offshore wind energy: A review of the current status, challenges and future development in Spain,» Renewable and Sustainable Energy Reviews, vol. 64, pp. 1-18, 2016.
- [3] L. Hui, L. Ye, D. Zhu y C. Chao, «A review on multiobjective optimization framework in wind energy forecasting techniques and applications,» Energy Conversion and Management, nº 224, 2020.
- [4] B. P. Krishnan, M. Mathanbabu y G. Sathyamoort, «Performance estimation and redesign of horizontal axis wind turbine (HAWT) blade,» Materials Today: Proceedings, 2021.
- [5] R. Martínez O., J. García, G. Urquiza B., M. Basurto, L. L. Castro G. y O. Dávalos, «Efecto geométrico de los perfiles aerodinámicos en una microturbina eólica Darrieus tipo H,» de Memorias del XXIII Congreso Internacional Anual de la SOMIM, SOMIM, 2017, pp. 152-158.
- [6] B. Chi-Jeng y W. Wei-Cheng, «Review of computational and experimental approaches to analysis of aerodynamic performance in horizontal-axis wind turbines (HAWTs),» Renewable and Sustainable Energy Reviews, vol. 63, pp. 506-519, 2016.
- [7] S. Mathew, Wind Energy Fundamentals, Resource Analysis and Economics, Springer, 2006.
- [8] T. Willy , M. Tjukup, M. Sohif, R. Mohd Hafidz y S. Kamaruzzaman, «Darrieus vertical axis wind turbine for power generation II: Challenges in HAWT and the opportunity of multi-megawatt Darrieus VAWT development,» Renewable Energy, nº 75, pp. 560-571, 2015.
- [9] M. Torabi Asr, E. Zal Nezhad, F. Mustapha y S. Wiriadidjaja, «Study on start-up characteristics of H-Darrieus vertical axis wind turbines comprising NACA 4-digit series blade airfoils,» Energy, nº 112, pp. 528- 537, 2016.
- [10] M. A. Singh, A. Biswas y R. D. Misra, «Investigation of self-starting and high rotor solidity on the performance of a three S1210 blade H-type Darrieus rotor,» Renewable Energy, nº 76, pp. 381-387, 2015.
- [11] A. R. Sengupta, A. Biswas y R. Gupta, «Studies of some high solidity symmetrical and unsymmetrical blade H-Darrieus rotors with respect to starting characteristics, dynamic performances and flow physics in low wind streams,» Renewable Energy, nº 93, pp. 536-547, 2016.
- [12] H. A. de la Cruz Zúñiga, «Dimensionamiento de un ducto convergente para incrementar la velocidad del viento y su aplicación para un aerogenerador de baja potencia,» UNIVERSIDAD DE INGENIERÍA Y TECNOLOGÍA UTEC, Lima Perú, 2018.
- [13] W. V., «Fundamentos de la Termodinámica, Segunda edición,» LIMUSA, 2000.
- [14] Y. A. Cengel y J. M. Cimbala, «Mecánica de fluidos : Fundamentos y aplicaciones,» Mc Graw Hill, 2006.
- [15] R. Martínez, «Determinación del efecto de los perfiles aerodinámicos en la potencia de una microturbina eólica de eje vertical,» UAEM, 2018.